# Hardwired, Non-pipelined ISA Implementation

#### *Daniel Sanchez*  Computer Science & Artificial Intelligence Lab M.I.T.

#### Instruction Set Architecture (ISA) versus Implementation

- ISA is the hardware/software interface
	- Defines set of programmer visible state
	- Defines data types
	- Defines instruction semantics (operations, sequencing)
	- Defines instruction format (bit encoding)
	- Examples: *MIPS, Alpha, x86, IBM 360, VAX, ARM, JVM*

#### Instruction Set Architecture (ISA) versus Implementation

- ISA is the hardware/software interface
	- Defines set of programmer visible state
	- Defines data types
	- Defines instruction semantics (operations, sequencing)
	- Defines instruction format (bit encoding)
	- Examples: *MIPS, Alpha, x86, IBM 360, VAX, ARM, JVM*
- Many possible implementations of one ISA
	- 360 implementations: model 30 (c. 1964), zEnterprise196 (c. 2010)
	- x86 implementations: *8086 (c. 1978), 80186, 286, 386, 486, Pentium, Pentium Pro, Pentium-4, Core i7, AMD Athlon, AMD Opteron, Transmeta Crusoe, SoftPC*
	- MIPS implementations: *R2000, R4000, R10000, ...*
	- JVM: *HotSpot, PicoJava, ARM Jazelle, ...*

#### Processor Performance

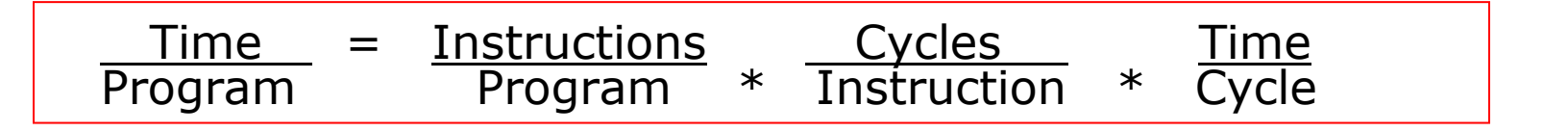

- Instructions per program depends on source code, compiler technology and ISA
- Cycles per instructions (CPI) depends upon the ISA and the microarchitecture
- Time per cycle depends upon the microarchitecture and the base technology

### Processor Performance

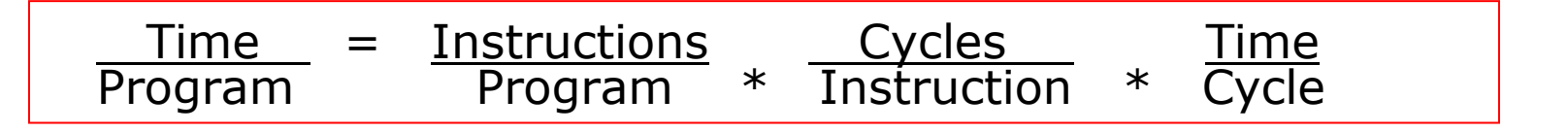

- Instructions per program depends on source code, compiler technology and ISA
- Cycles per instructions (CPI) depends upon the ISA and the microarchitecture
- Time per cycle depends upon the microarchitecture and the base technology

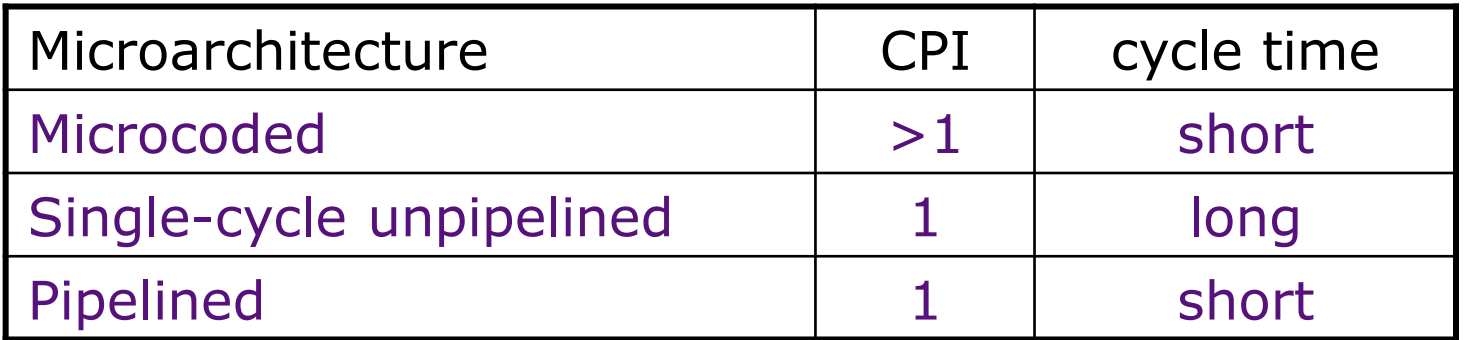

### Processor Performance

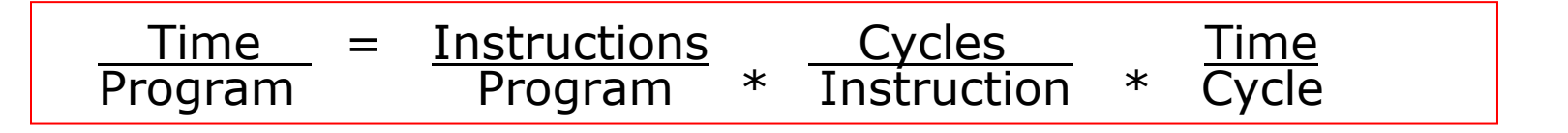

- Instructions per program depends on source code, compiler technology and ISA
- Cycles per instructions (CPI) depends upon the ISA and the microarchitecture
- Time per cycle depends upon the microarchitecture and the base technology

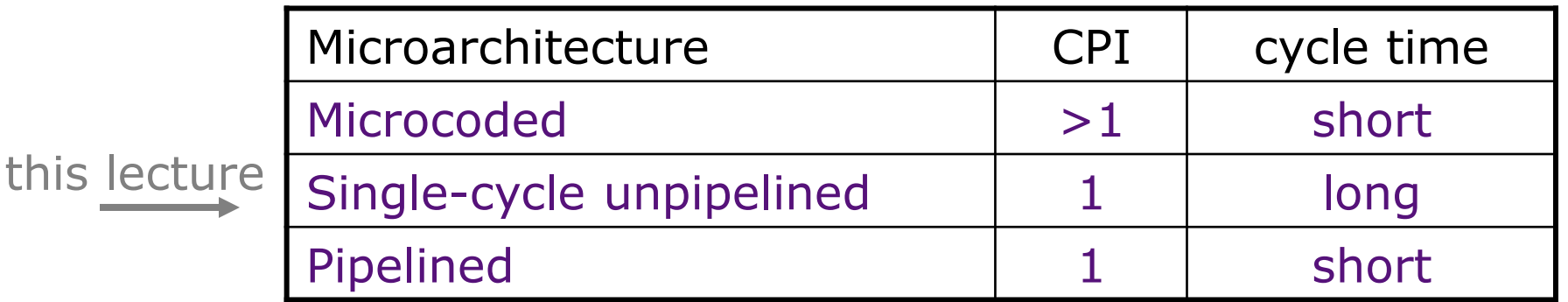

- Combinational circuits
	- Mux, Demux, Decoder, ALU, ...

- Combinational circuits
	- Mux, Demux, Decoder, ALU, ...

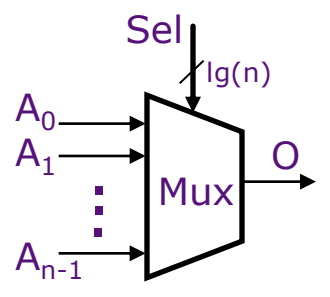

- Combinational circuits
	- Mux, Demux, Decoder, ALU, ...

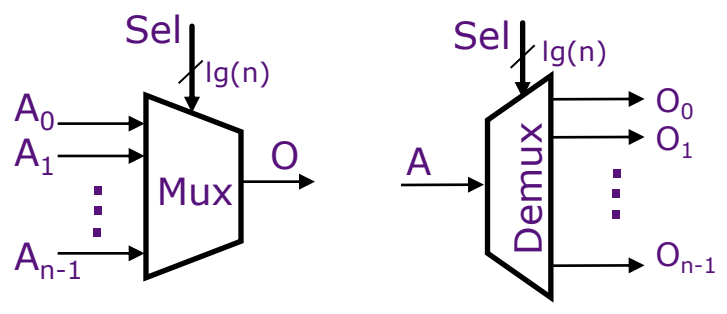

• Combinational circuits

– Mux, Demux, Decoder, ALU, ...

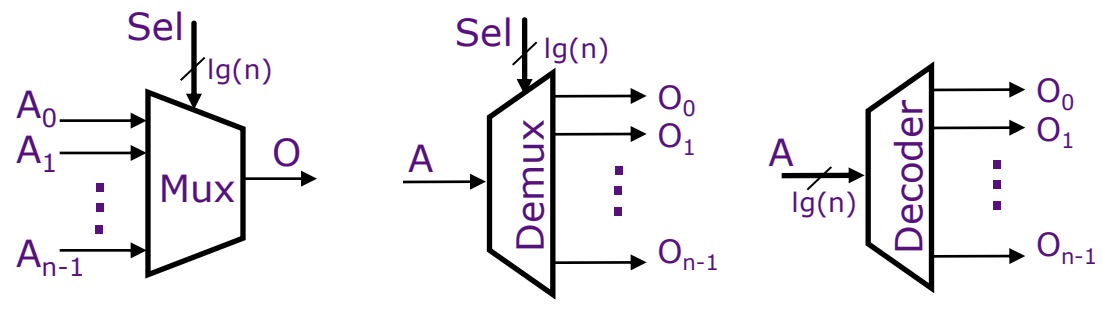

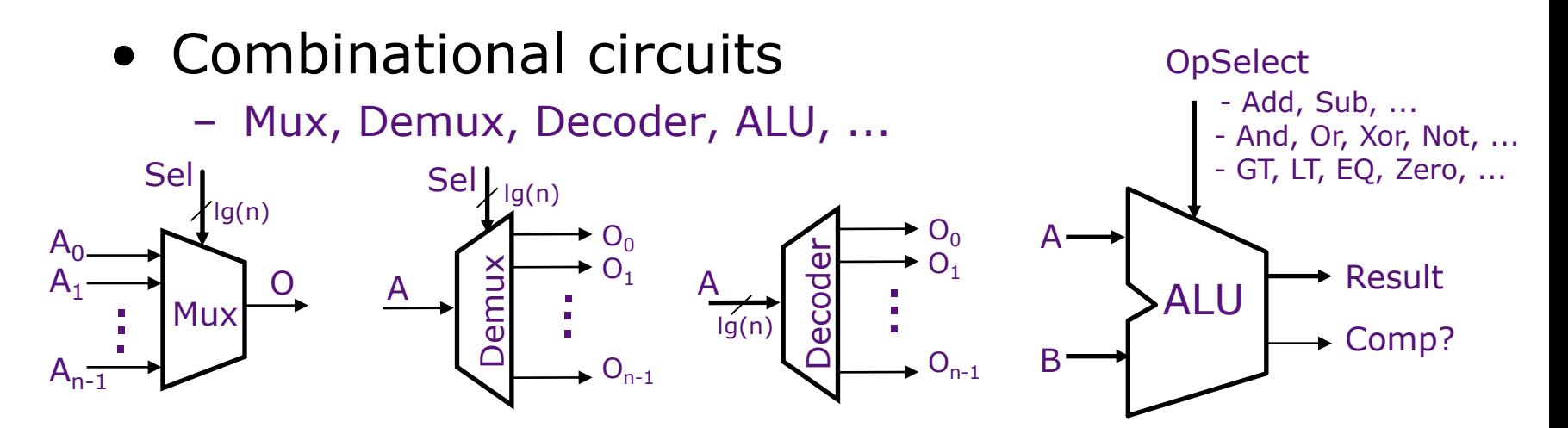

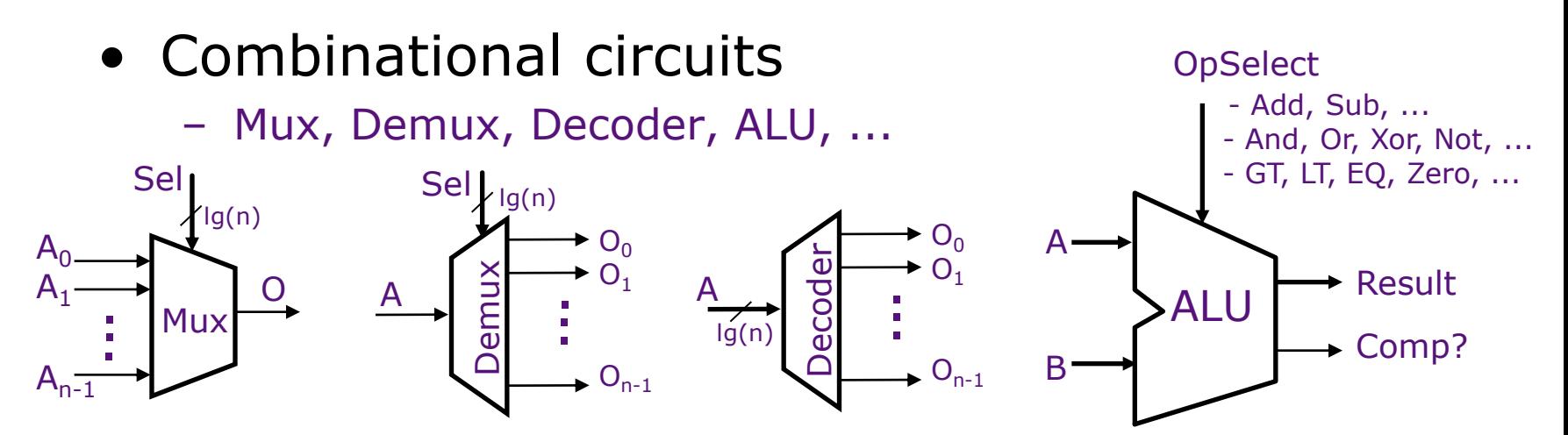

- Synchronous state elements
	- Flipflop, Register, Register file, SRAM, DRAM

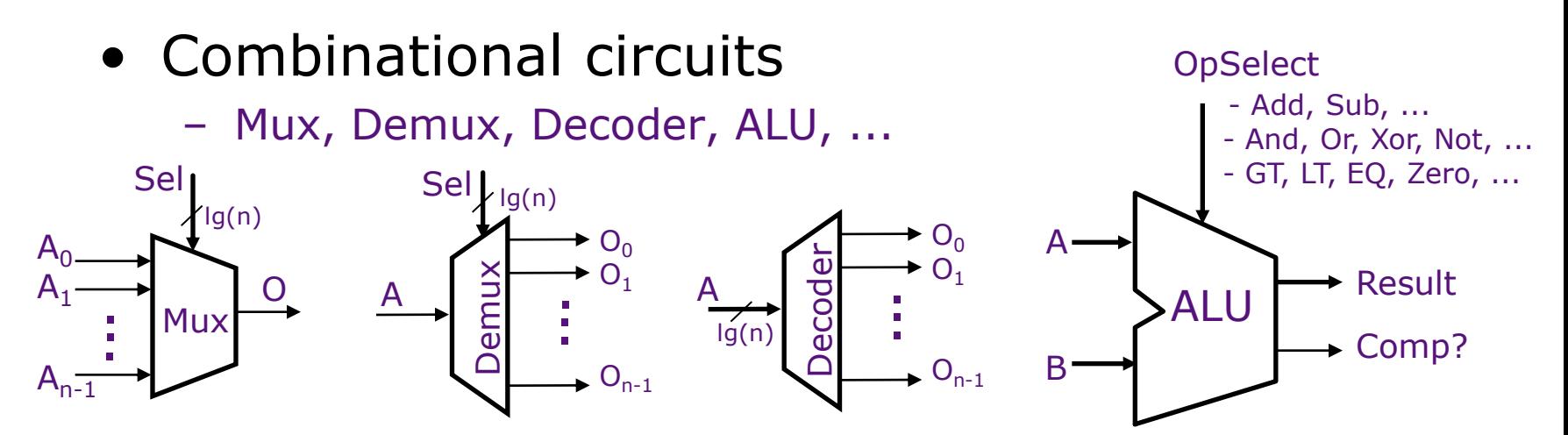

- Synchronous state elements
	- Flipflop, Register, Register file, SRAM, DRAM

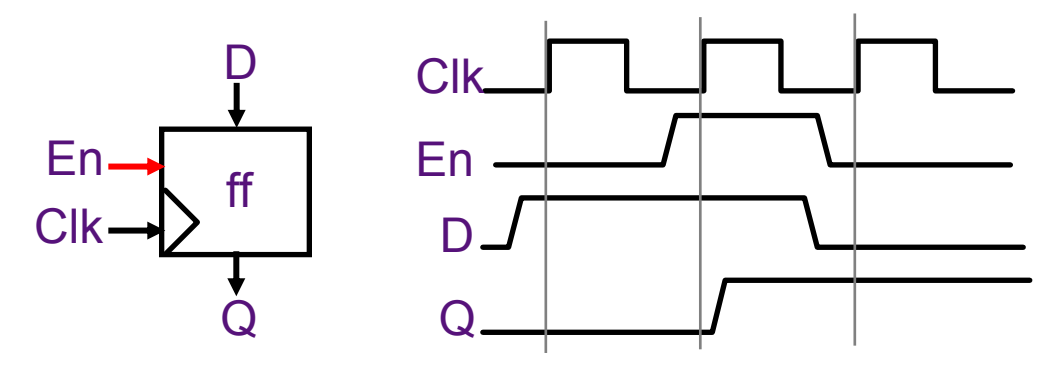

*Edge-triggered: Data is sampled at the rising edge* 

February 12, 2014

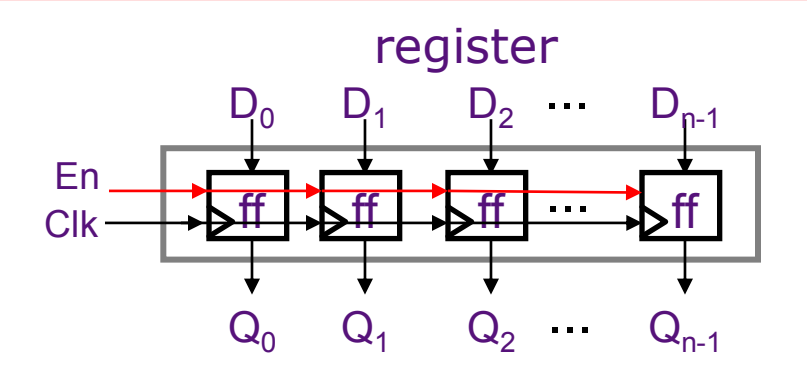

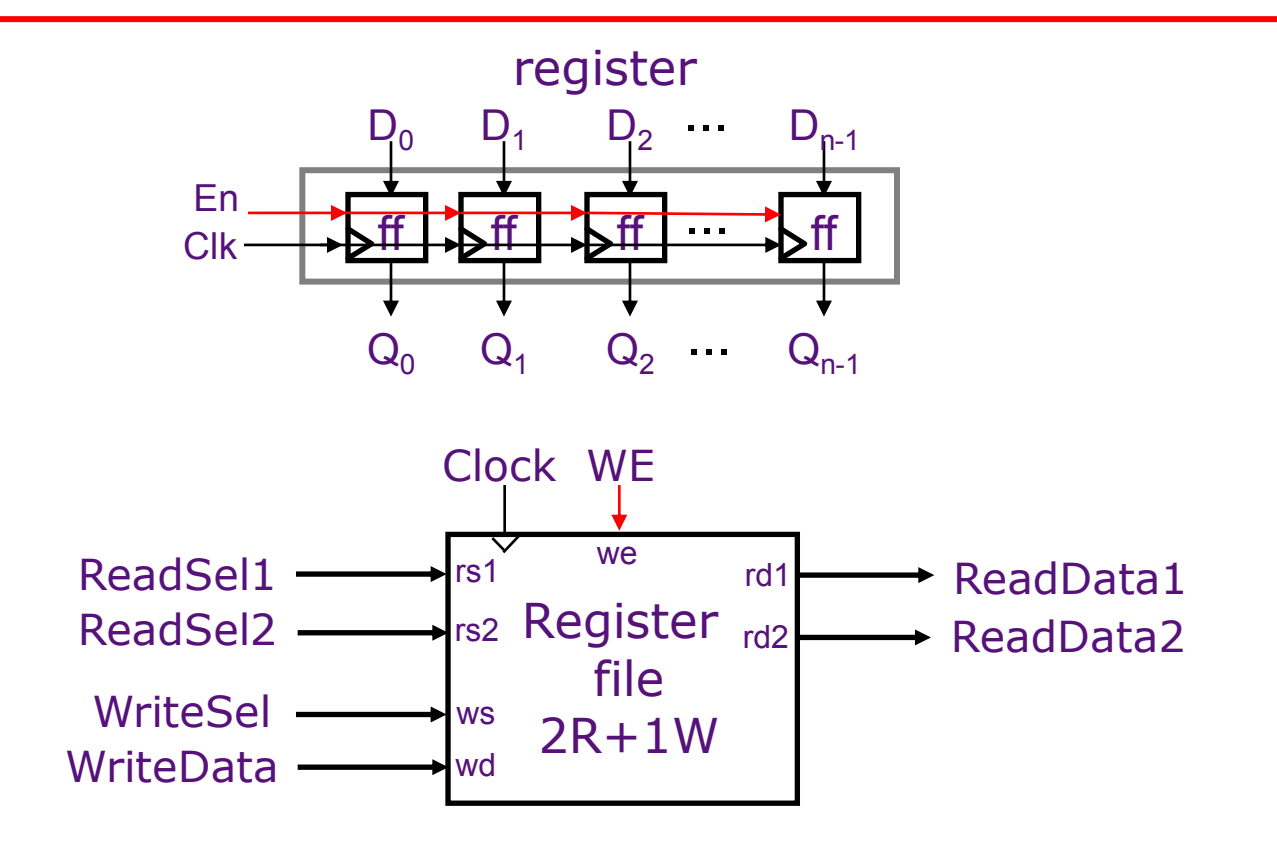

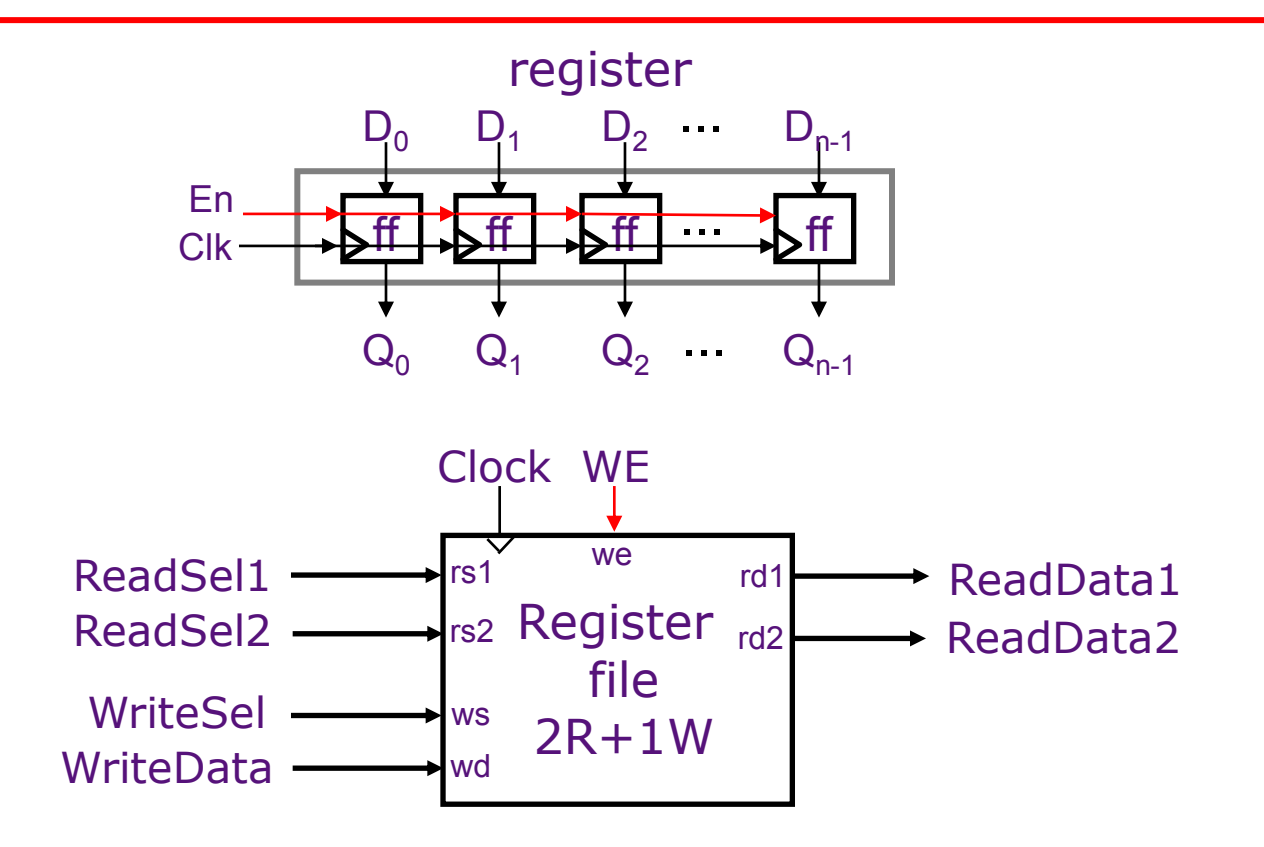

No timing issues in reading a selected register

February 12, 2014

# Register File Implementation

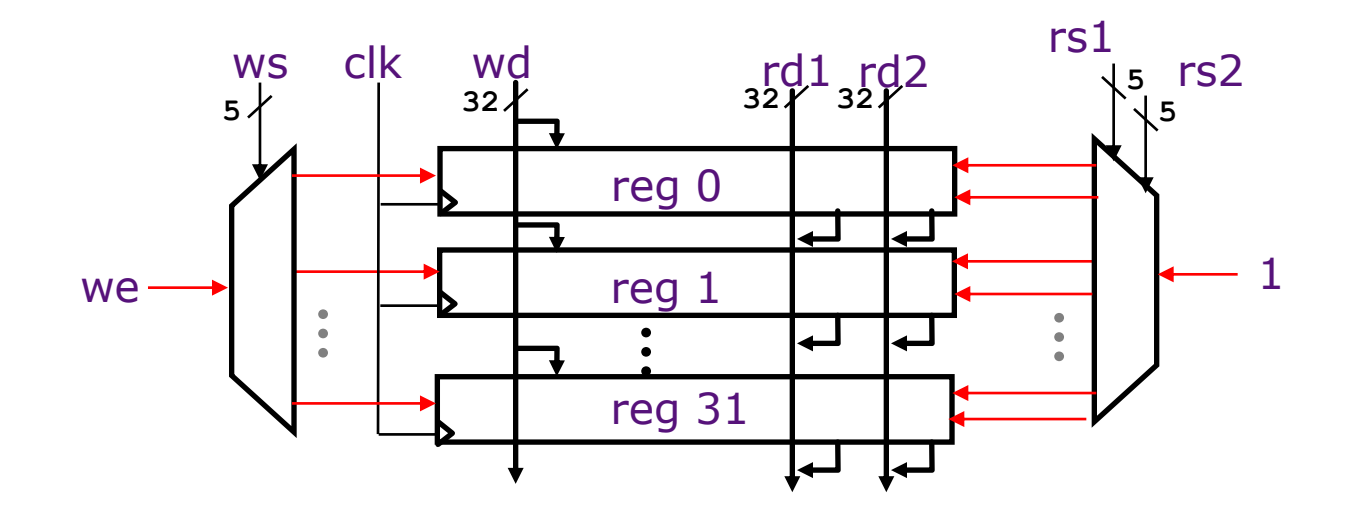

- Register files with a large number of ports are difficult to design
	- Area scales with ports<sup>2</sup>
	- Almost all Alpha instructions have exactly 2 register source operands
	- *Intel's Itanium GPR File has 128 registers with 8 read ports and 4 write ports!!!*

# A Simple Memory Model

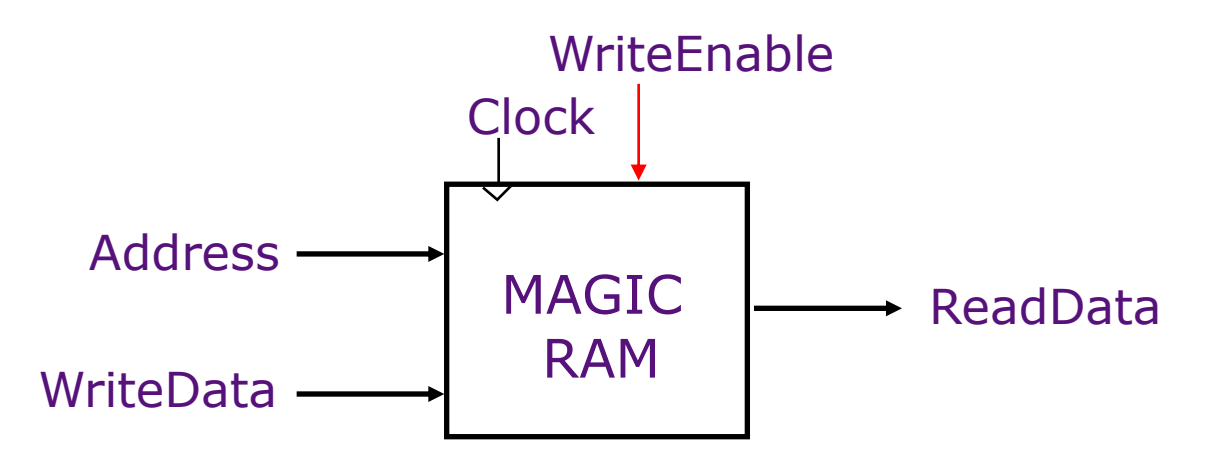

- Reads and writes are always completed in one cycle
	- A Read can be done any time (i.e., combinational)
	- If enabled, a Write is performed at the rising clock edge (*the write address and data must be stable at the clock edge)*

# A Simple Memory Model

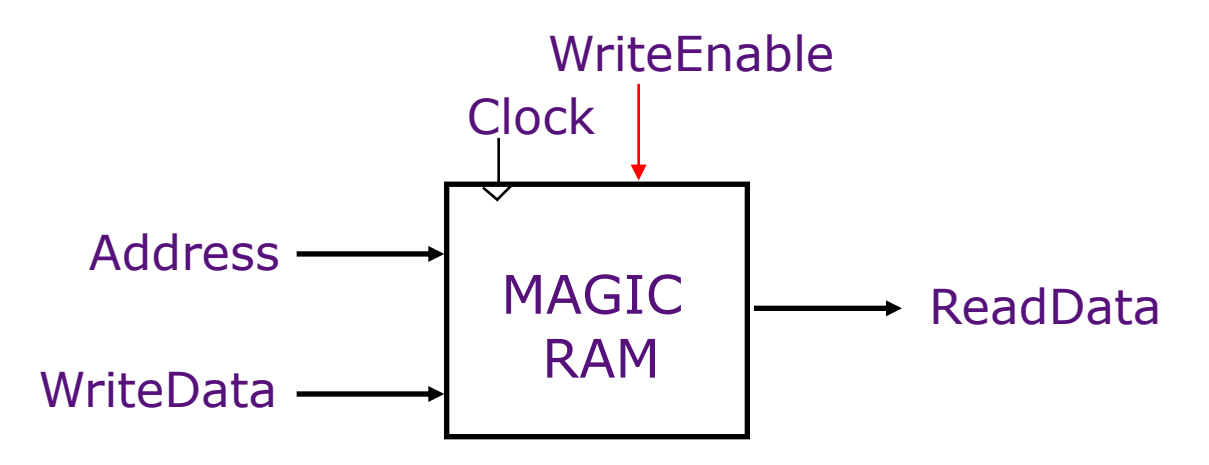

- Reads and writes are always completed in one cycle
	- A Read can be done any time (i.e., combinational)
	- If enabled, a Write is performed at the rising clock edge (*the write address and data must be stable at the clock edge)*

*Later in the course we will present a more realistic model of memory* 

February 12, 2014

Implementing MIPS: Single-cycle per instruction datapath & control logic

## The MIPS ISA

#### Processor State

32 32-bit GPRs, R0 always contains a 0 32 single precision FPRs, may also be viewed as 16 double precision FPRs FP status register, used for FP compares & exceptions PC, the program counter Some other special registers

#### Data types

8-bit byte, 16-bit half word 32-bit word for integers 32-bit word for single precision floating point 64-bit word for double precision floating point

#### Load/Store style instruction set

Data addressing modes: immediate & indexed Branch addressing modes: PC relative & register indirect Byte addressable memory, big endian mode

#### All instructions are 32 bits

February 12, 2014

#### Instruction Execution

#### Execution of an instruction involves

1. Instruction fetch

- 1. Instruction fetch
- 2. Decode

- 1. Instruction fetch
- 2. Decode
- 3. Register fetch

- 1. Instruction fetch
- 2. Decode
- 3. Register fetch
- 4. ALU operation

- 1. Instruction fetch
- 2. Decode
- 3. Register fetch
- 4. ALU operation
- 5. Memory operation (optional)

- 1. Instruction fetch
- 2. Decode
- 3. Register fetch
- 4. ALU operation
- 5. Memory operation (optional)
- 6. Write back

- 1. Instruction fetch
- 2. Decode
- 3. Register fetch
- 4. ALU operation
- 5. Memory operation (optional)
- 6. Write back

And computing the address of the *next instruction (next PC)* 

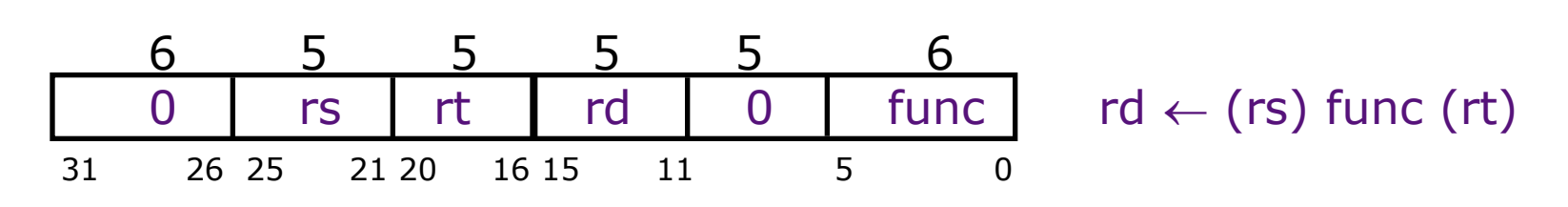

February 12, 2014

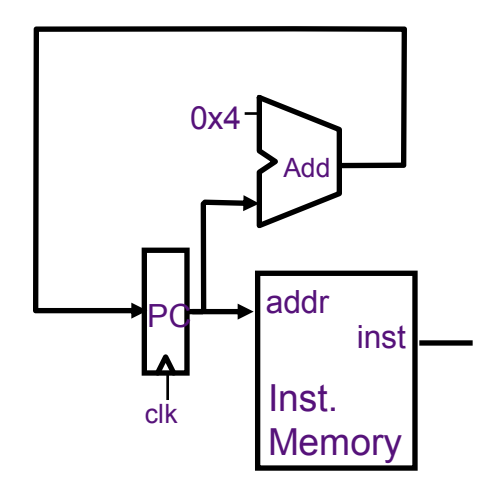

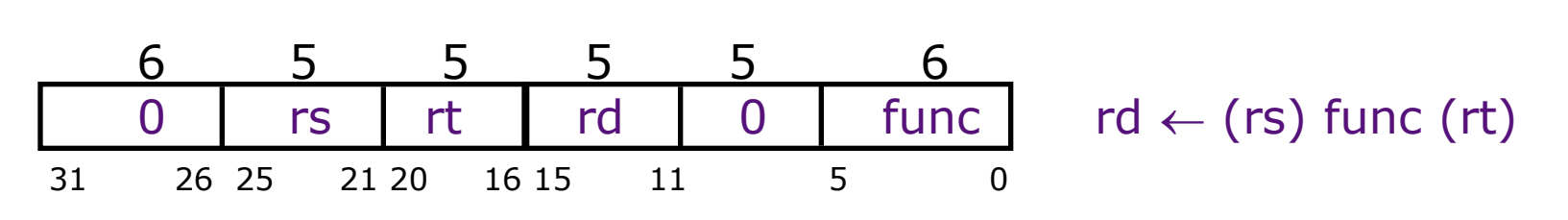

February 12, 2014

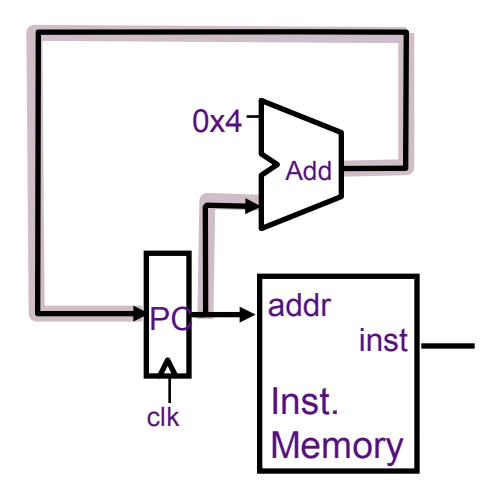

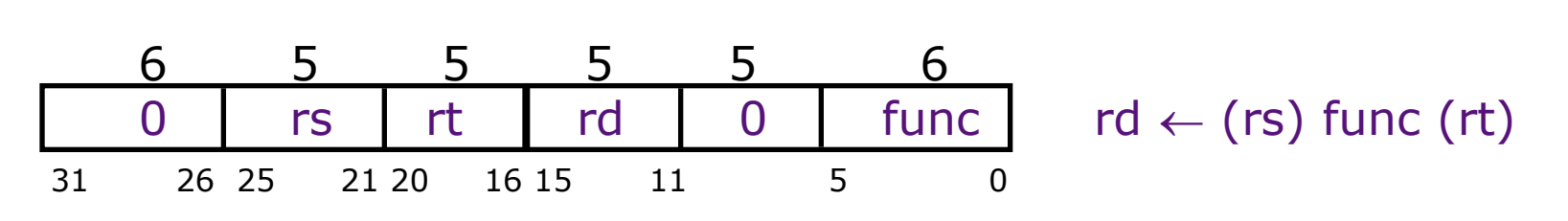

February 12, 2014

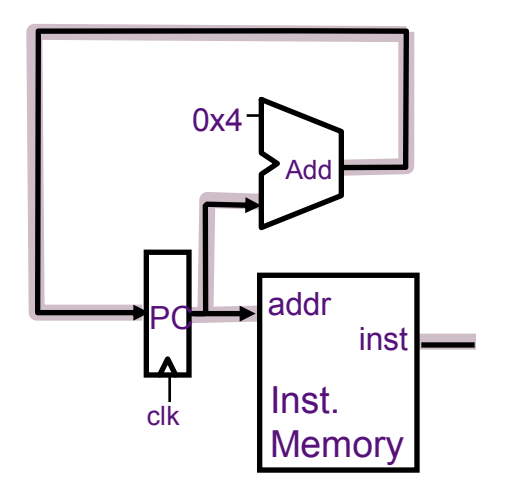

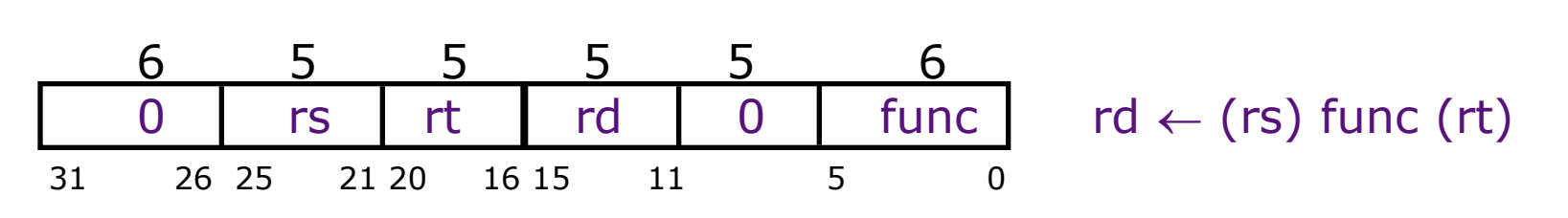

February 12, 2014

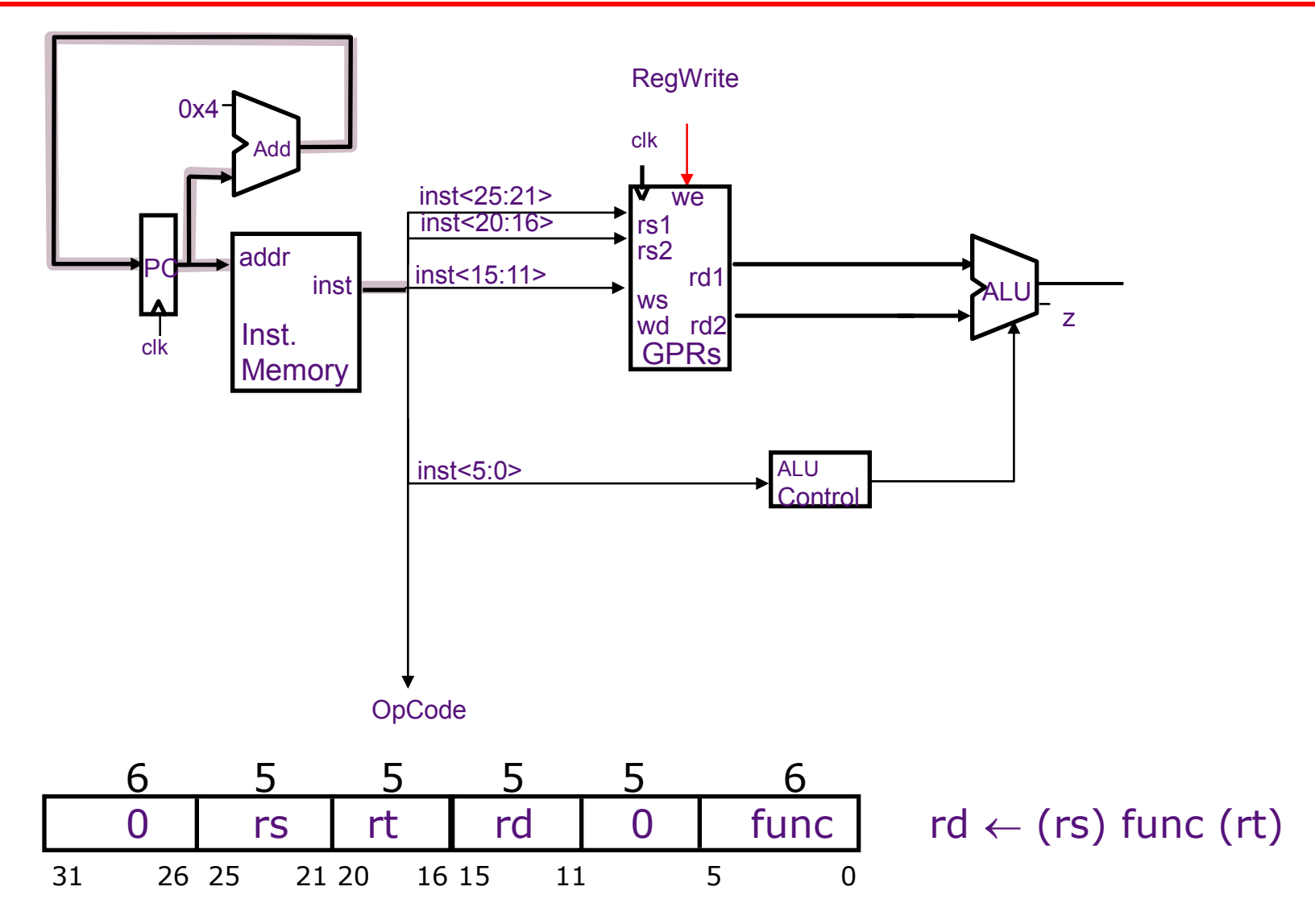

February 12, 2014

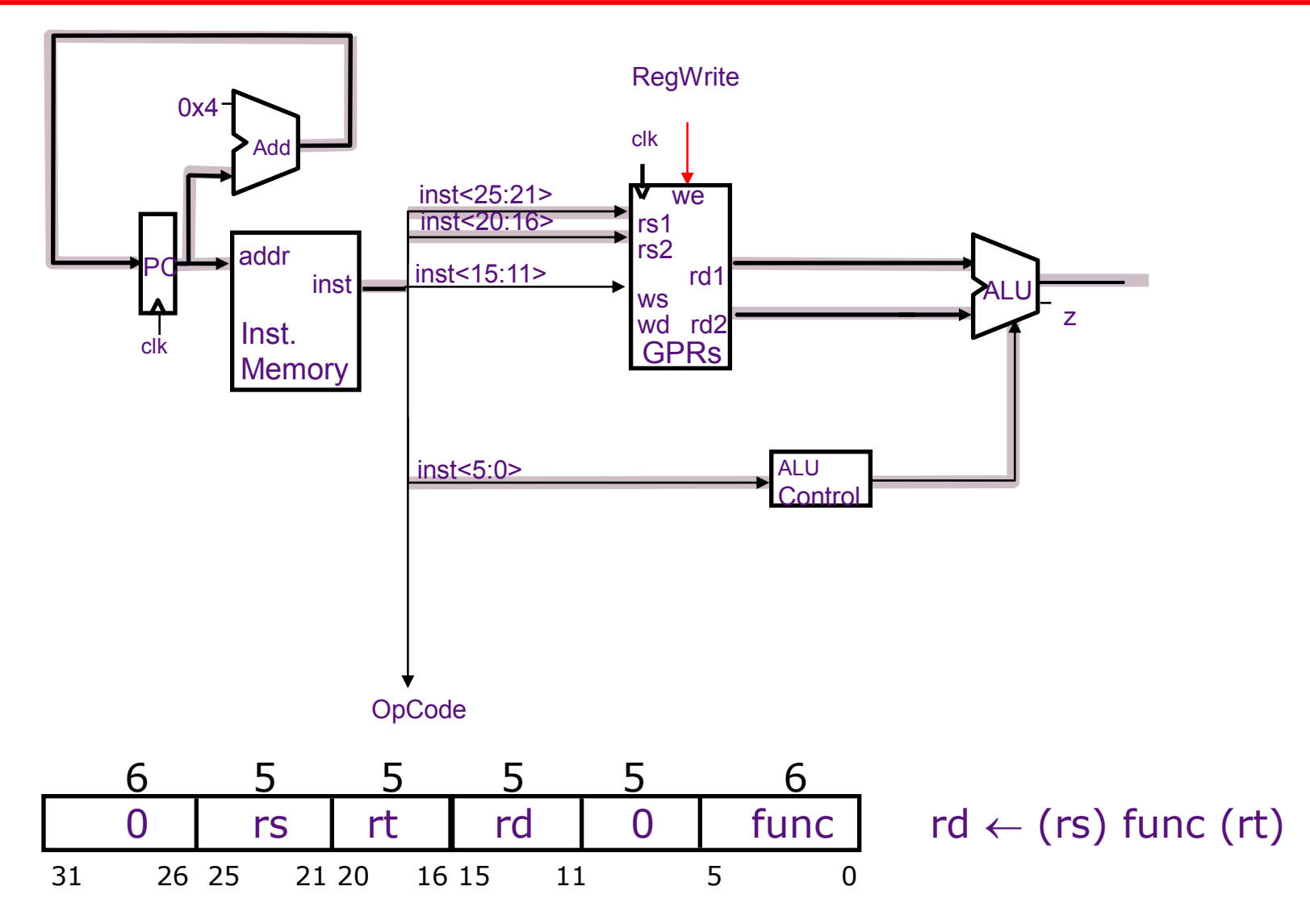

February 12, 2014
### Datapath: Reg-Reg ALU **Instructions**

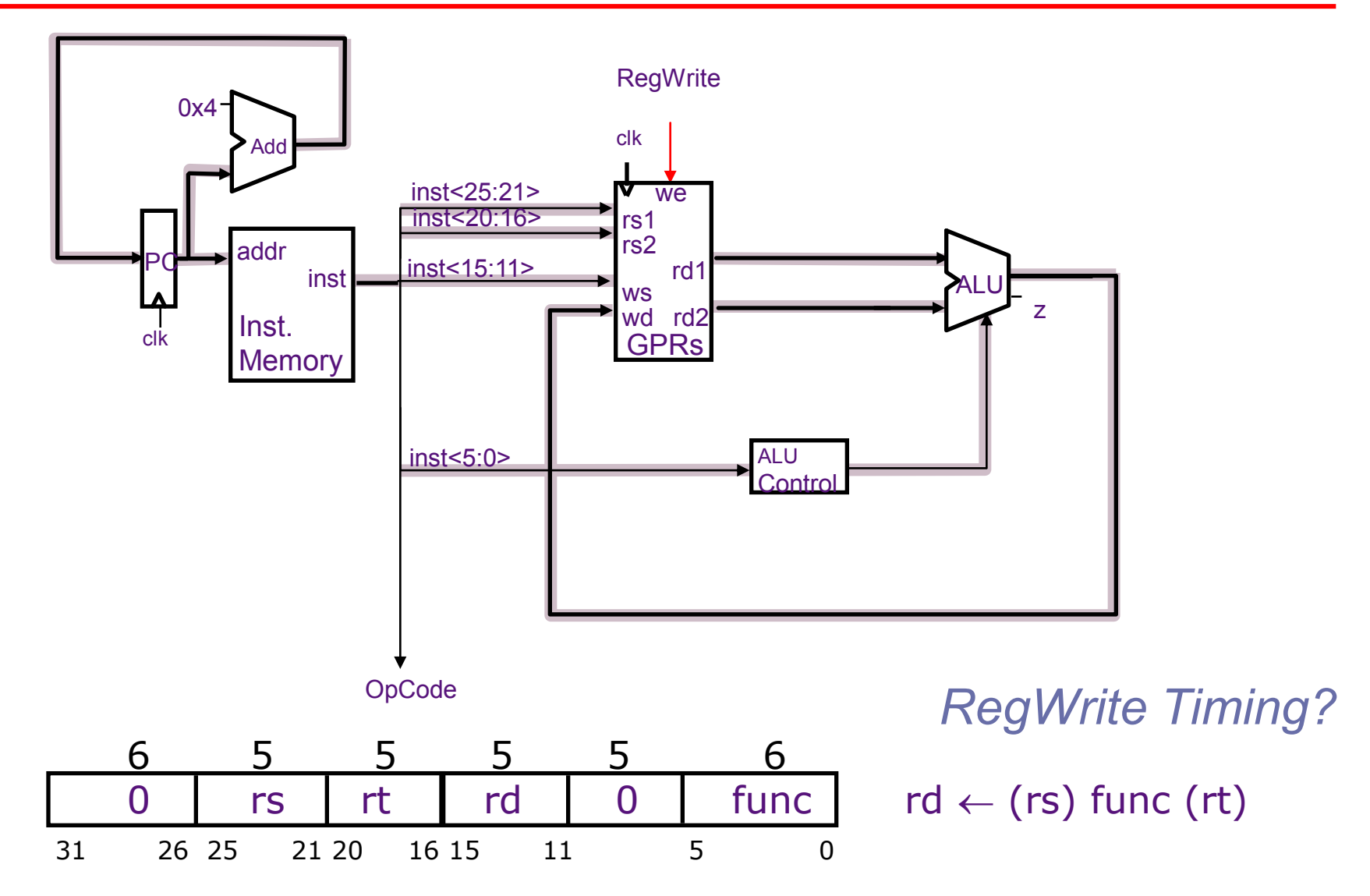

### Datapath: Reg-Imm ALU **Instructions**

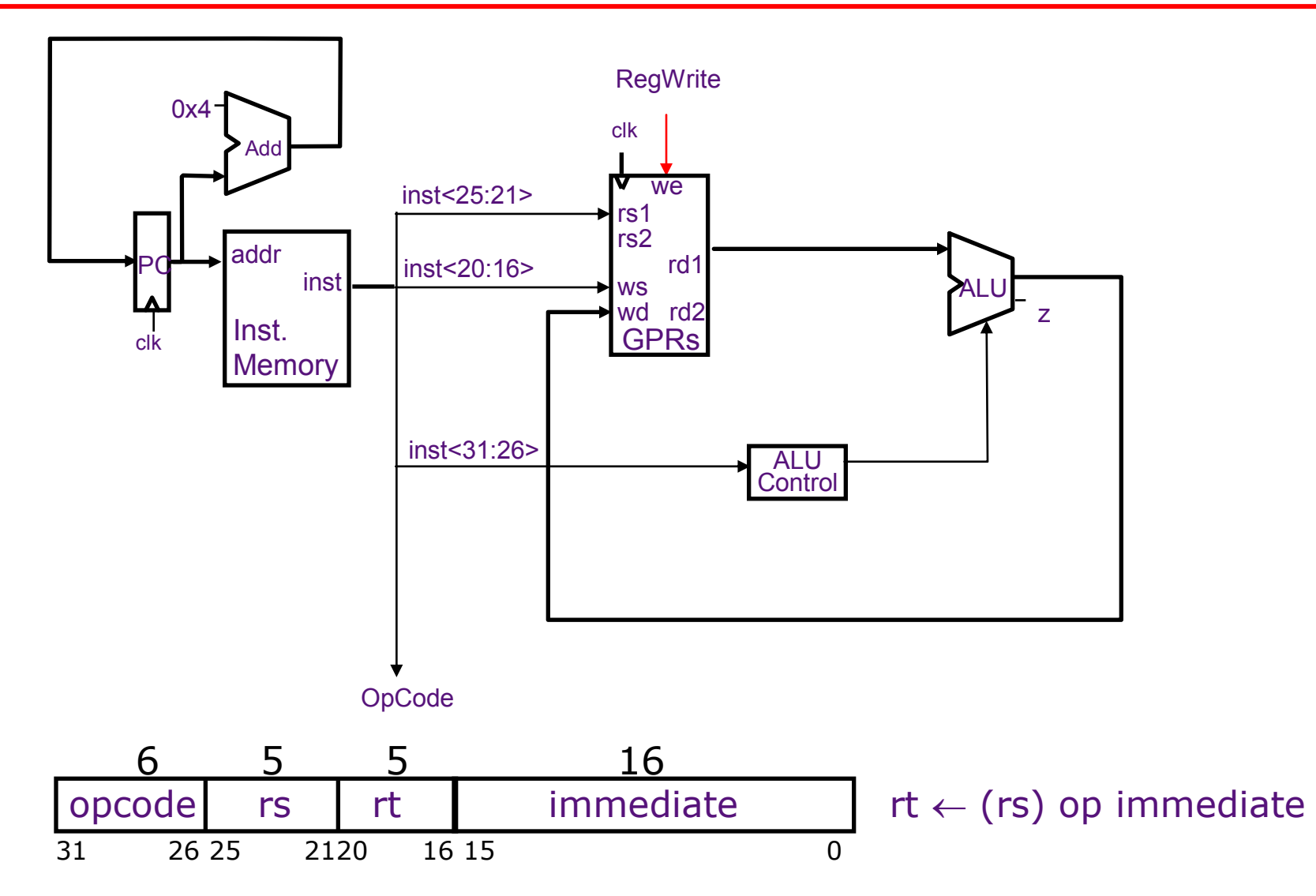

February 12, 2014

#### Datapath: Reg-Imm ALU **Instructions**

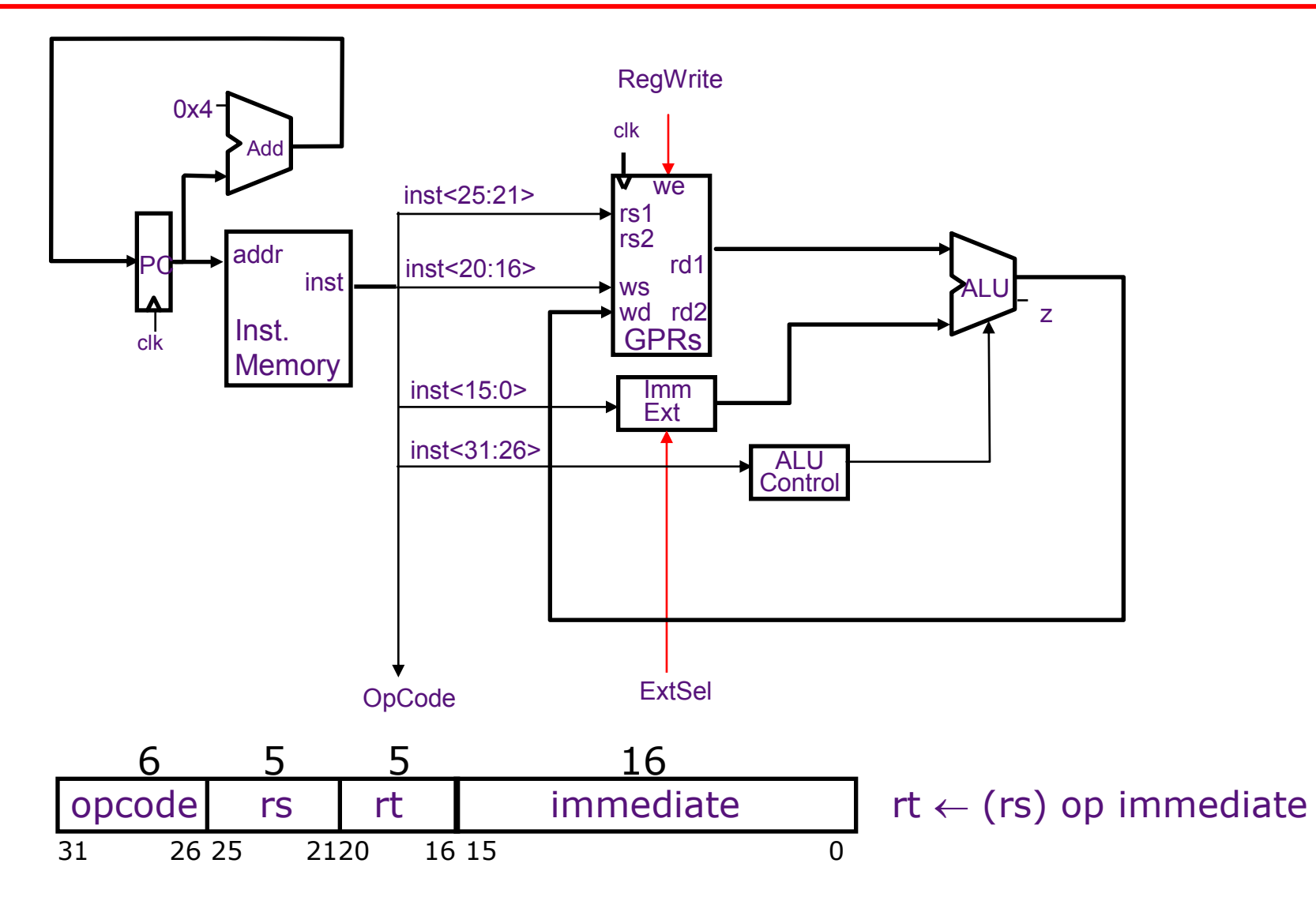

February 12, 2014

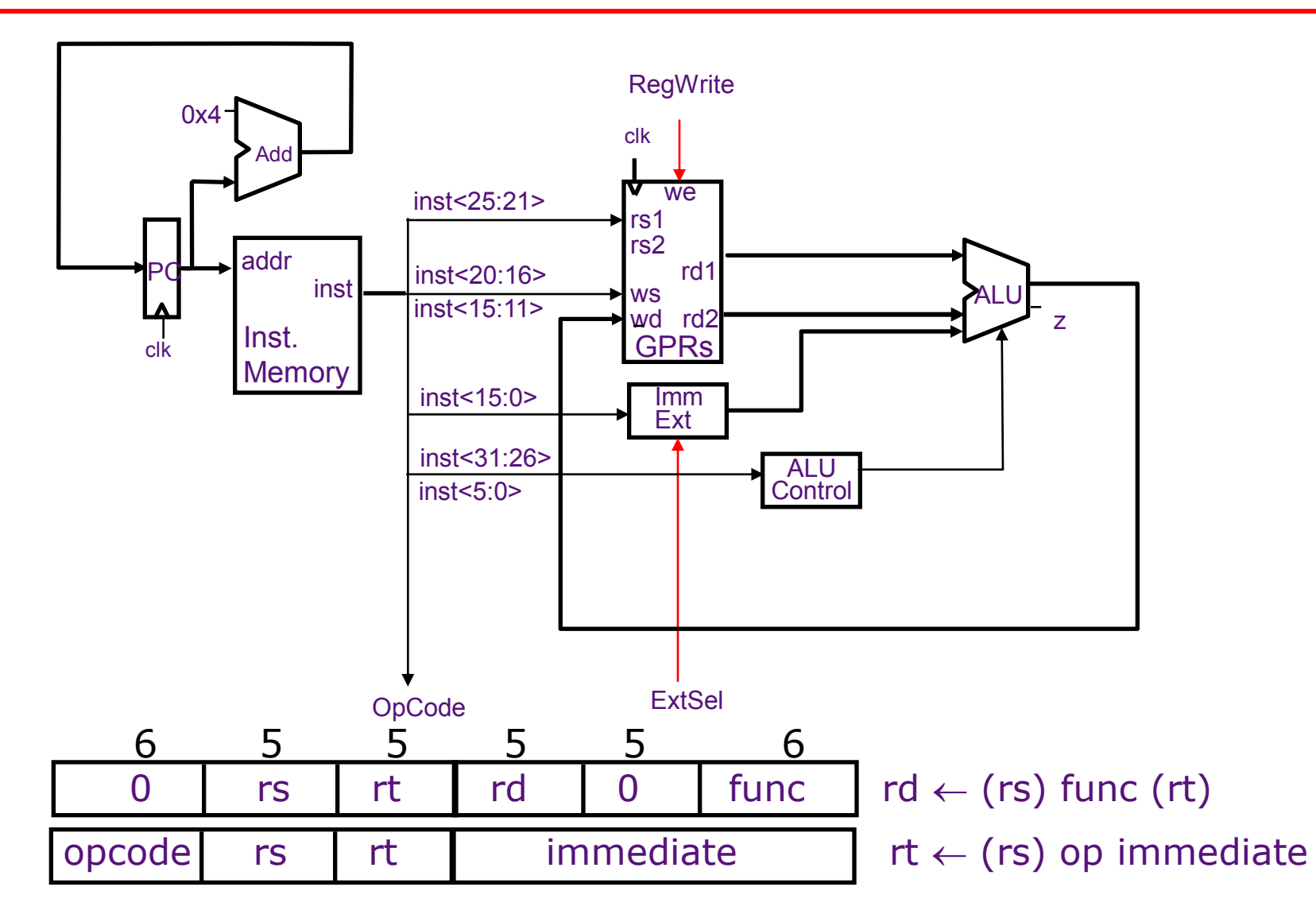

February 12, 2014

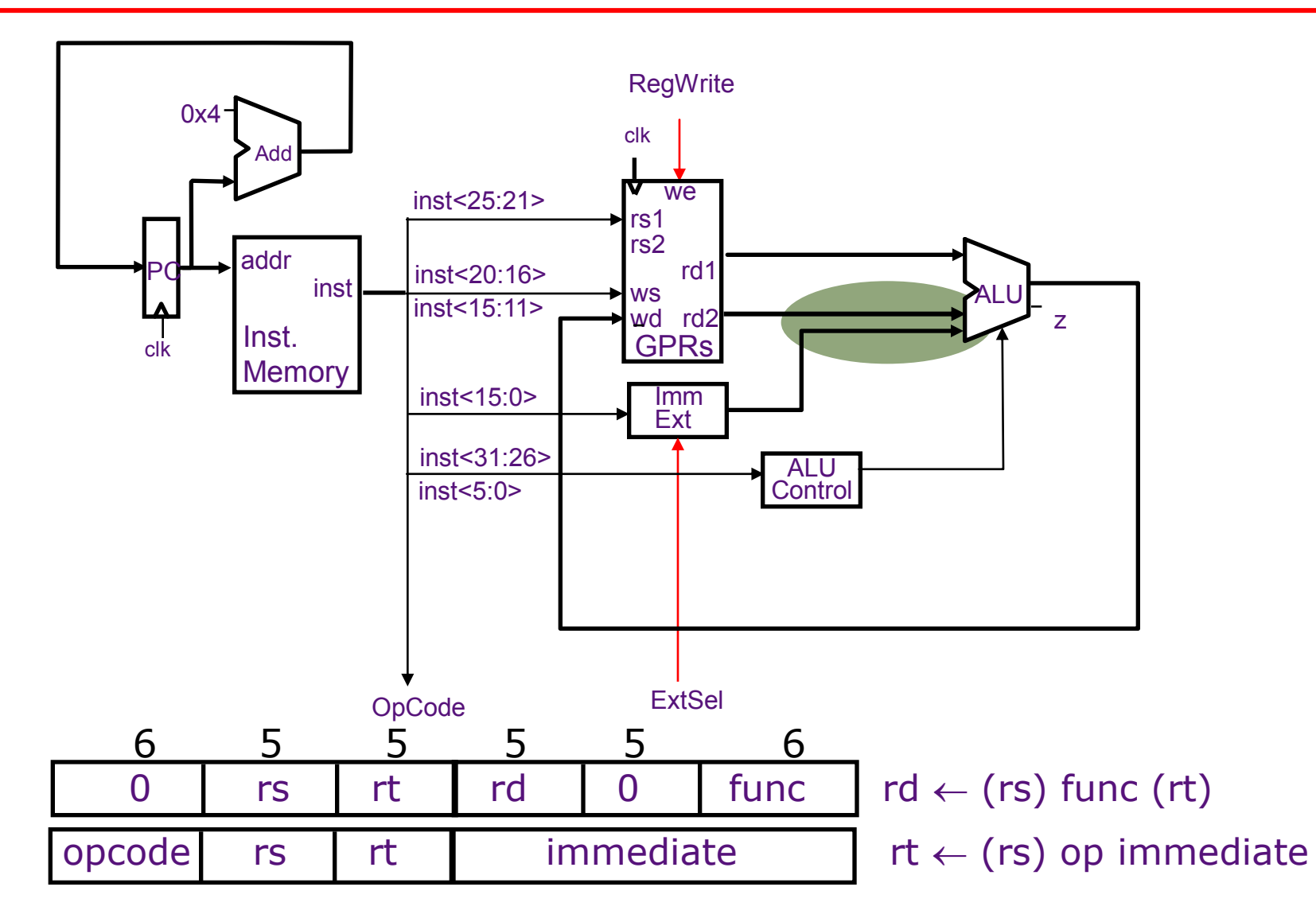

February 12, 2014

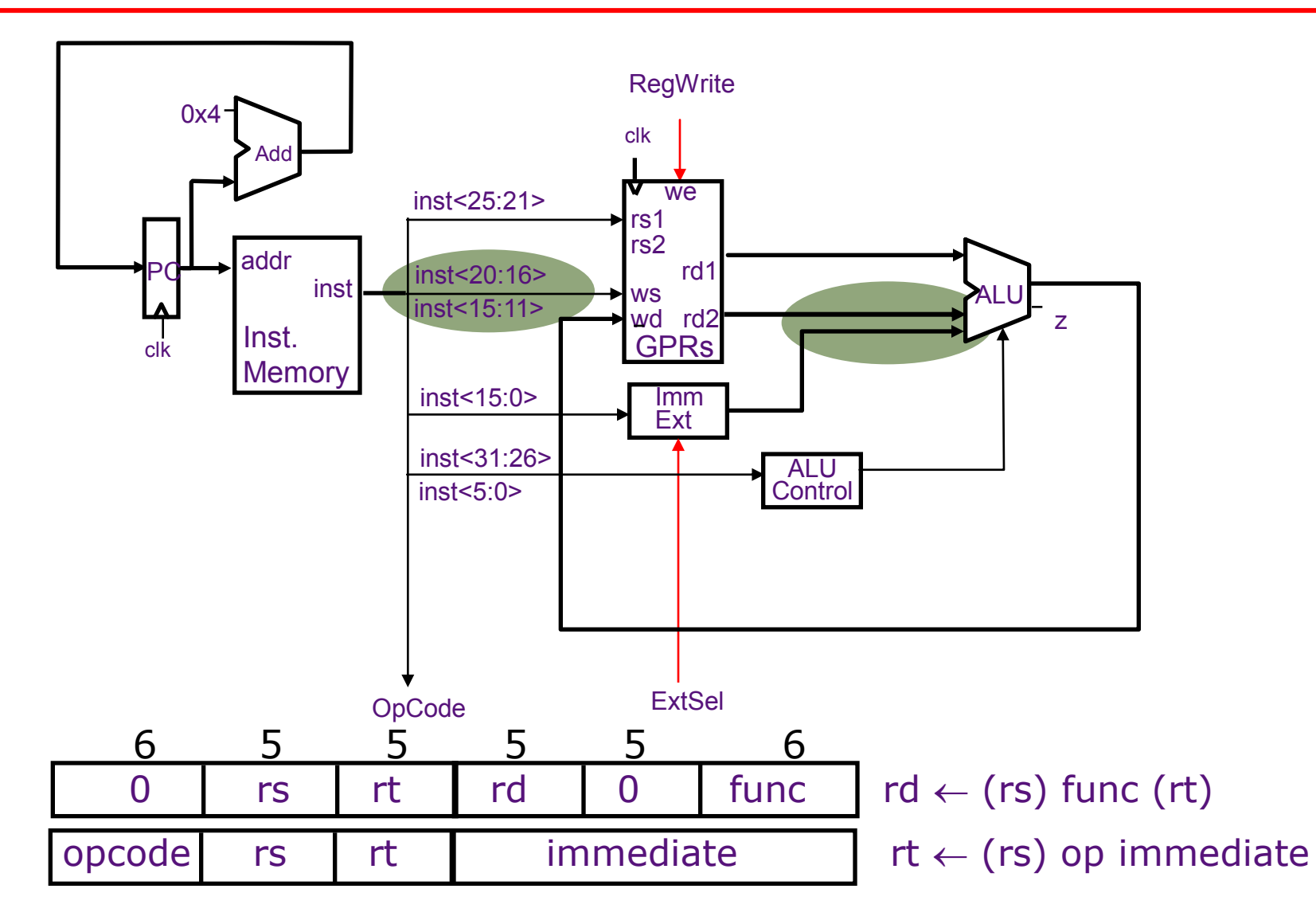

February 12, 2014

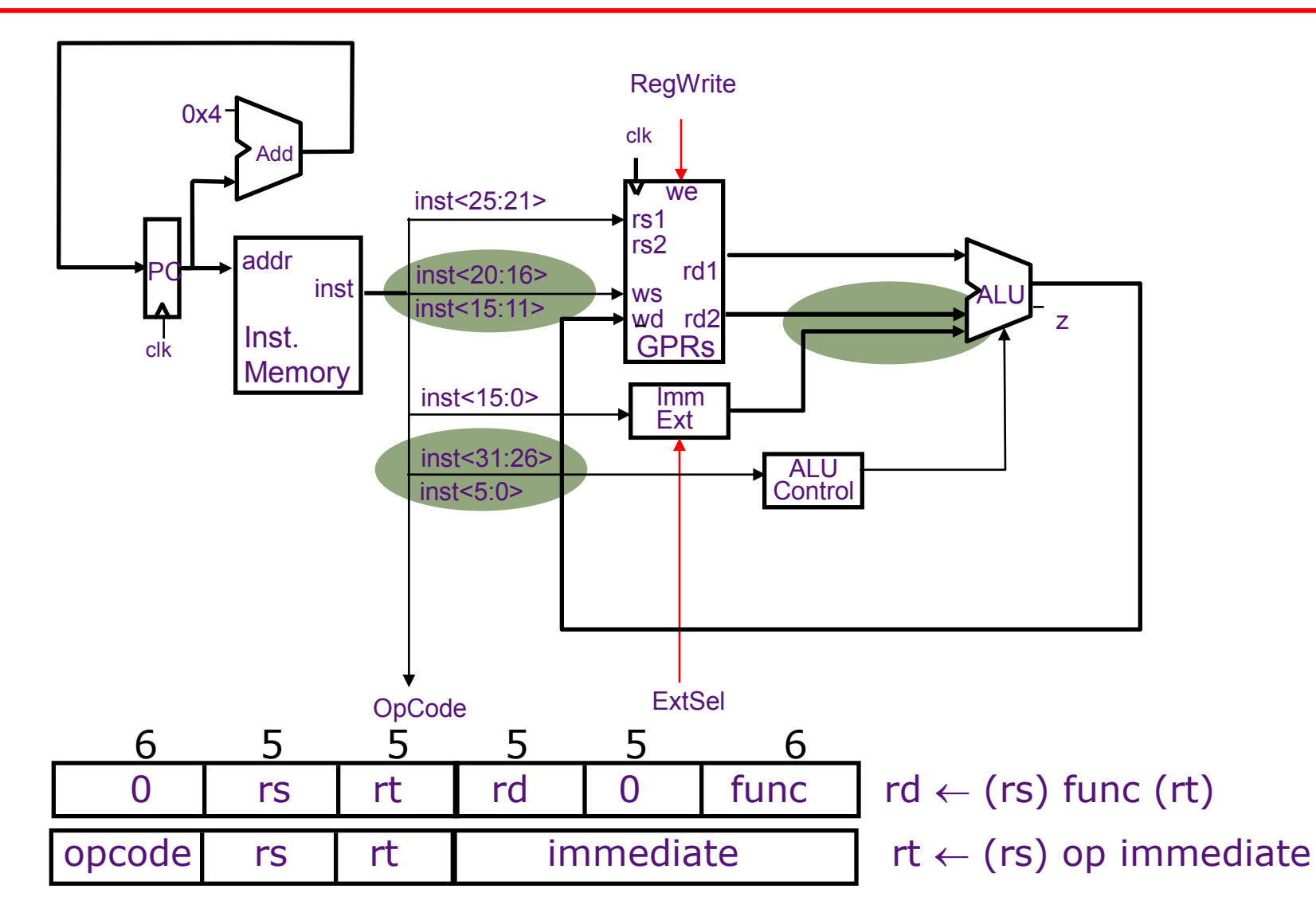

February 12, 2014

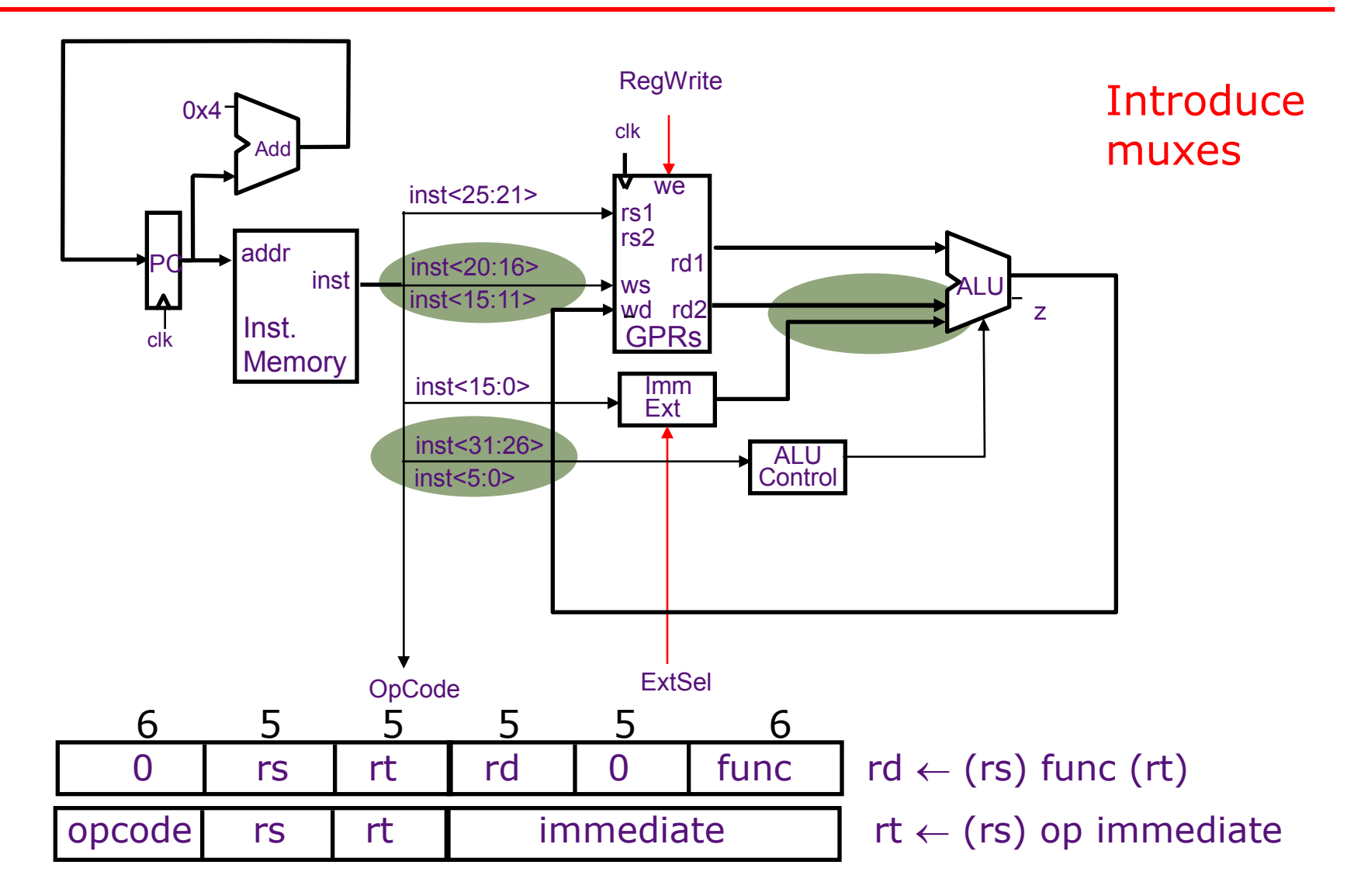

February 12, 2014

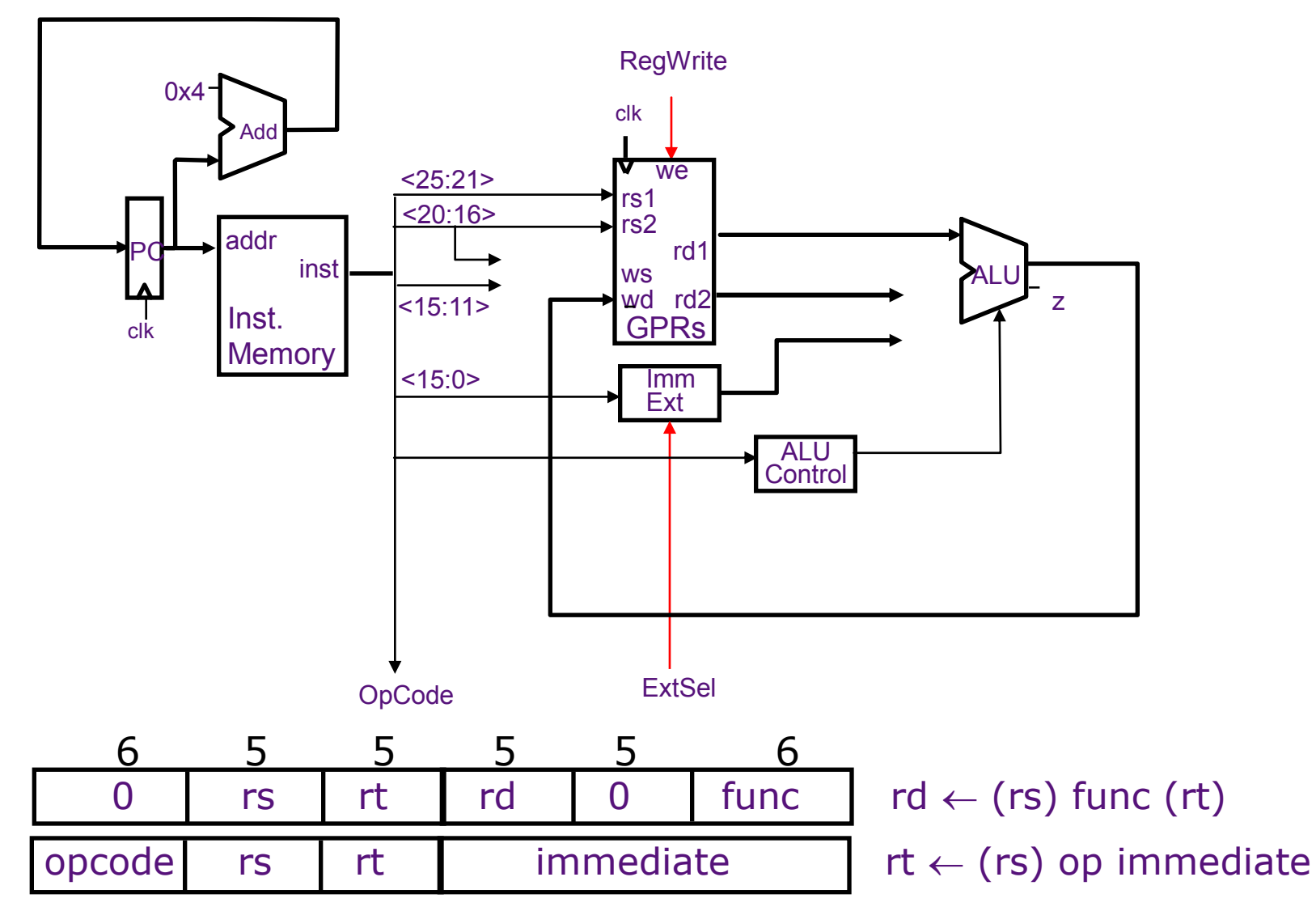

February 12, 2014

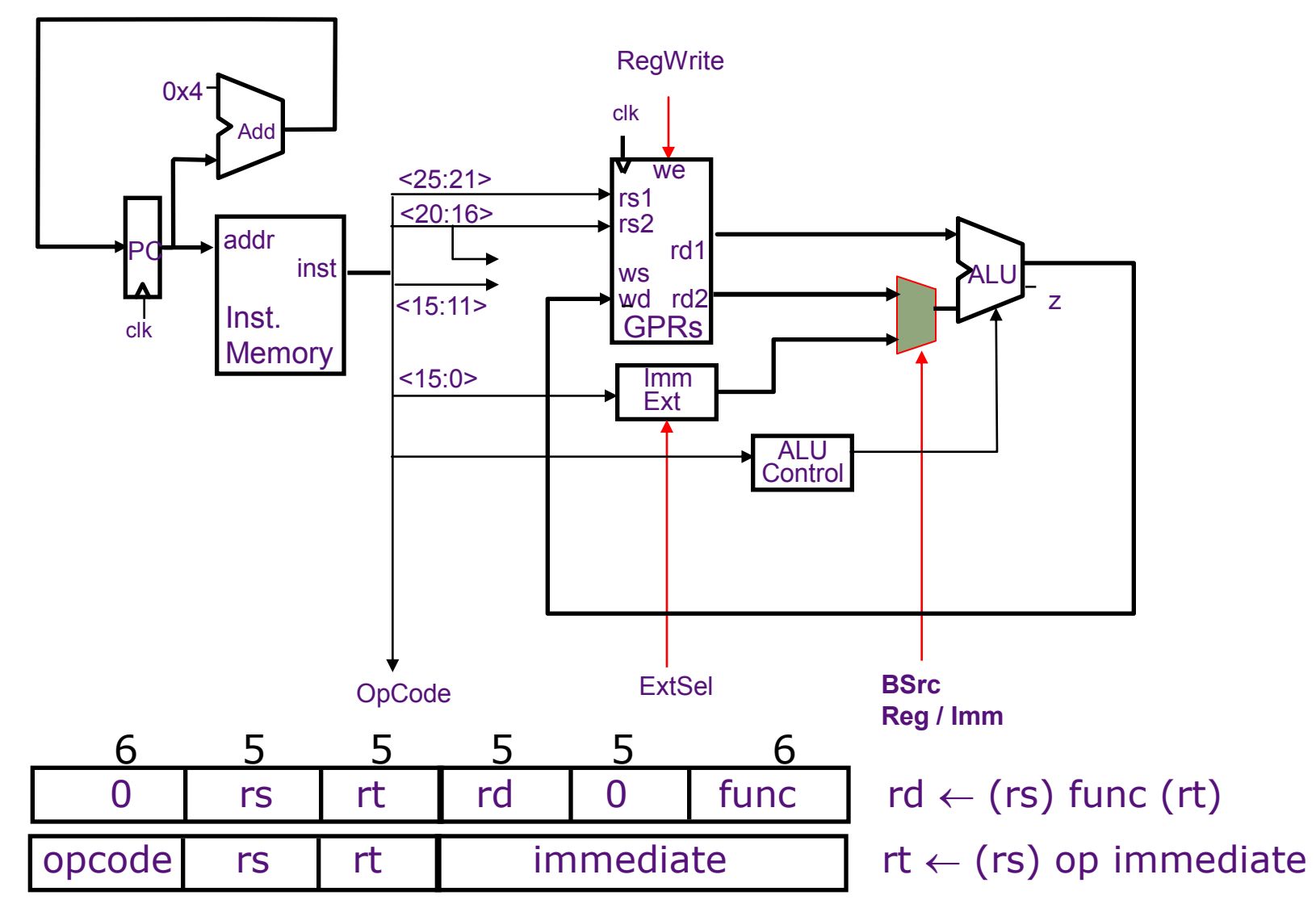

February 12, 2014

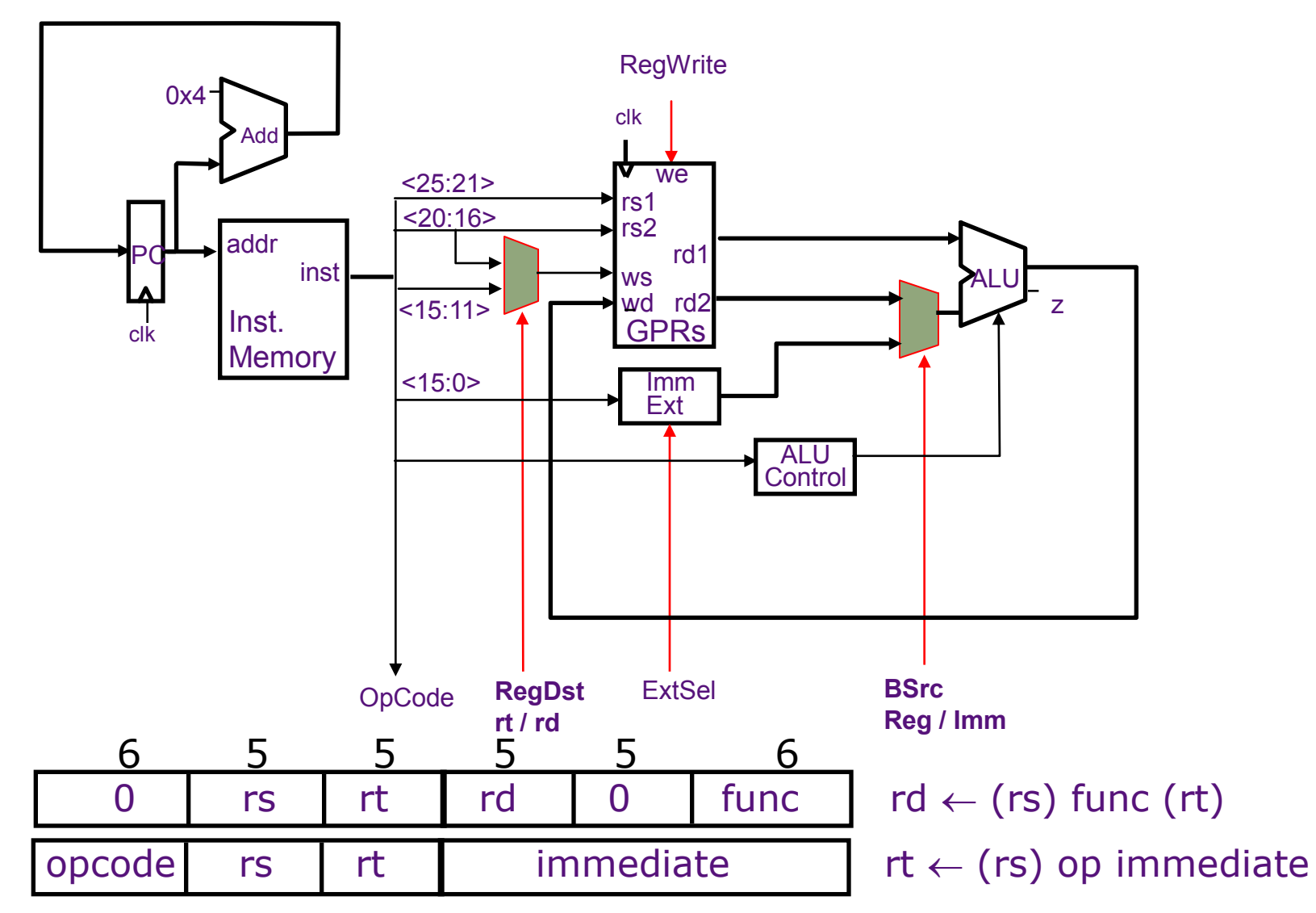

February 12, 2014

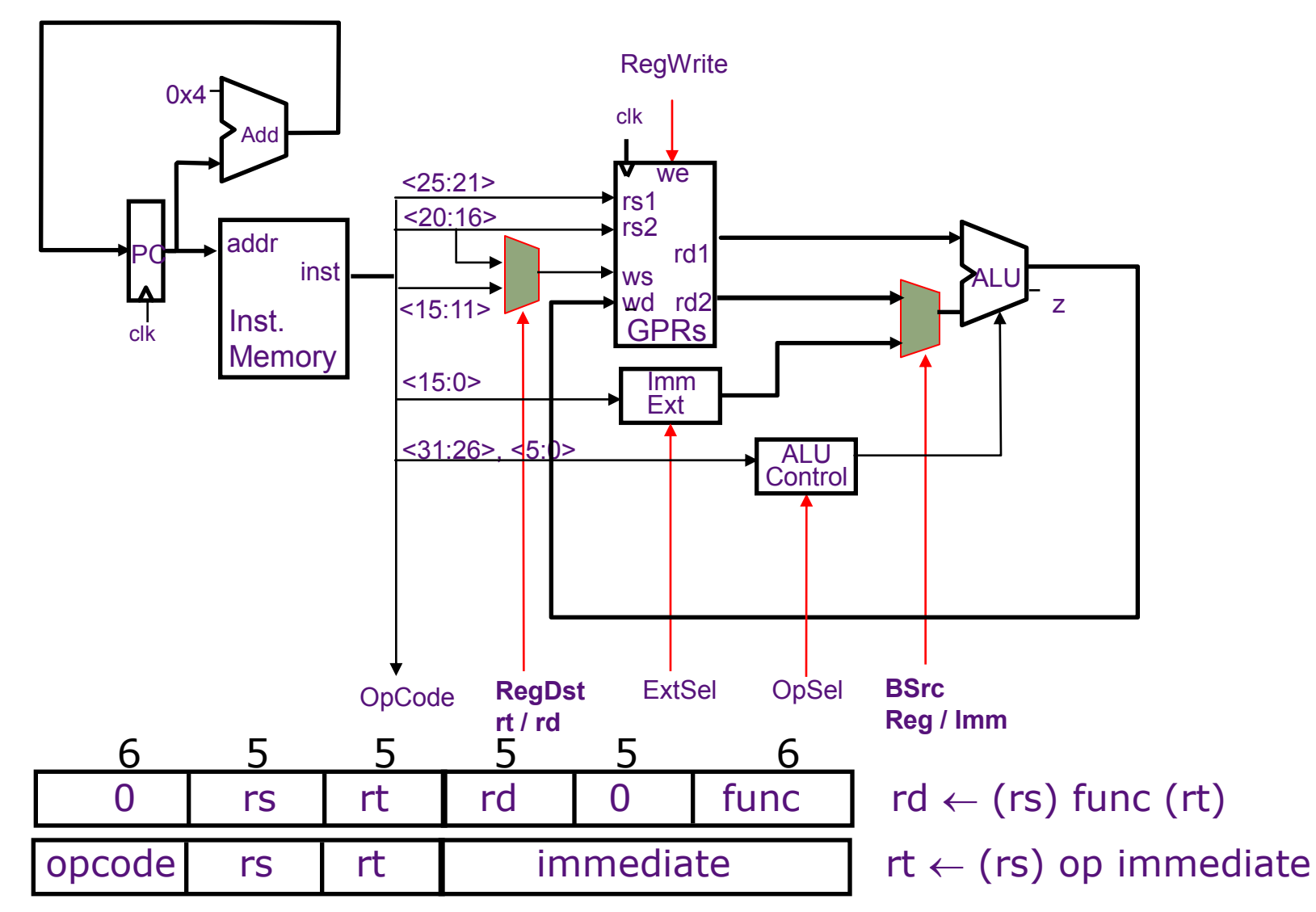

February 12, 2014

### Datapath for Memory **Instructions**

Should program and data memory be separate?

*Harvard style: separate* (Aiken and Mark 1 influence)

- read-only program memory
- read/write data memory

*Princeton style: the same* (von Neumann's influence) - single read/write memory for program and data

### Datapath for Memory Instructions

Should program and data memory be separate?

*Harvard style: separate* (Aiken and Mark 1 influence)

- read-only program memory
- read/write data memory
- Note:

There must be a way to load the program memory

*Princeton style: the same* (von Neumann's influence) - single read/write memory for program and data

### Datapath for Memory Instructions

Should program and data memory be separate?

*Harvard style: separate* (Aiken and Mark 1 influence)

- read-only program memory
- read/write data memory
- Note:

There must be a way to load the program memory

*Princeton style: the same* (von Neumann's influence) - single read/write memory for program and data

- Note:

Executing a Load or Store instruction requires accessing the memory more than once

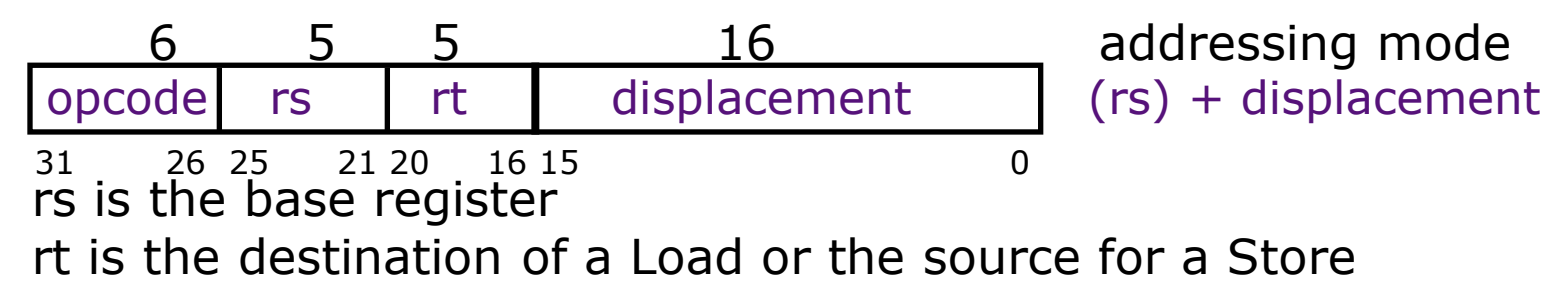

February 12, 2014

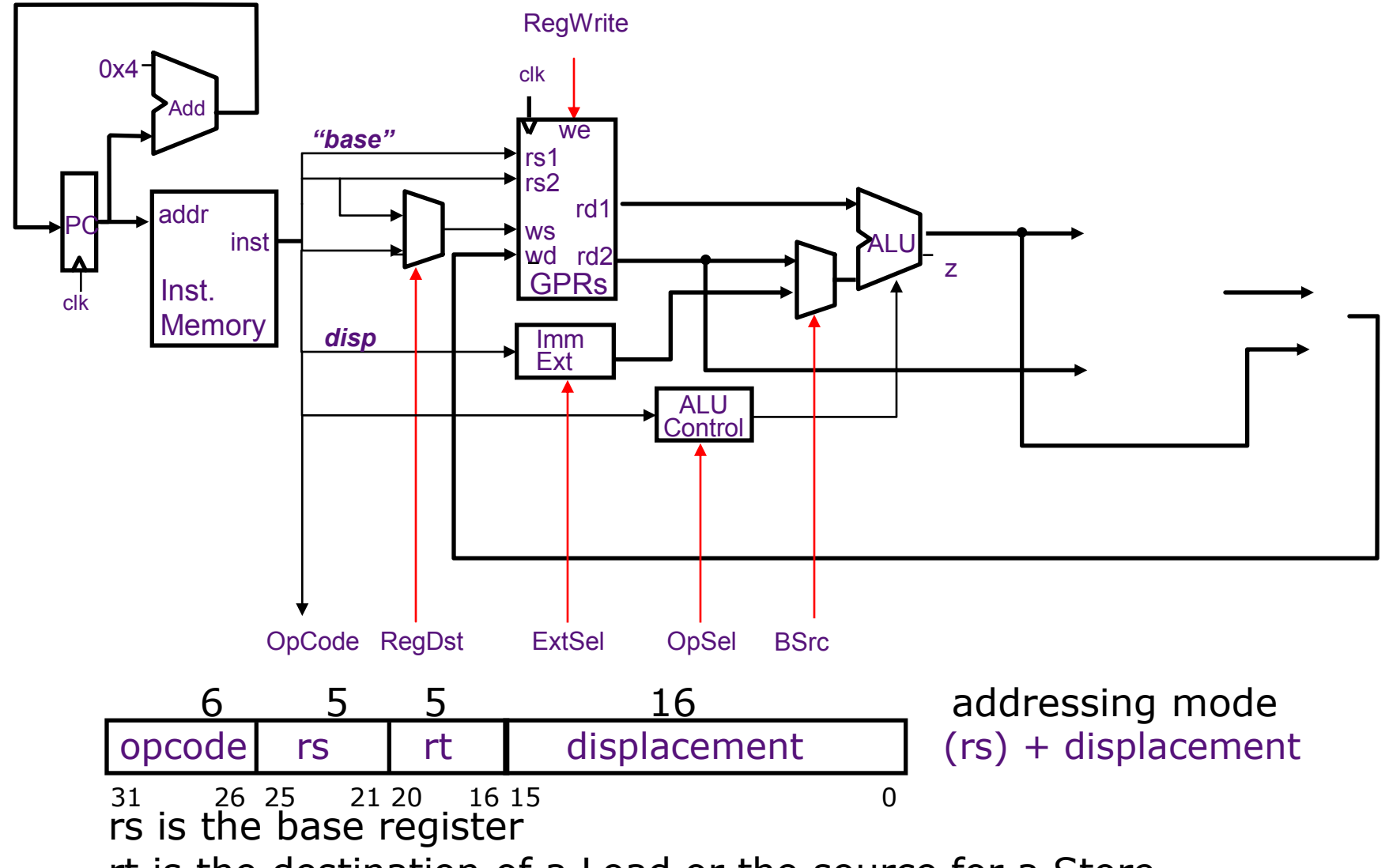

rt is the destination of a Load or the source for a Store February 12, 2014

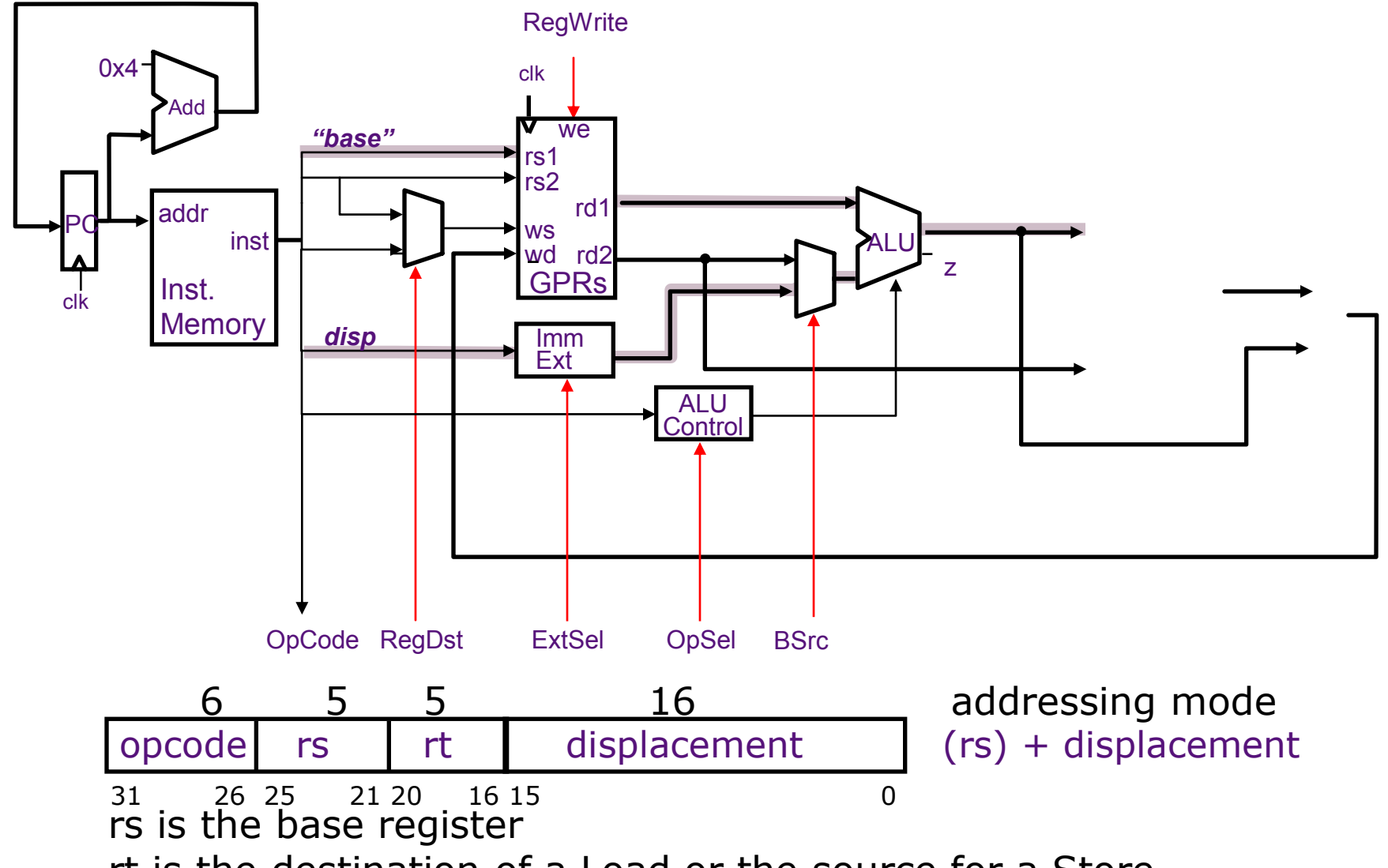

rt is the destination of a Load or the source for a Store February 12, 2014

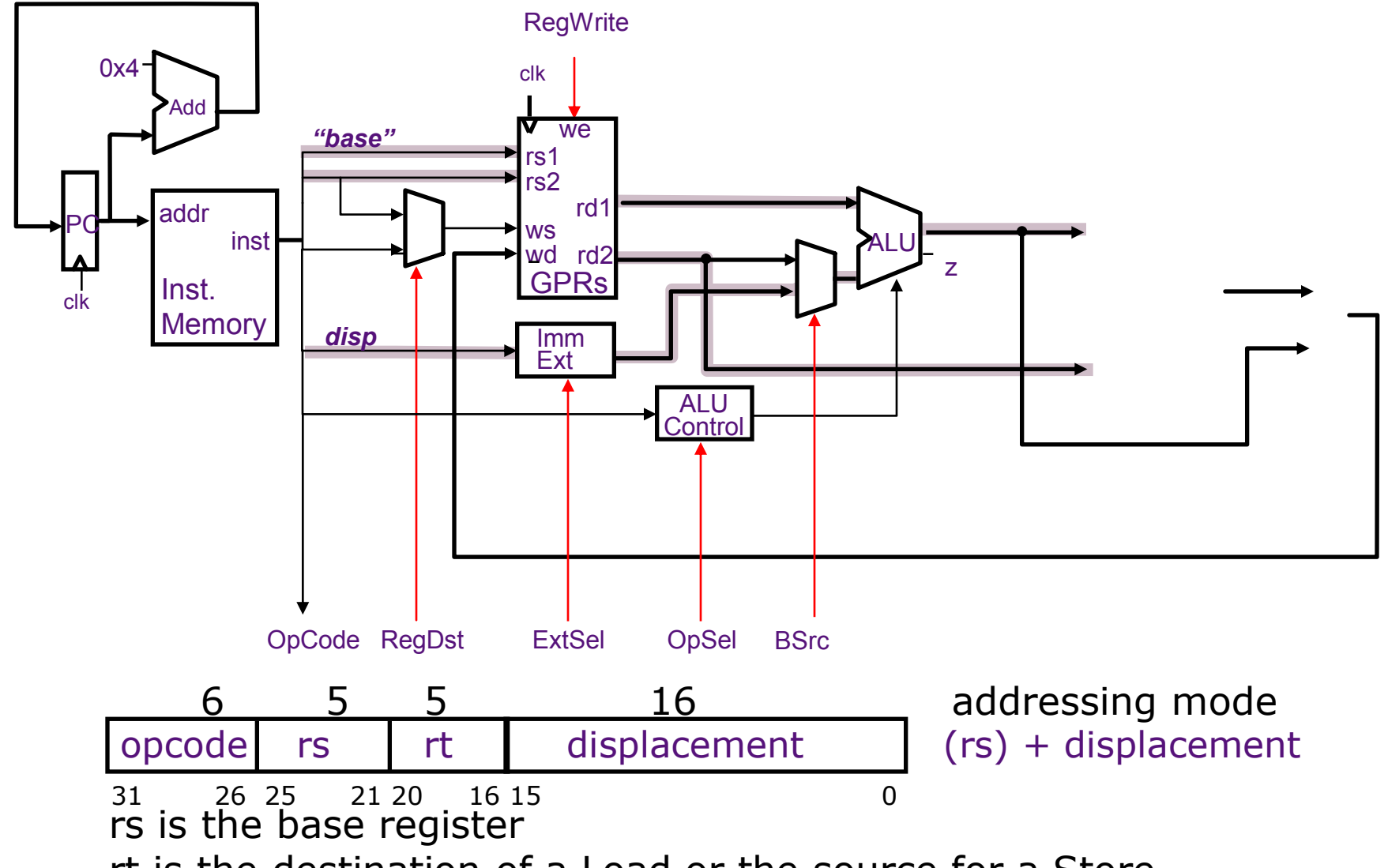

rt is the destination of a Load or the source for a Store February 12, 2014

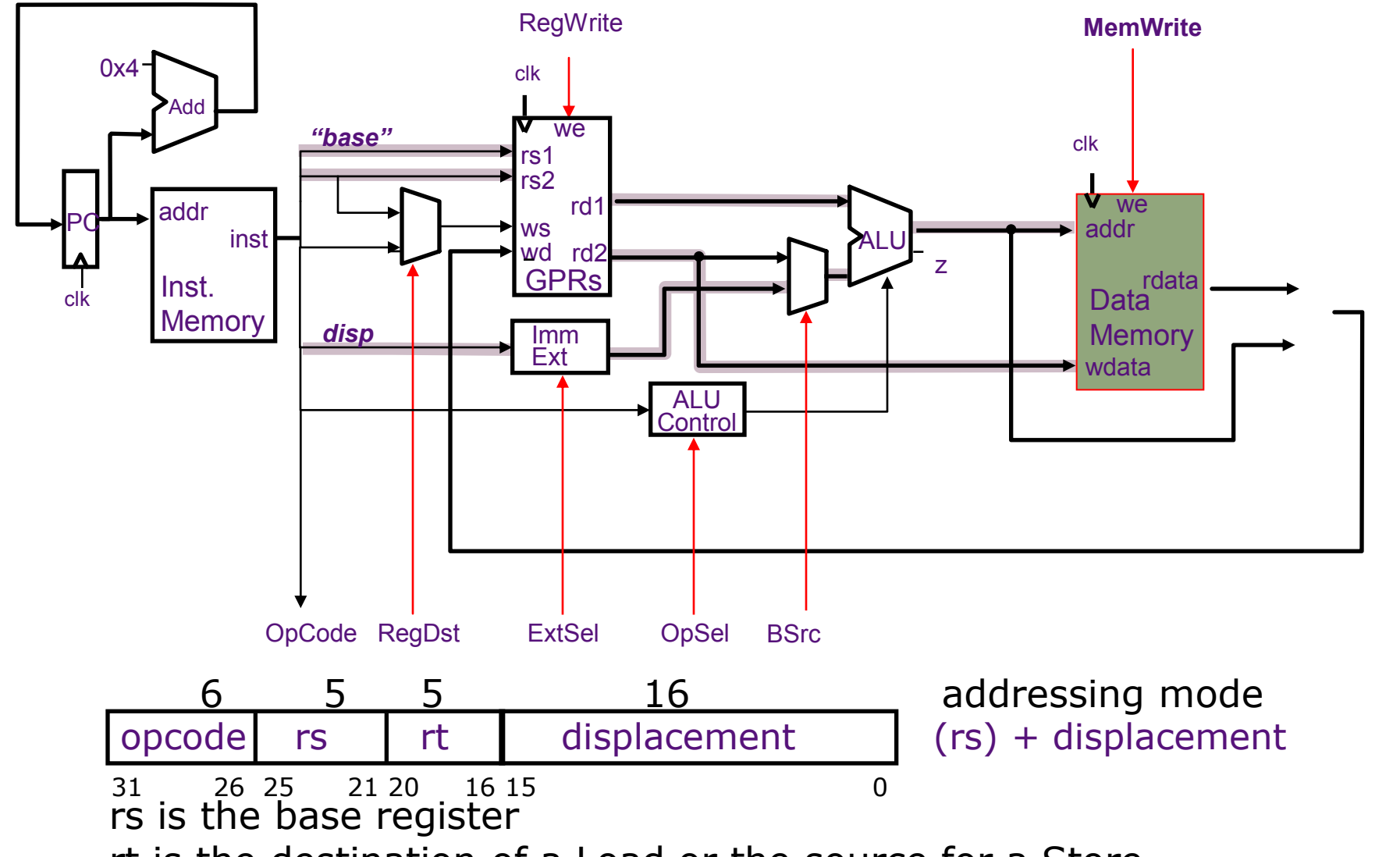

rt is the destination of a Load or the source for a Store February 12, 2014

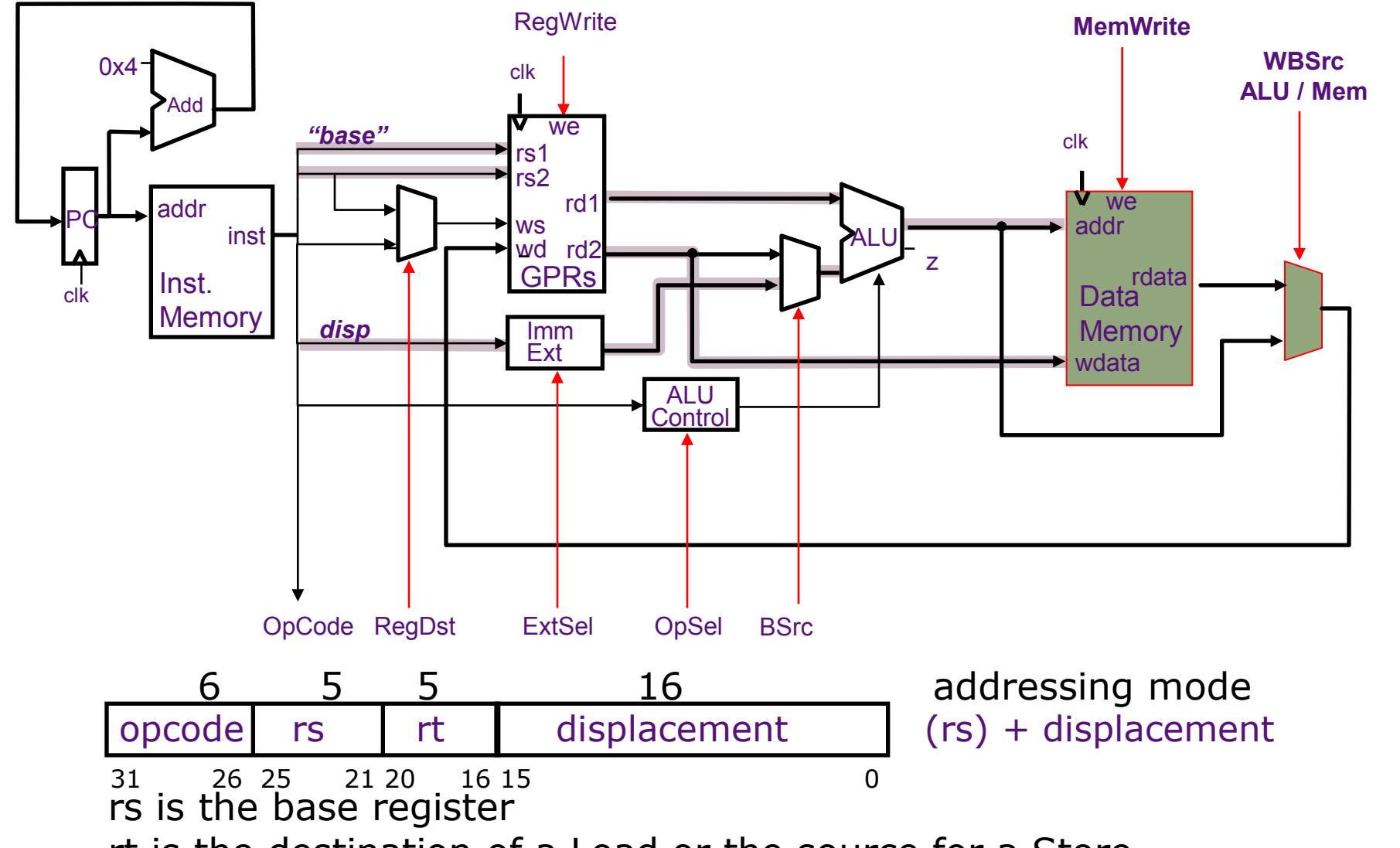

rt is the destination of a Load or the source for a Store February 12, 2014

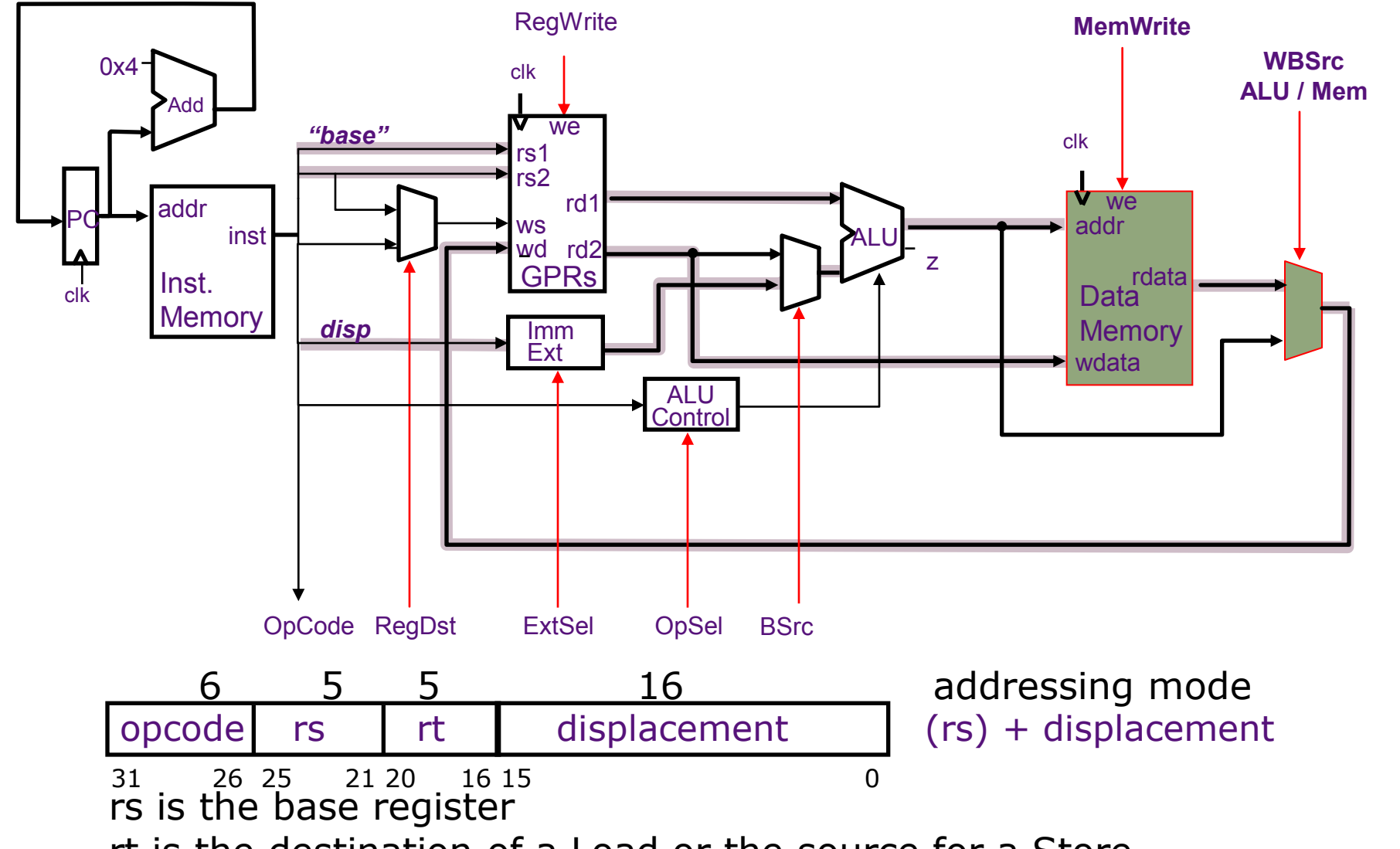

rt is the destination of a Load or the source for a Store February 12, 2014

## MIPS Control Instructions

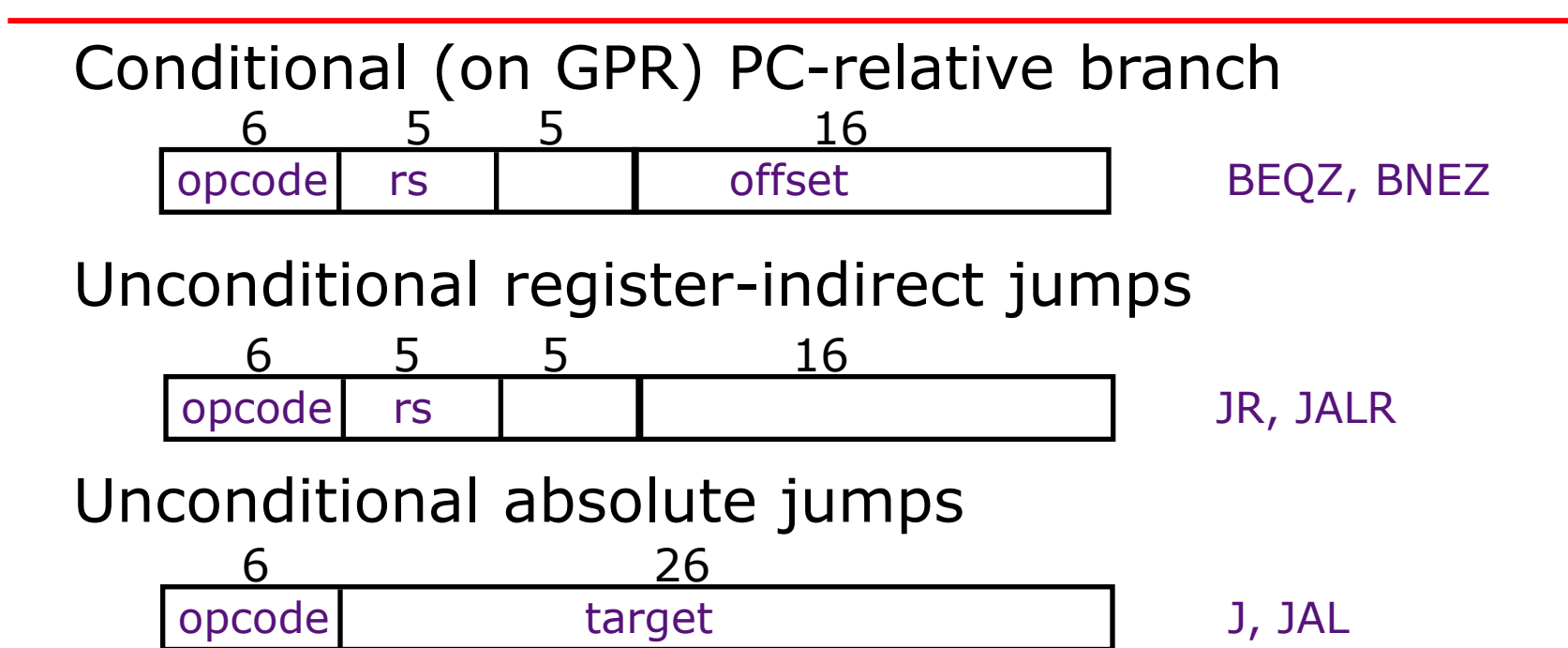

- PC-relative branches add offset $\times$ 4 to PC+4 to calculate the target address (offset is in words):  $\pm 128$  KB range
- Absolute jumps append target  $\times$ 4 to PC $<$ 31:28 $>$  to calculate the target address: 256 MB range
- Jump-&-link stores PC+4 into the link register (R31)
- Control transfers are not delayed *we will worry about the branch delay slot later*

February 12, 2014

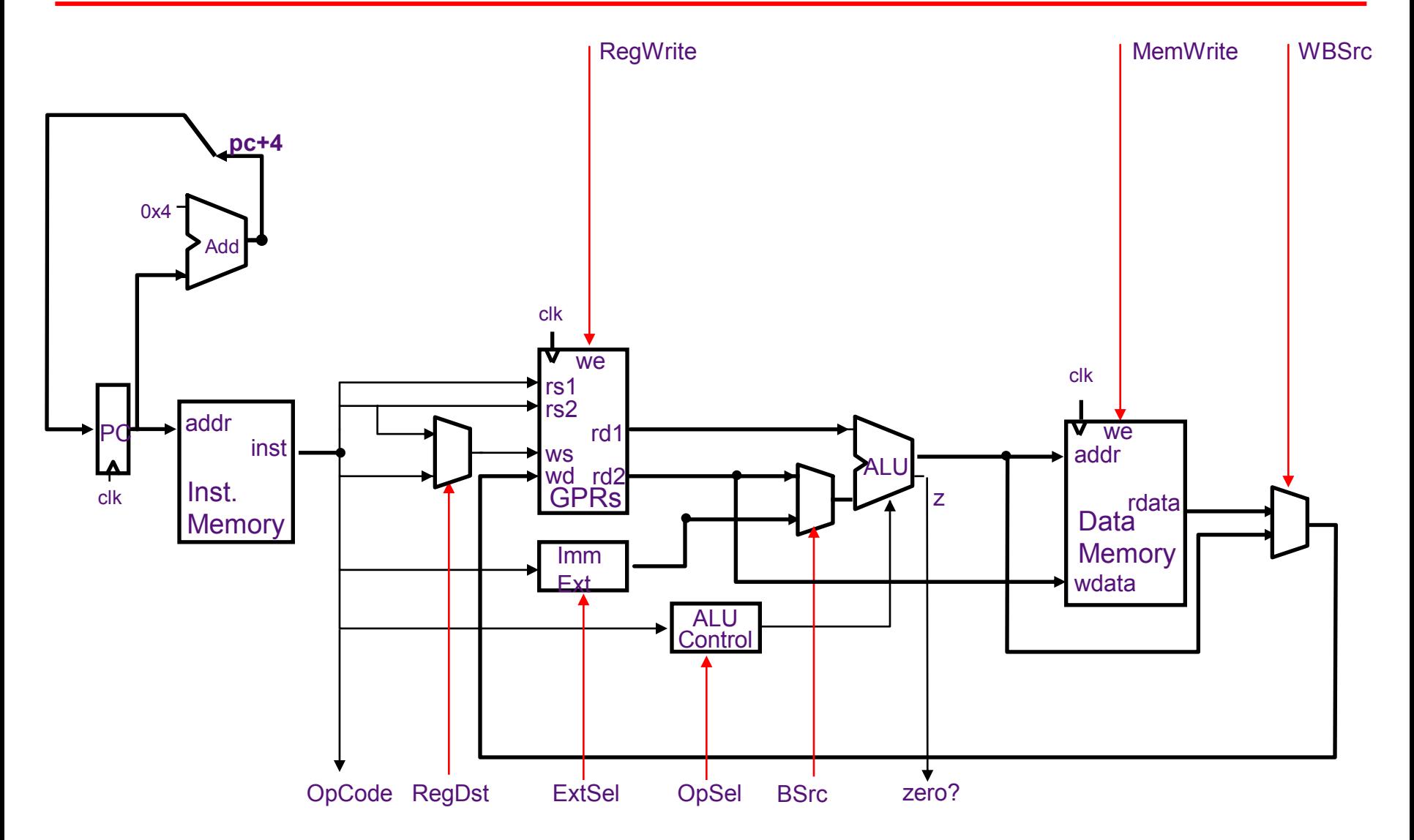

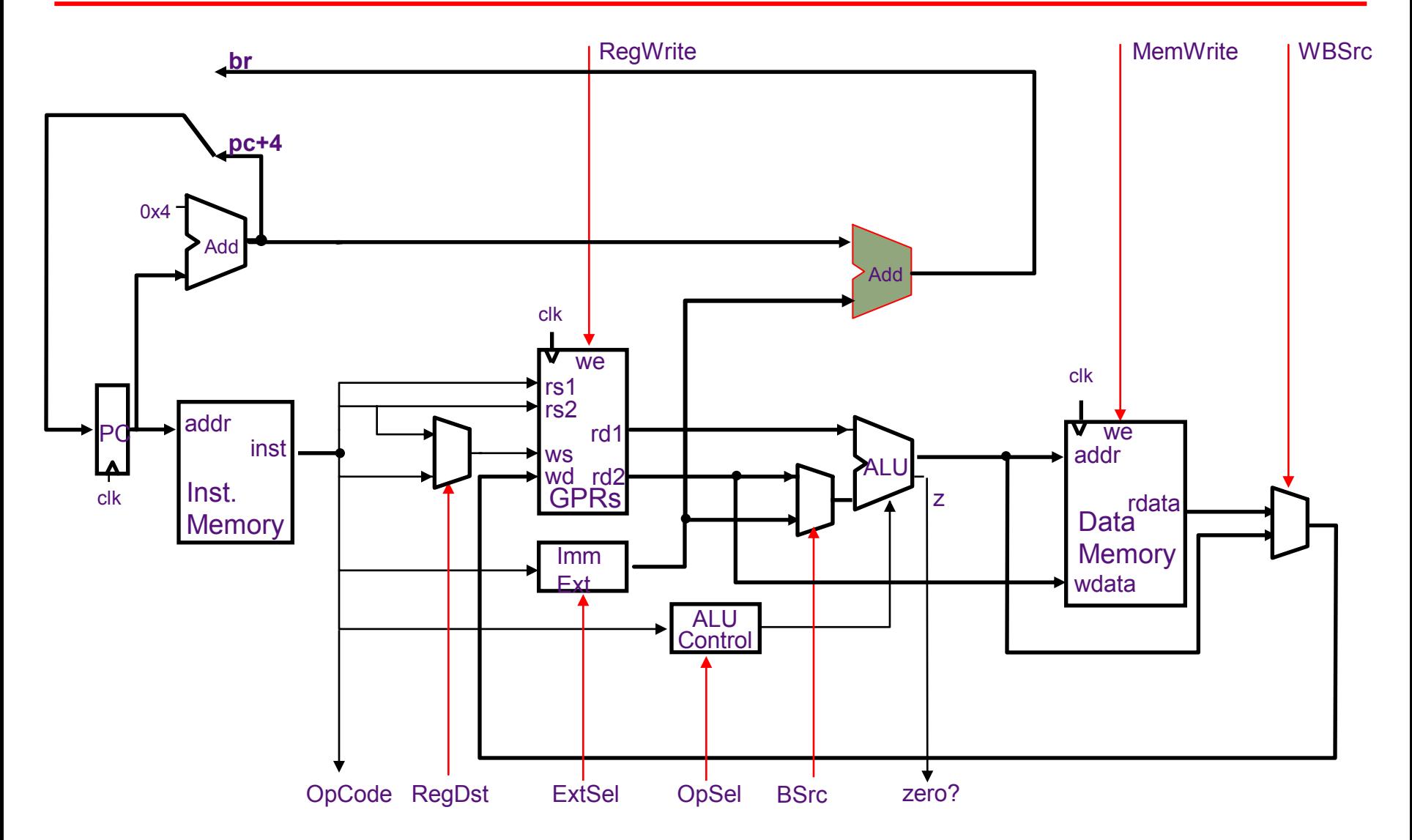

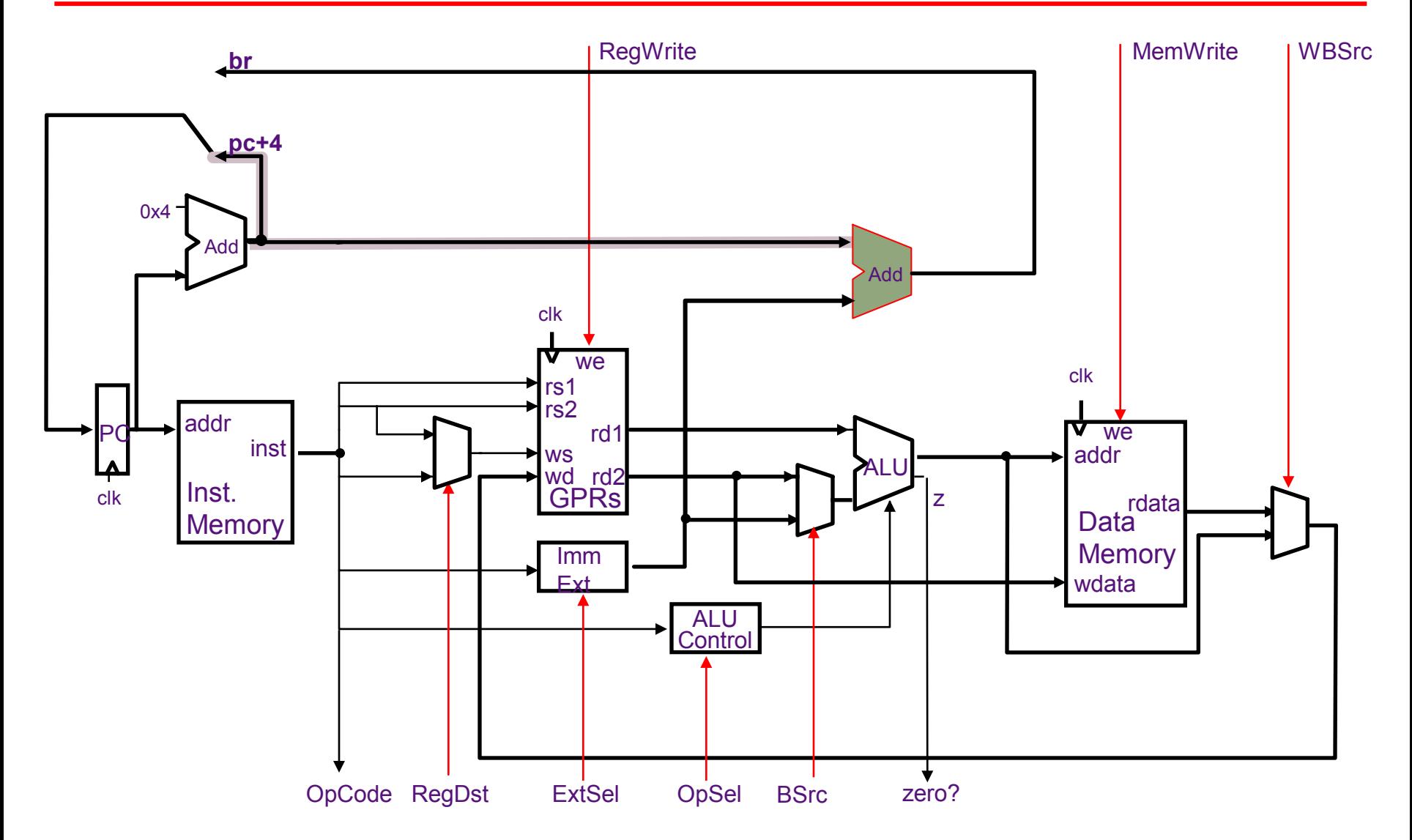

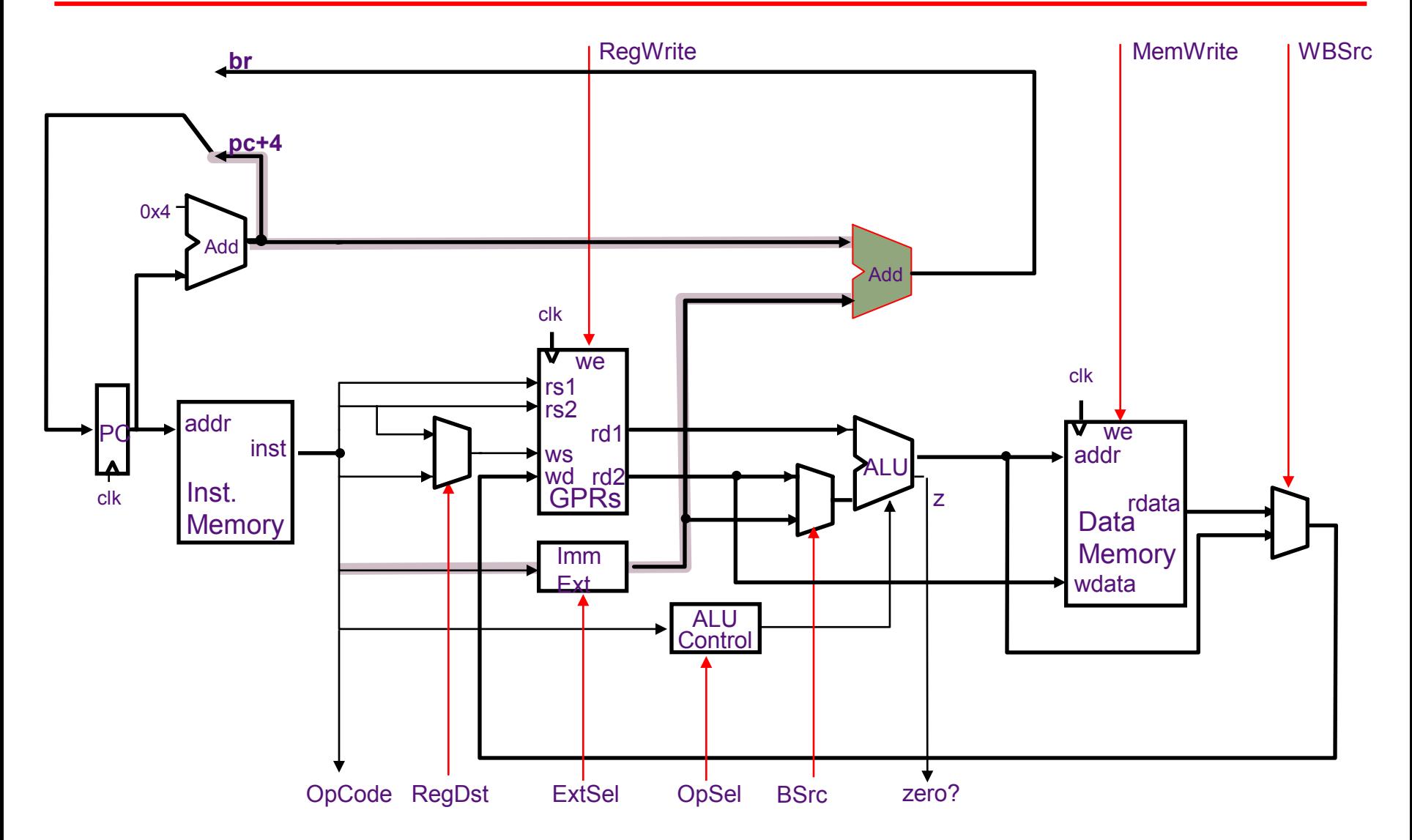

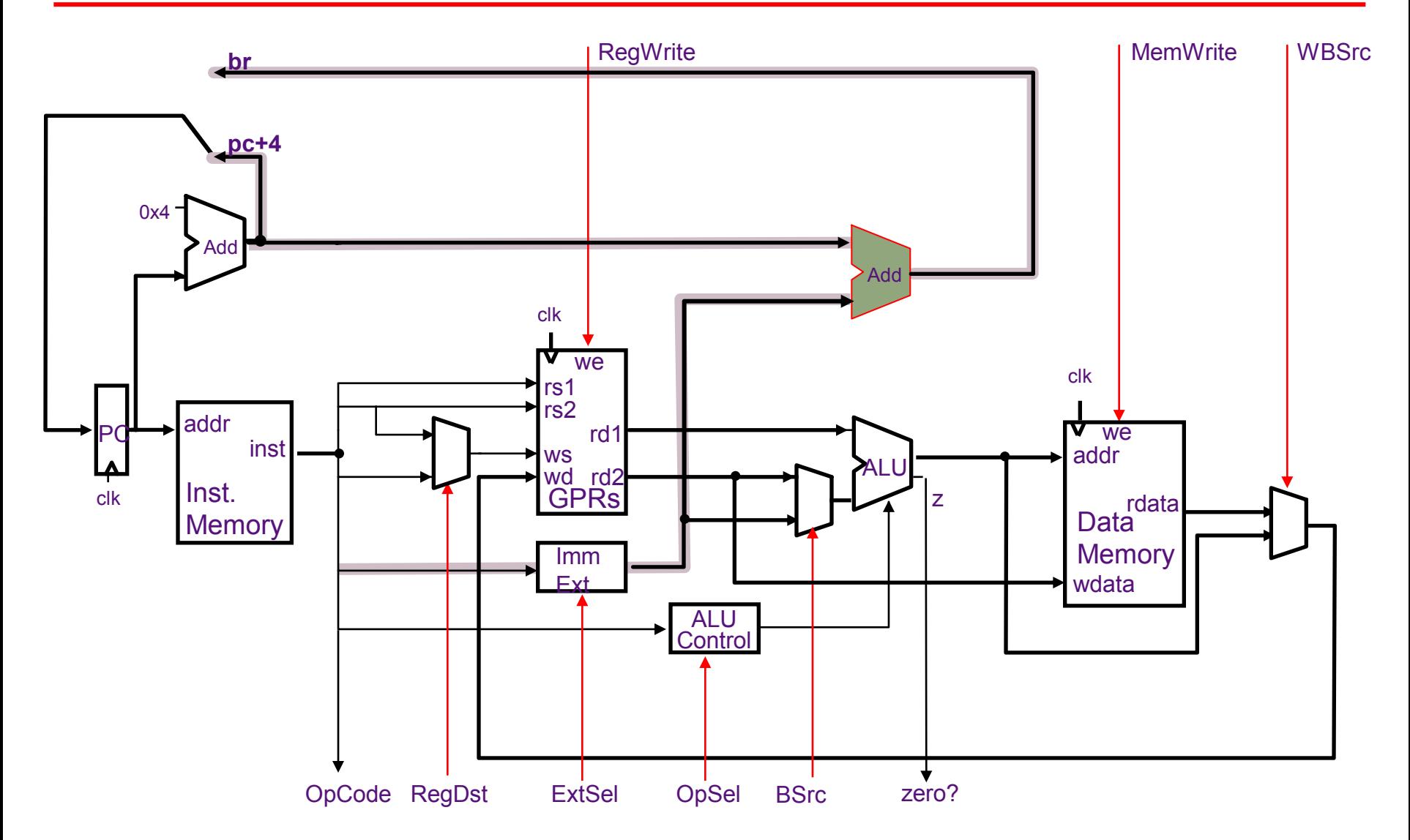

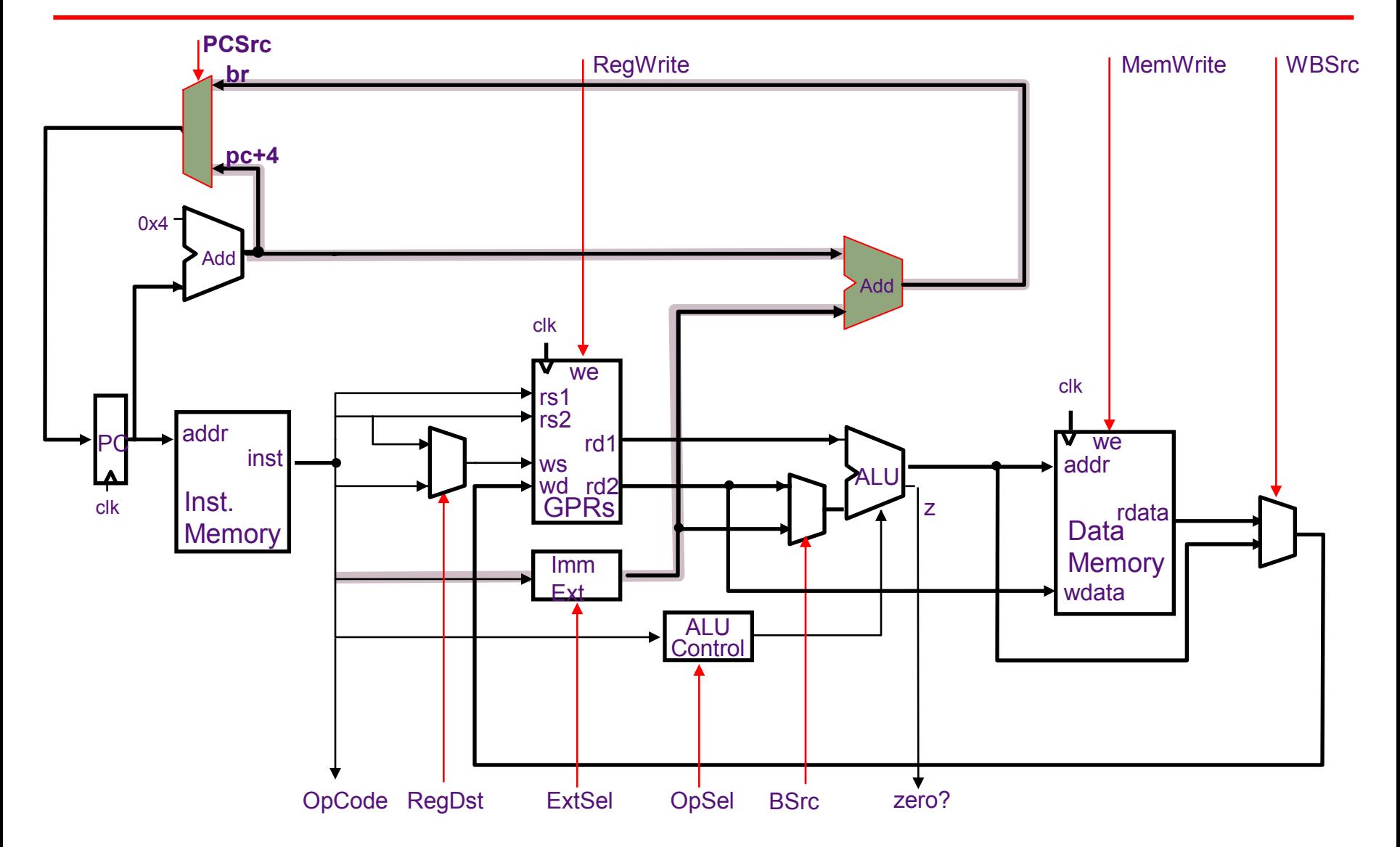

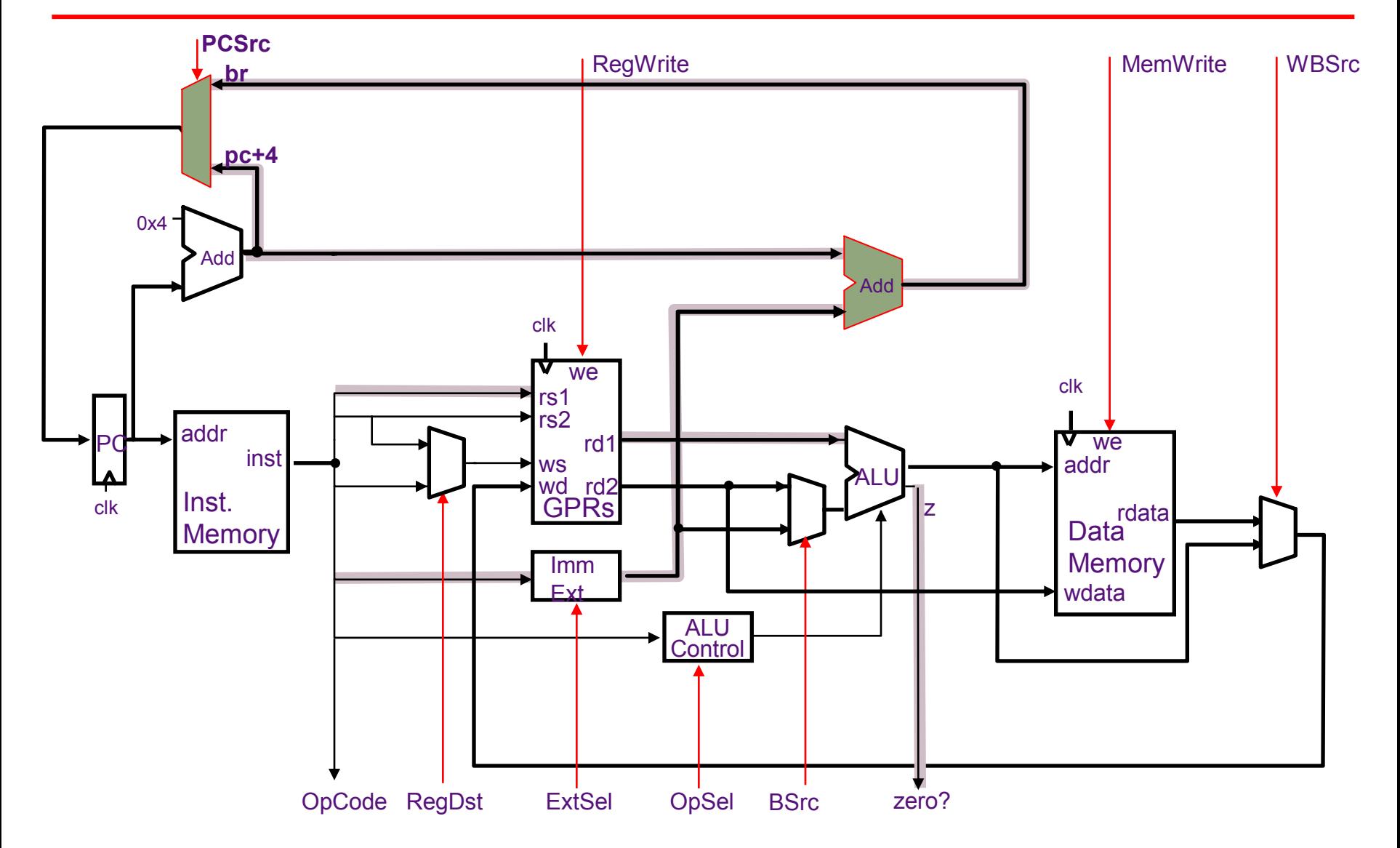

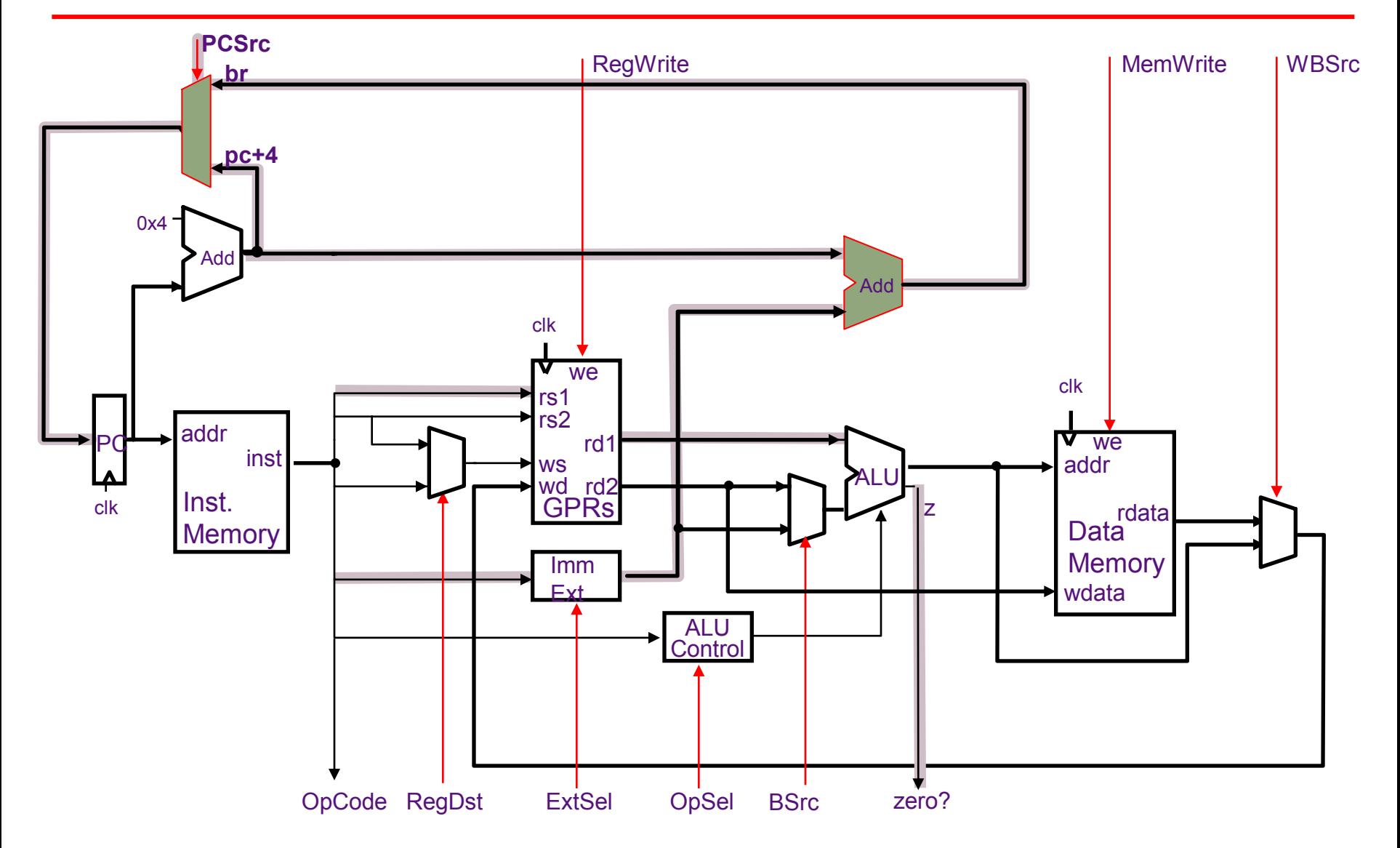

# Register-Indirect Jumps (JR)

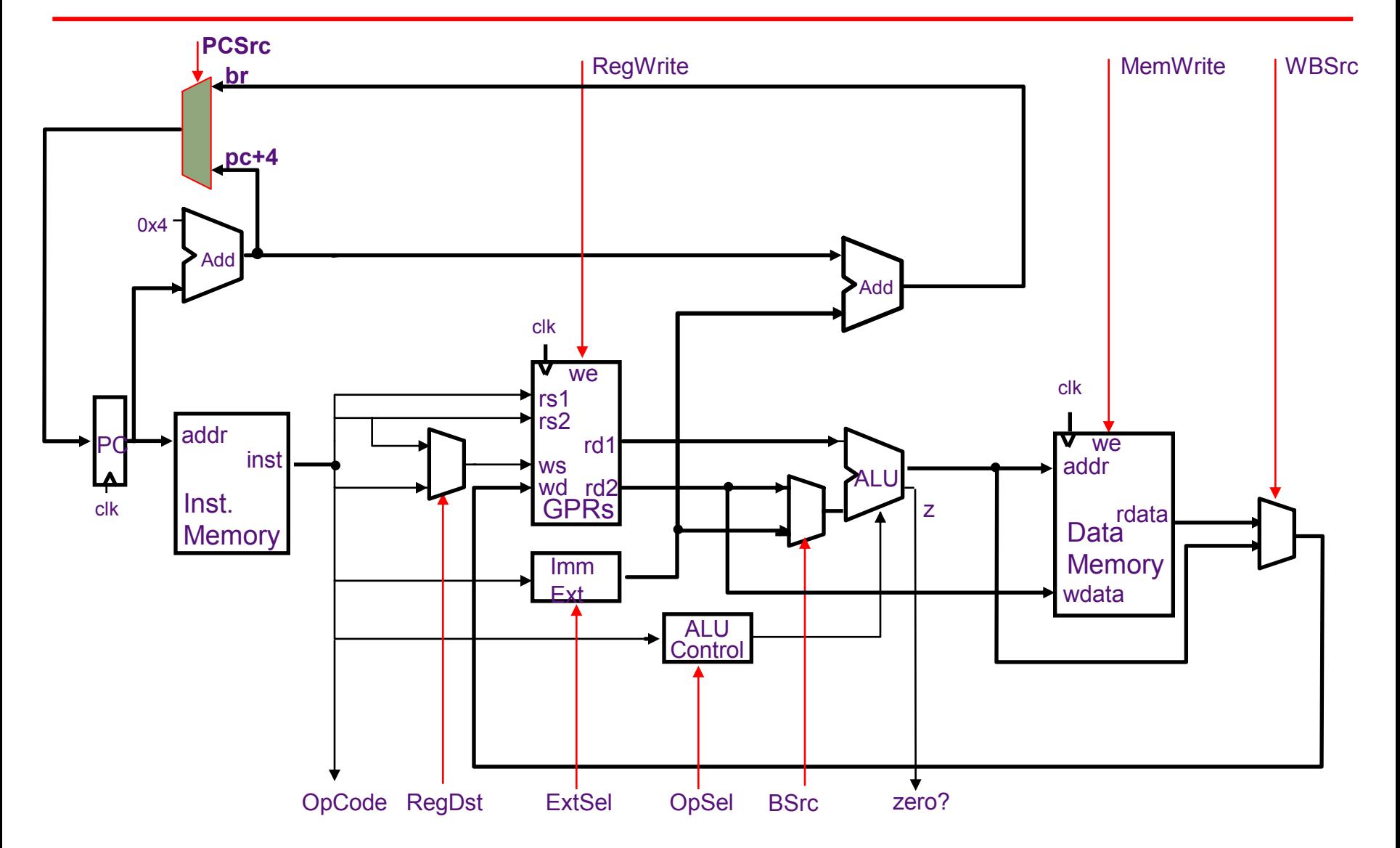

# Register-Indirect Jumps (JR)

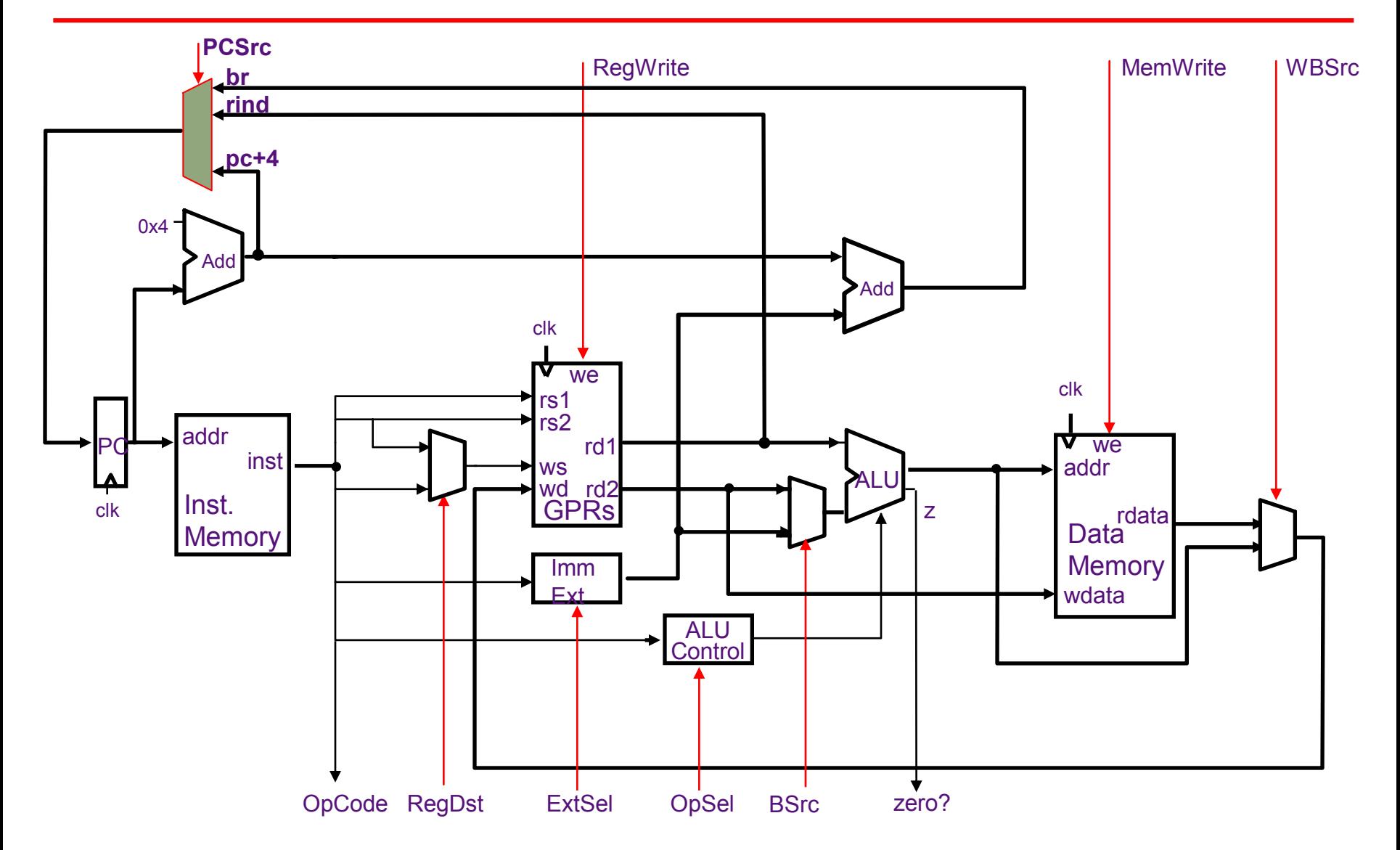

# Register-Indirect Jumps (JR)

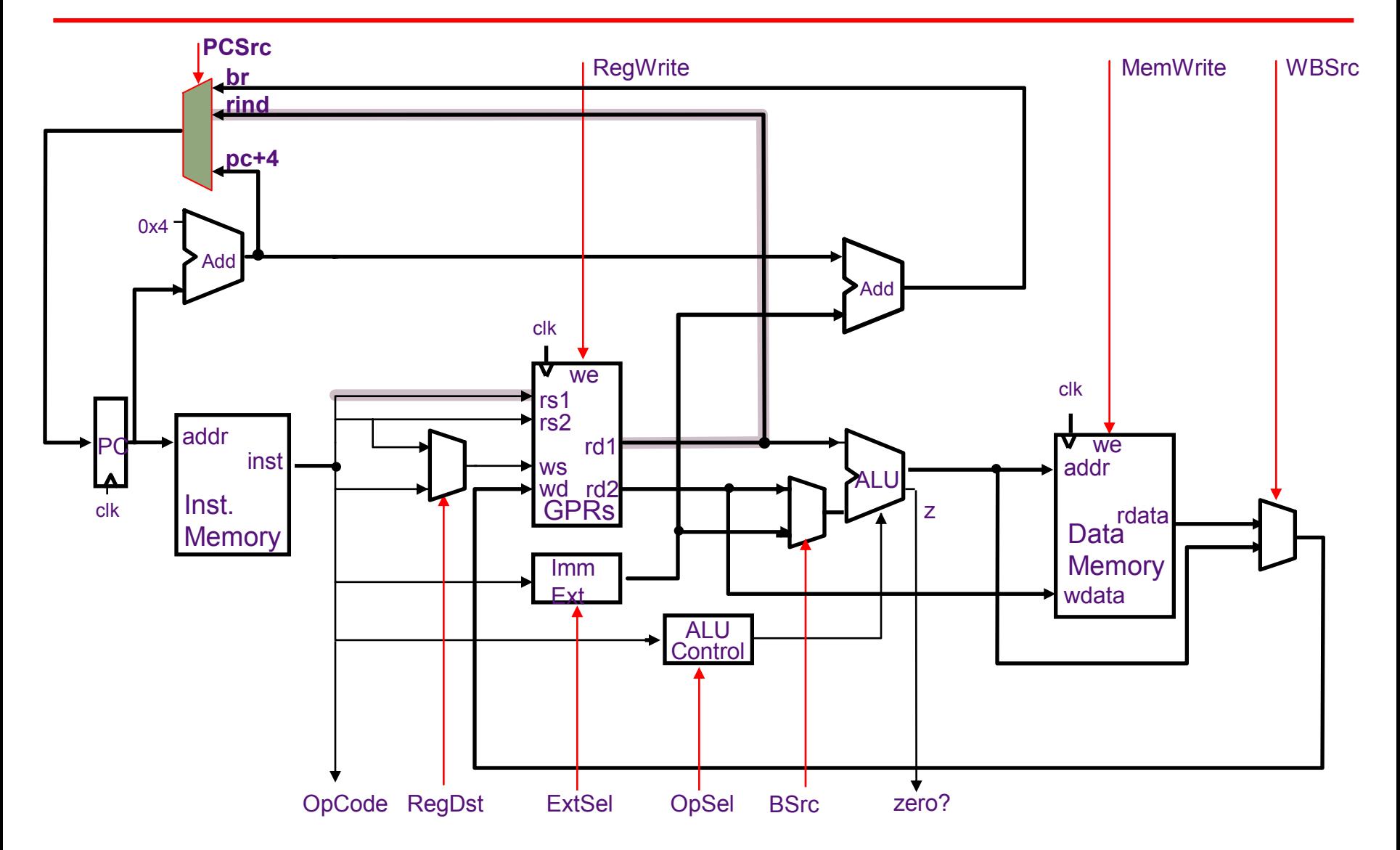

#### Register-Indirect Jump-&-Link (JALR)

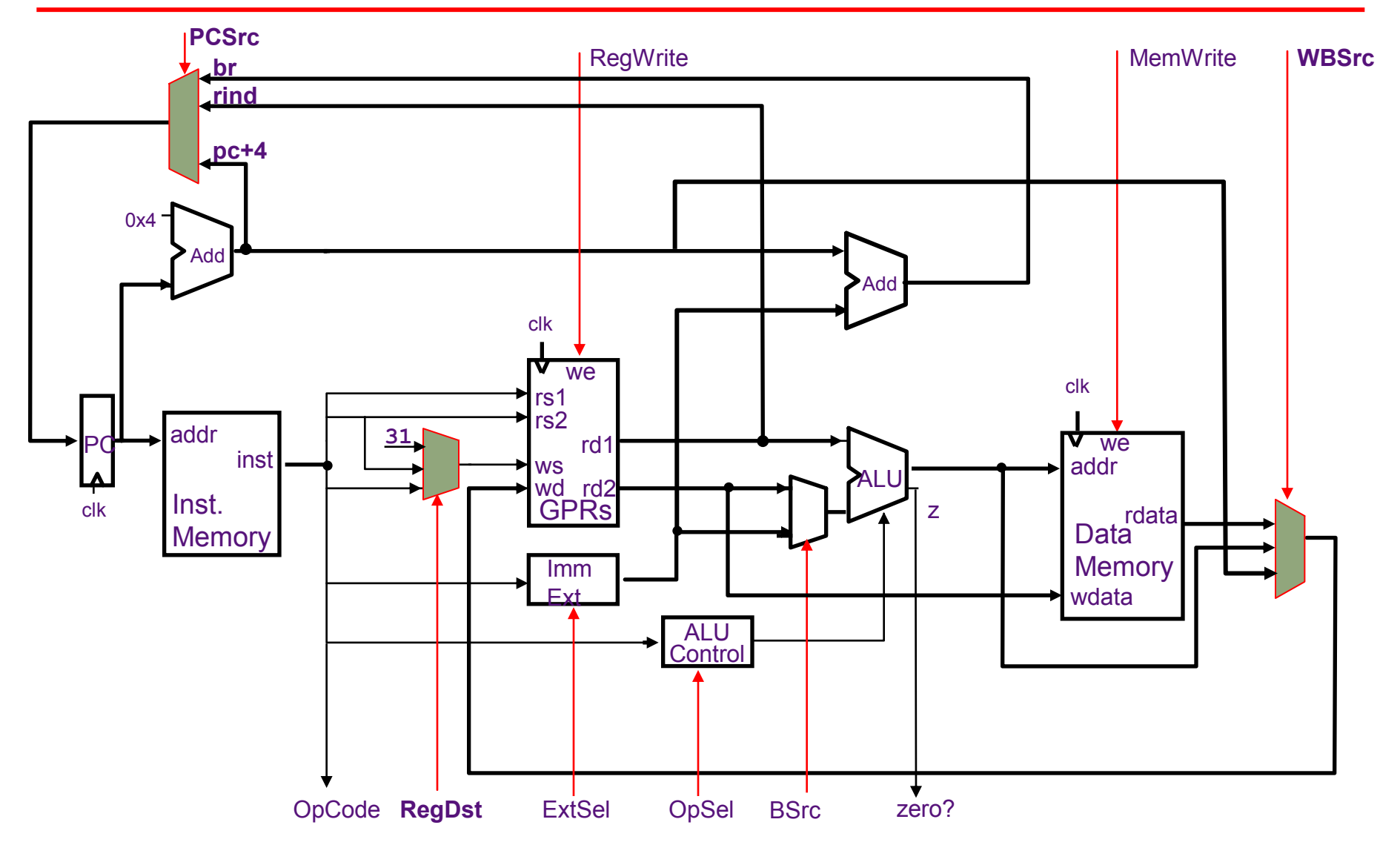

#### Register-Indirect Jump-&-Link (JALR)

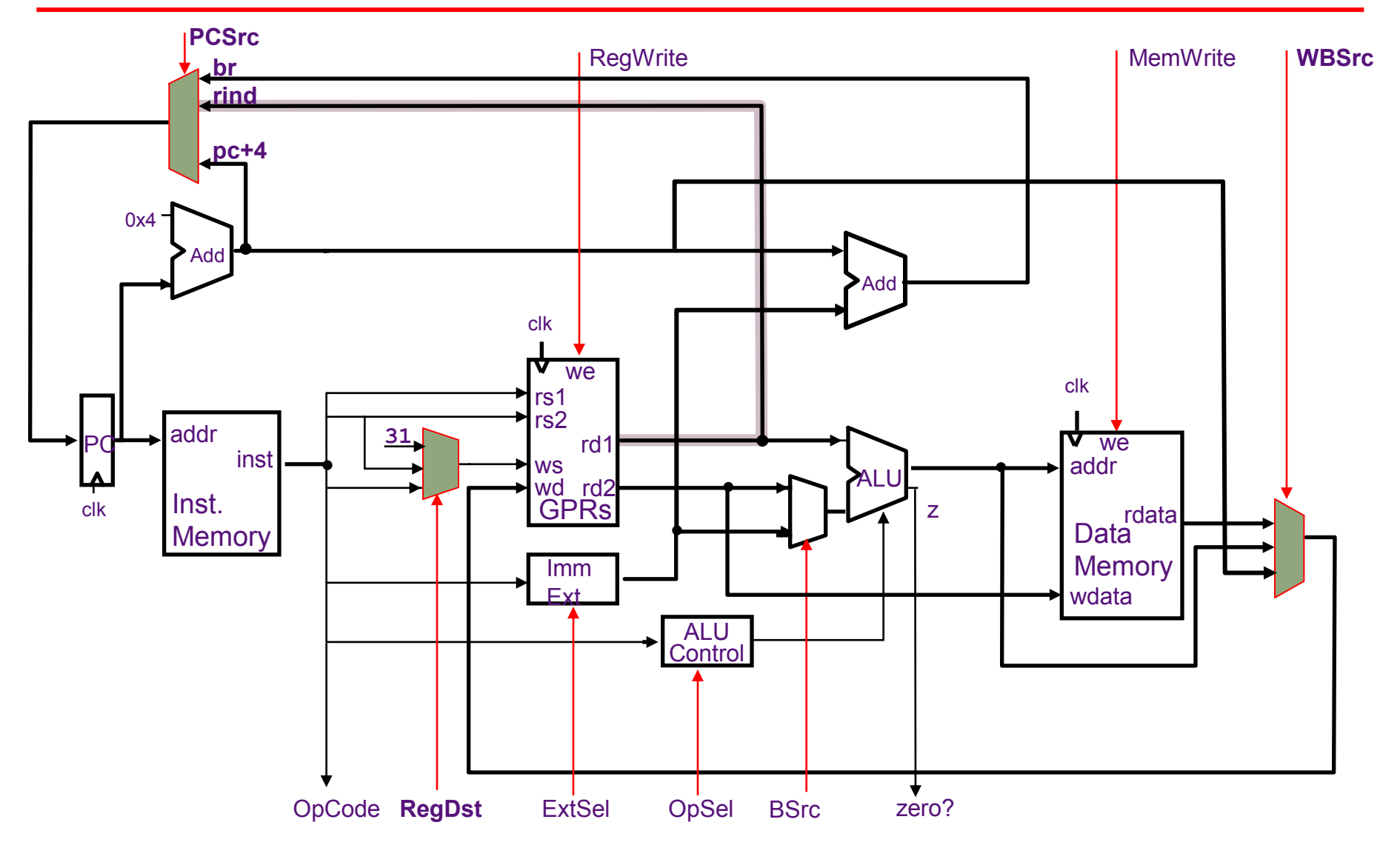
#### Register-Indirect Jump-&-Link (JALR)

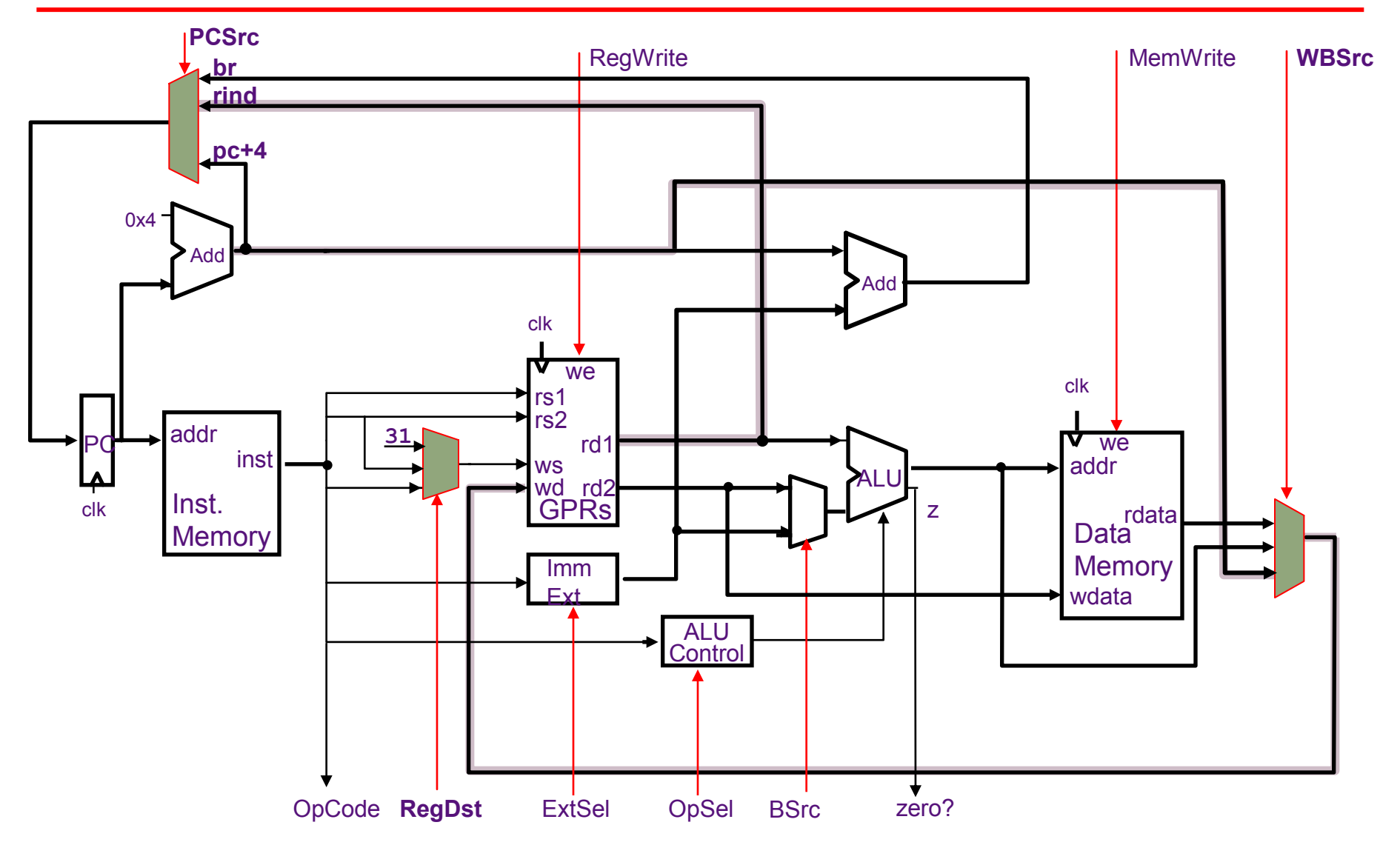

#### Register-Indirect Jump-&-Link (JALR)

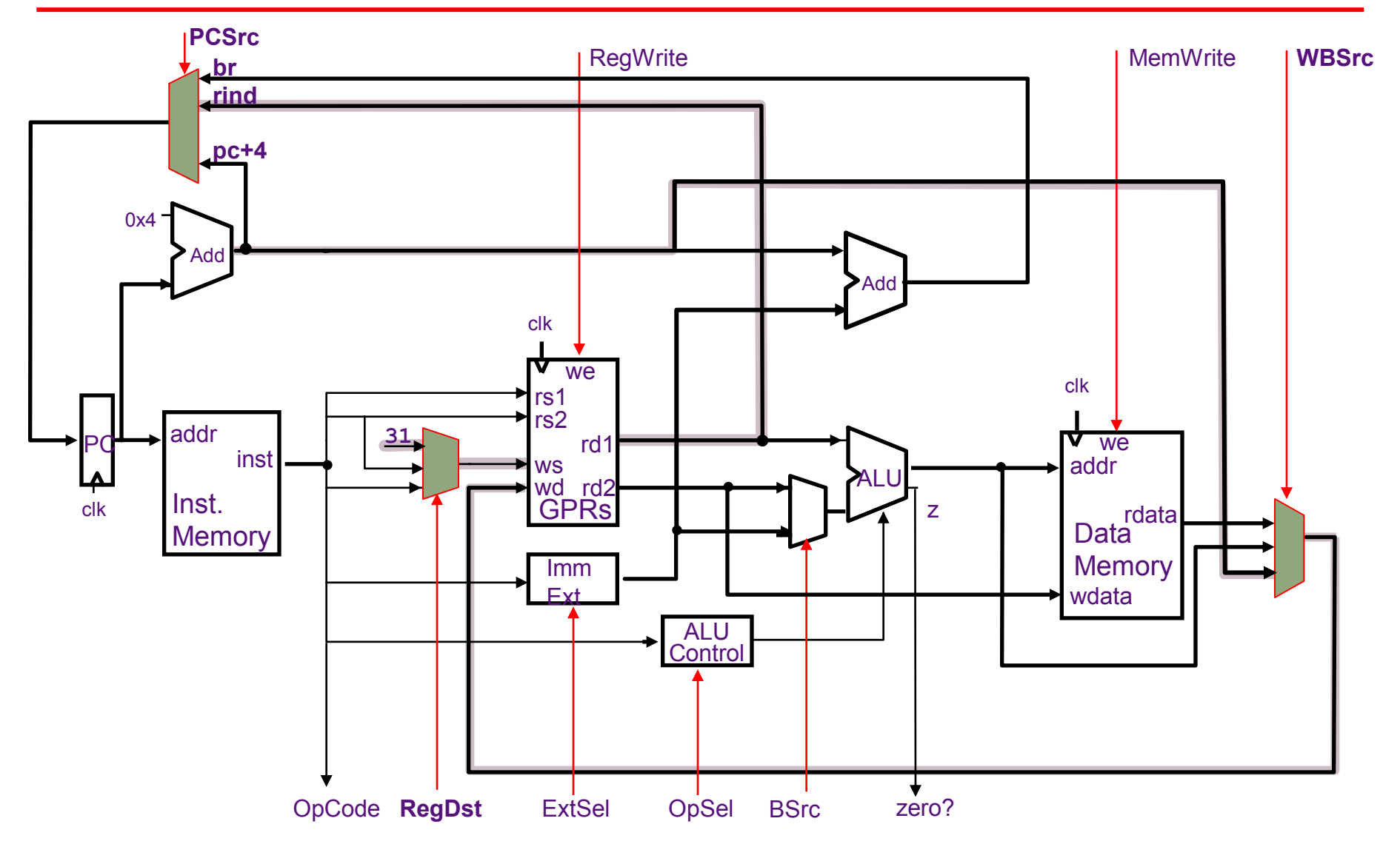

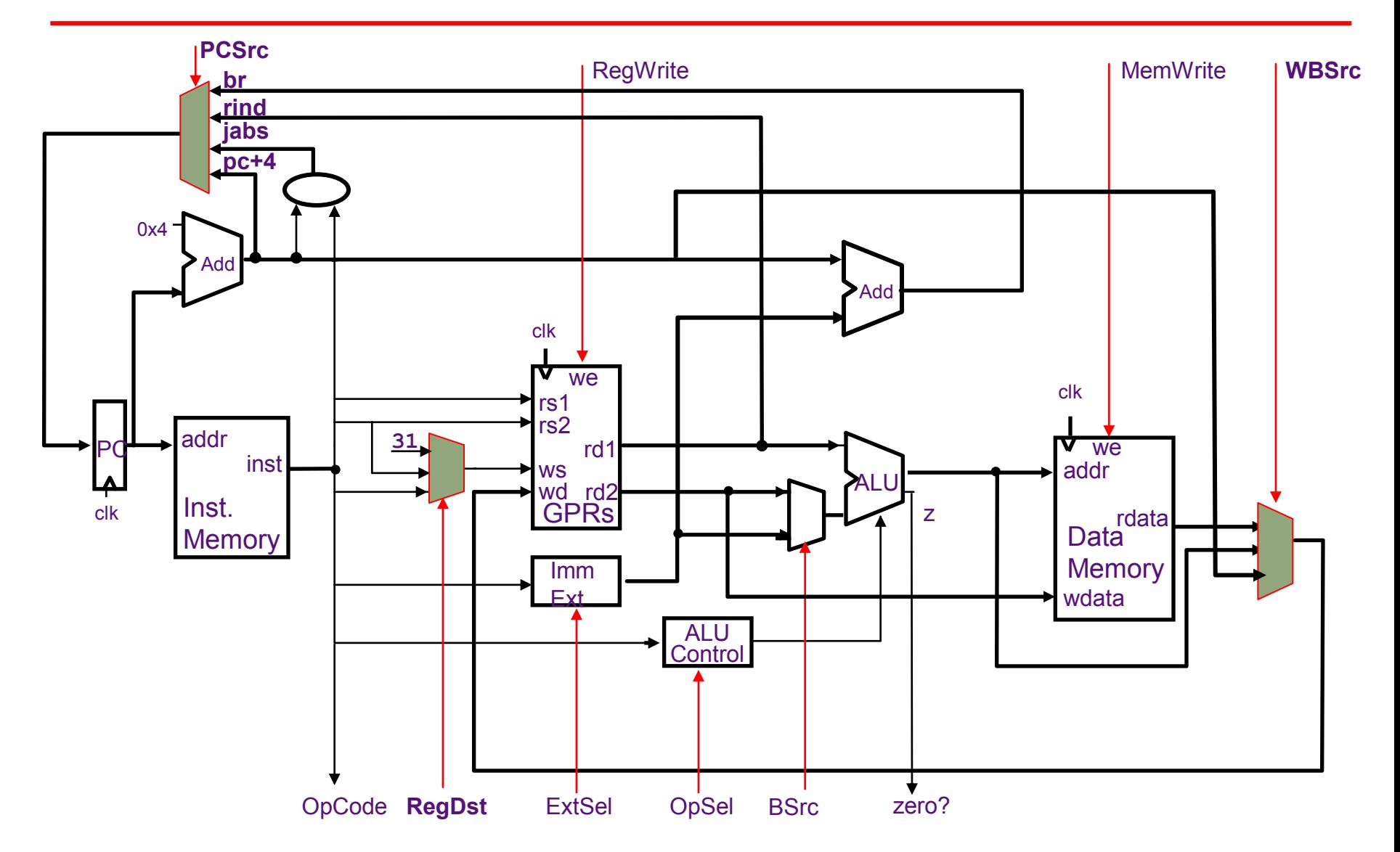

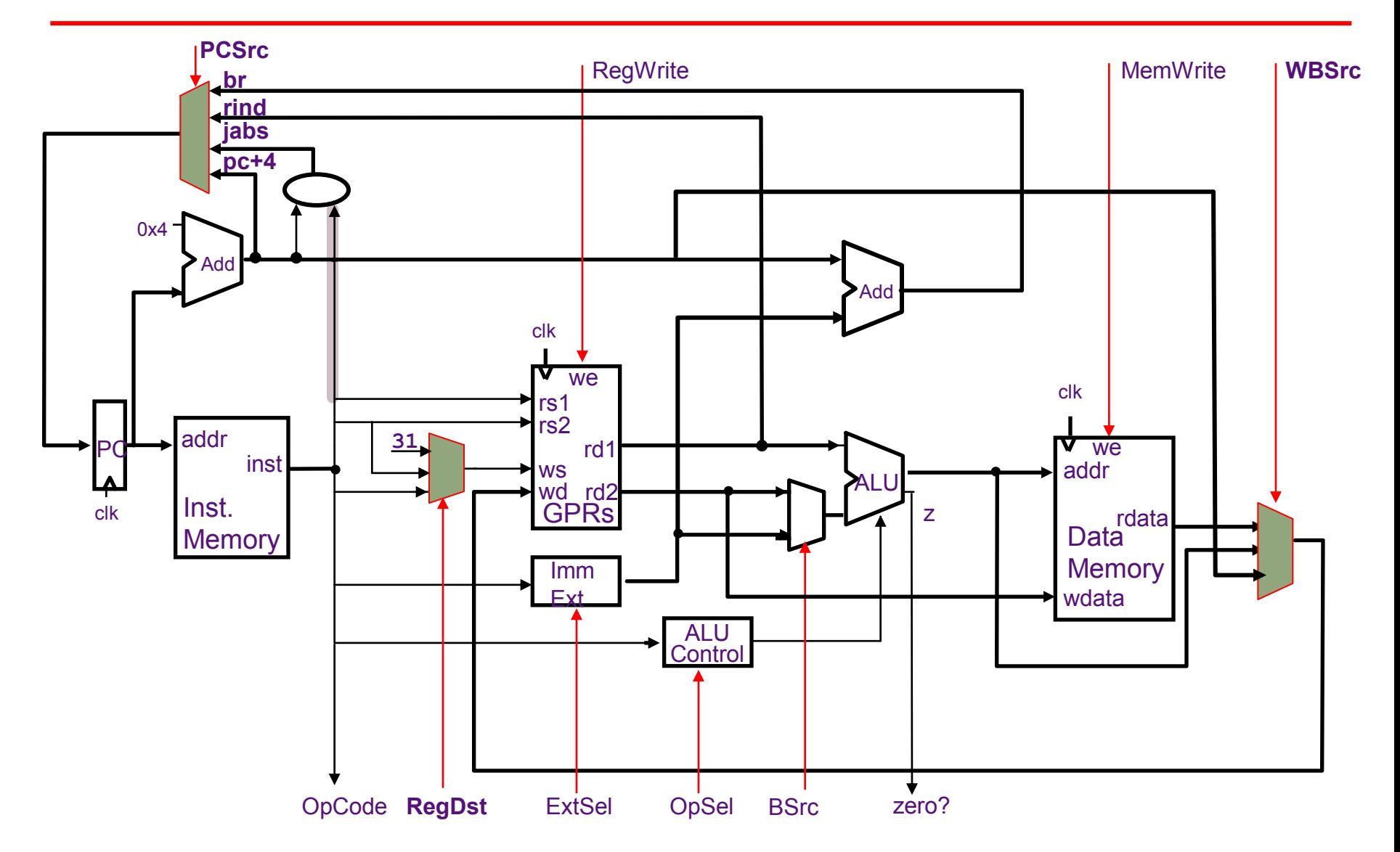

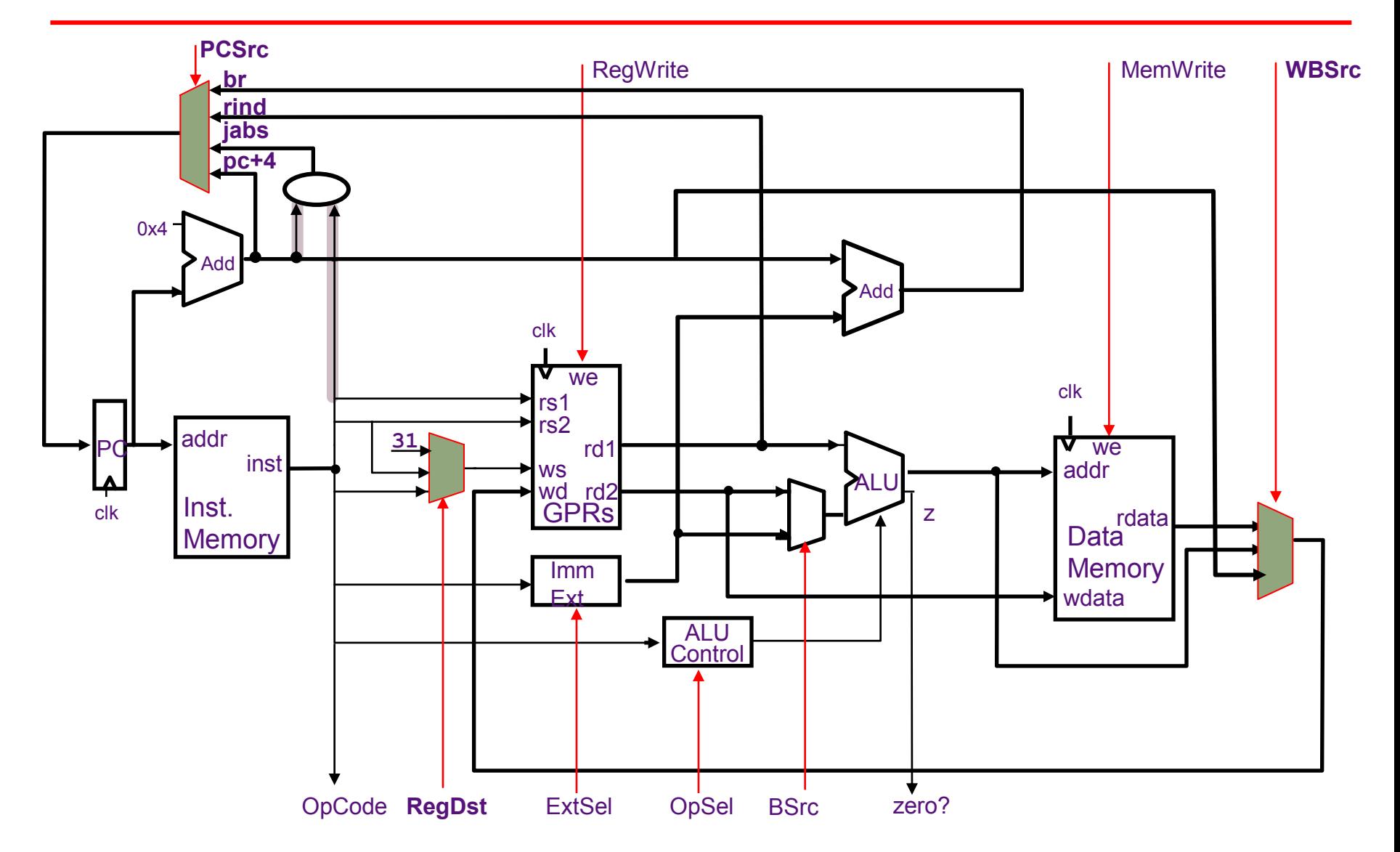

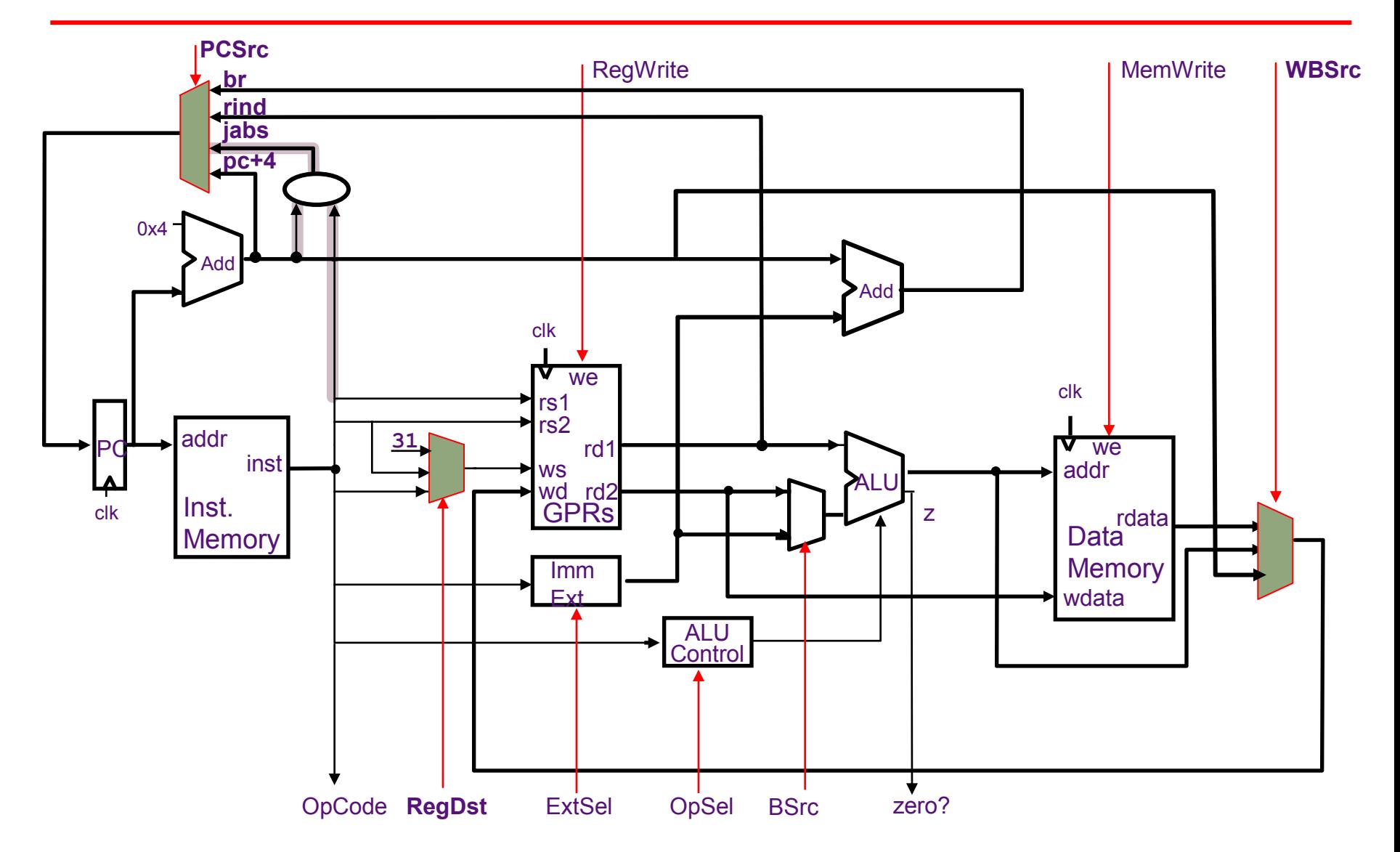

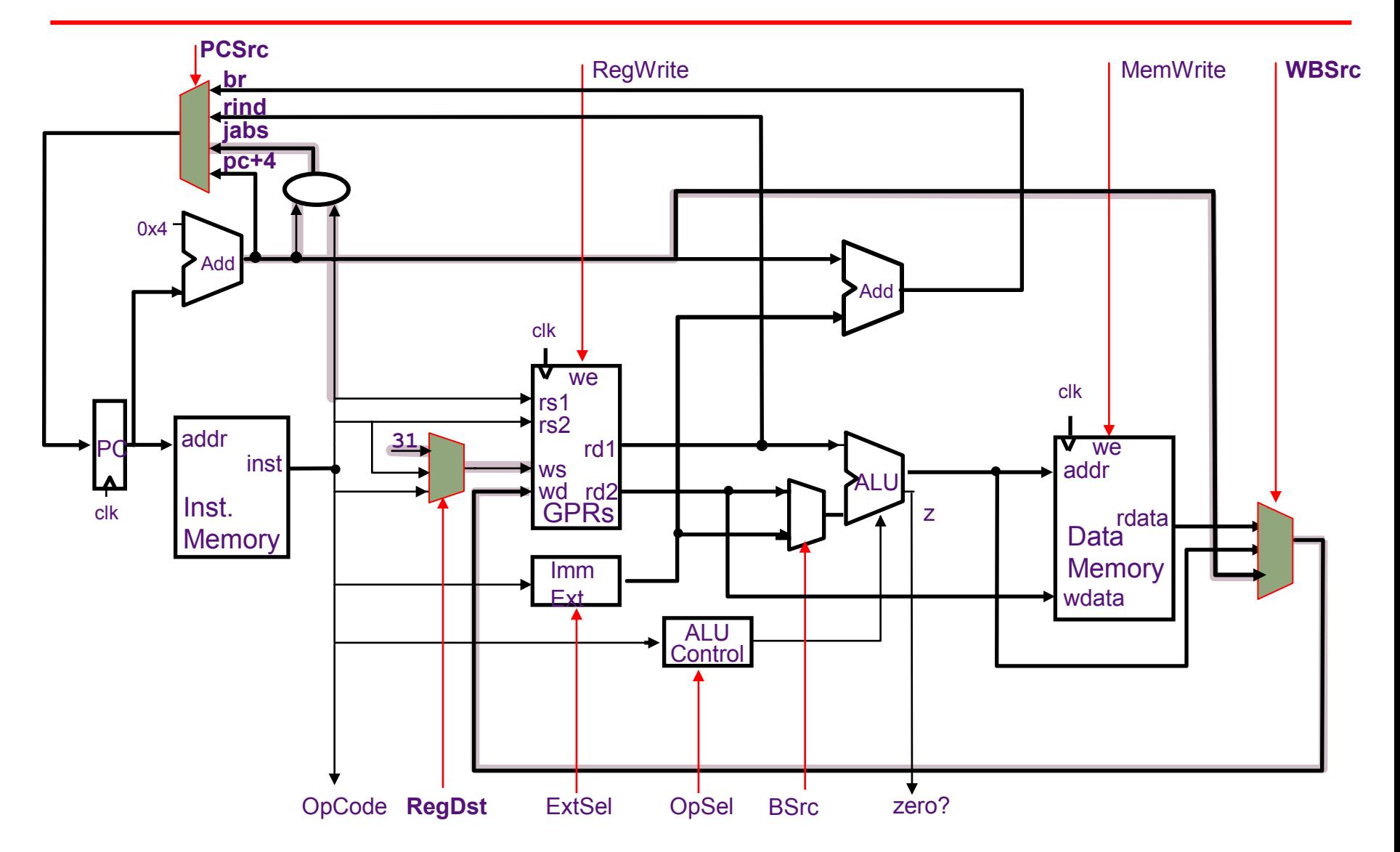

#### Harvard-Style Datapath for MIPS

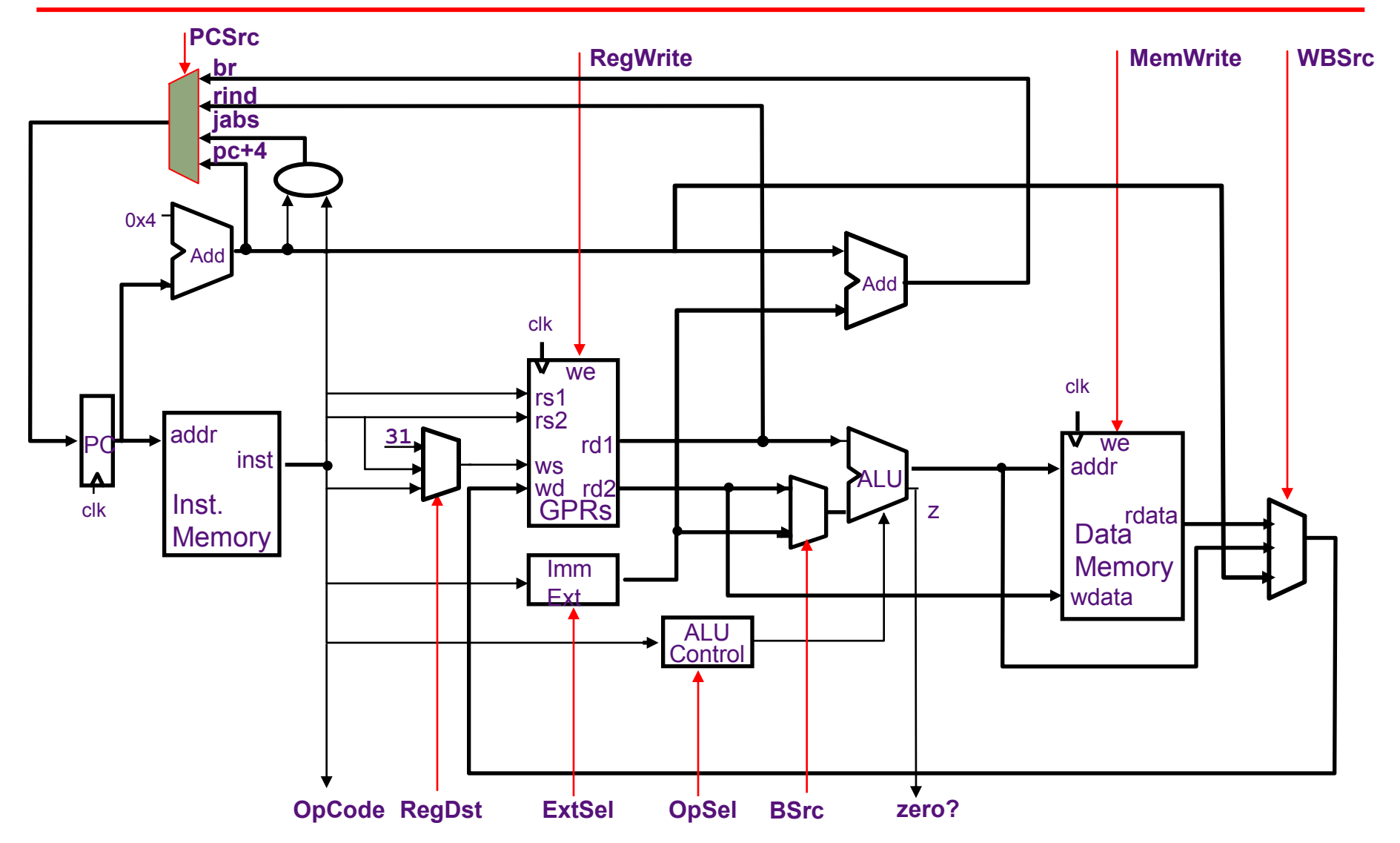

#### Hardwired Control is pure Combinational Logic

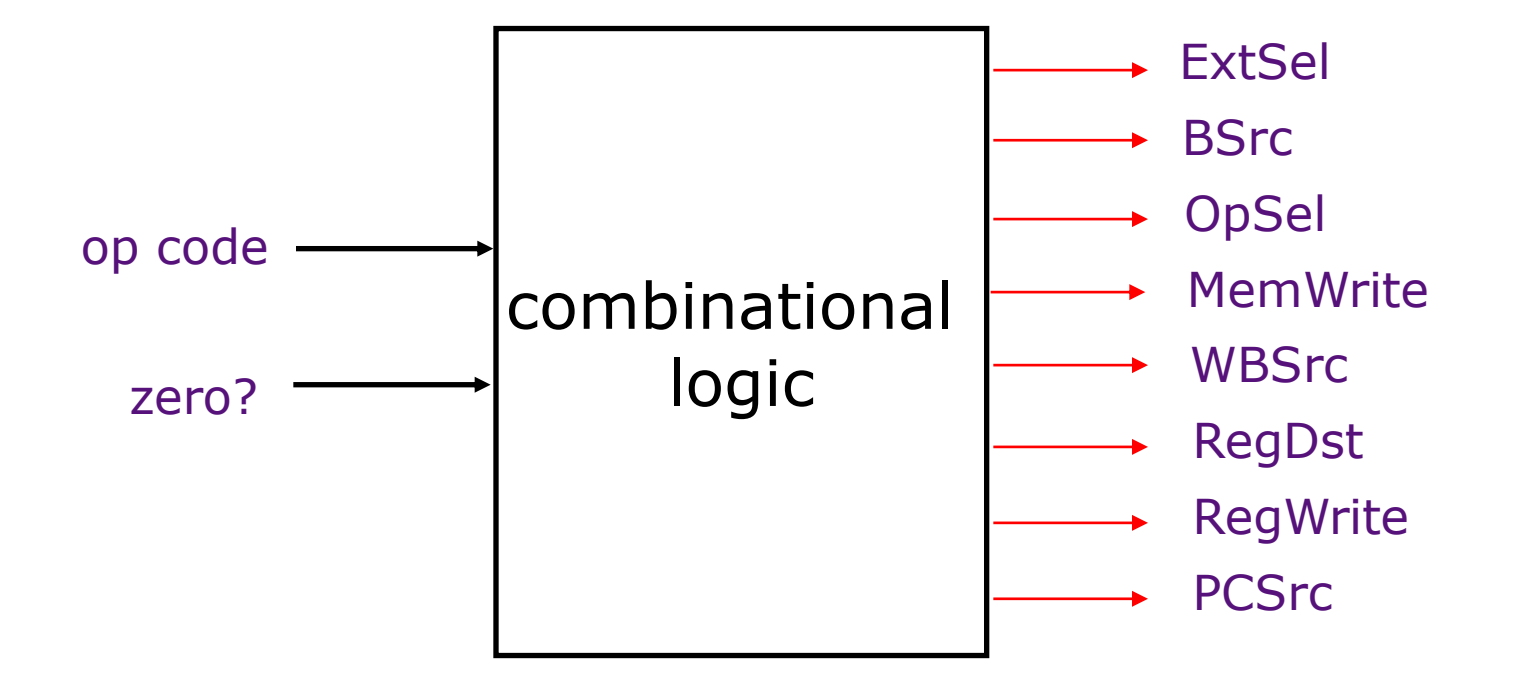

#### ALU Control & Immediate Extension

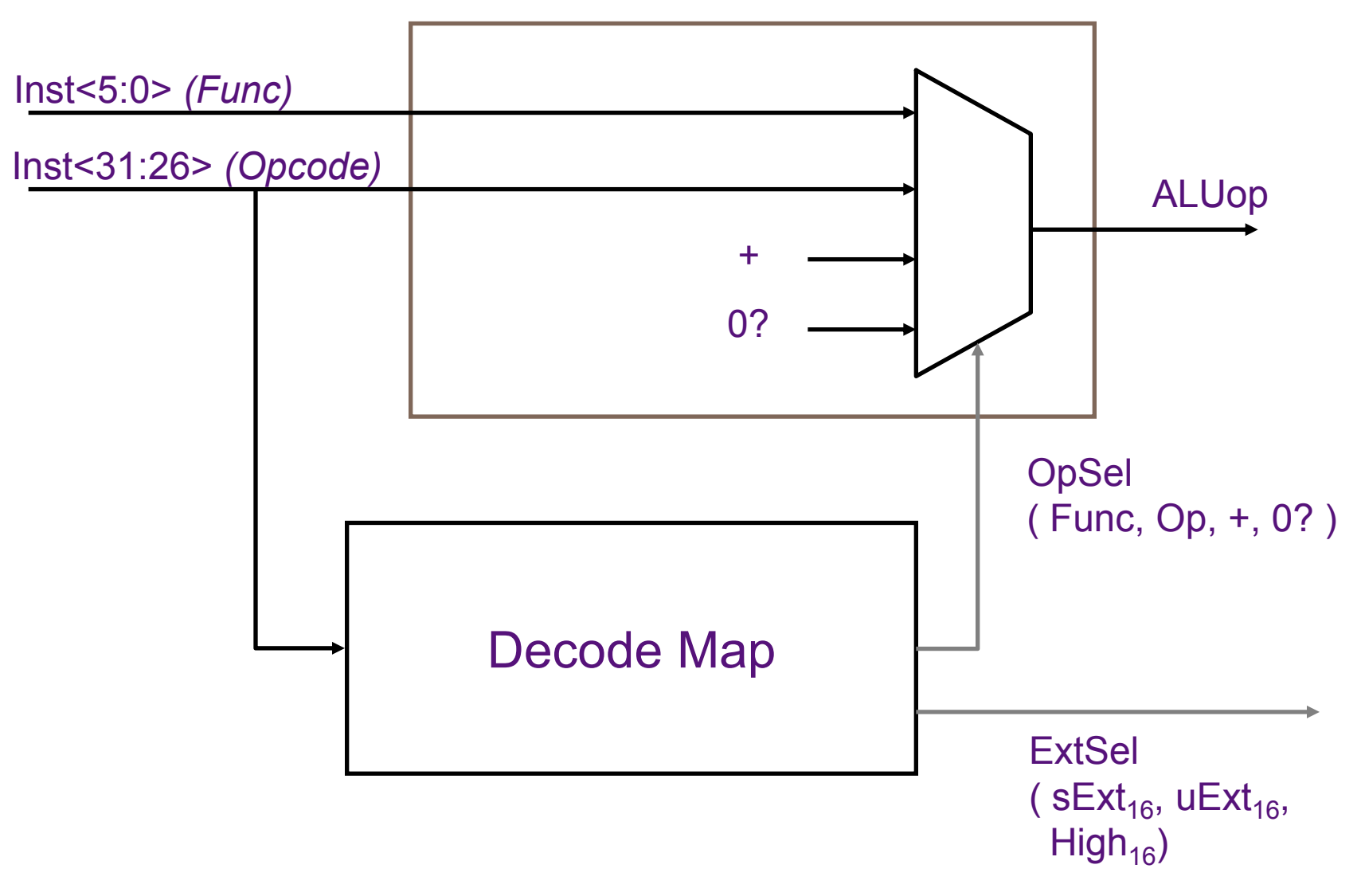

February 12, 2014

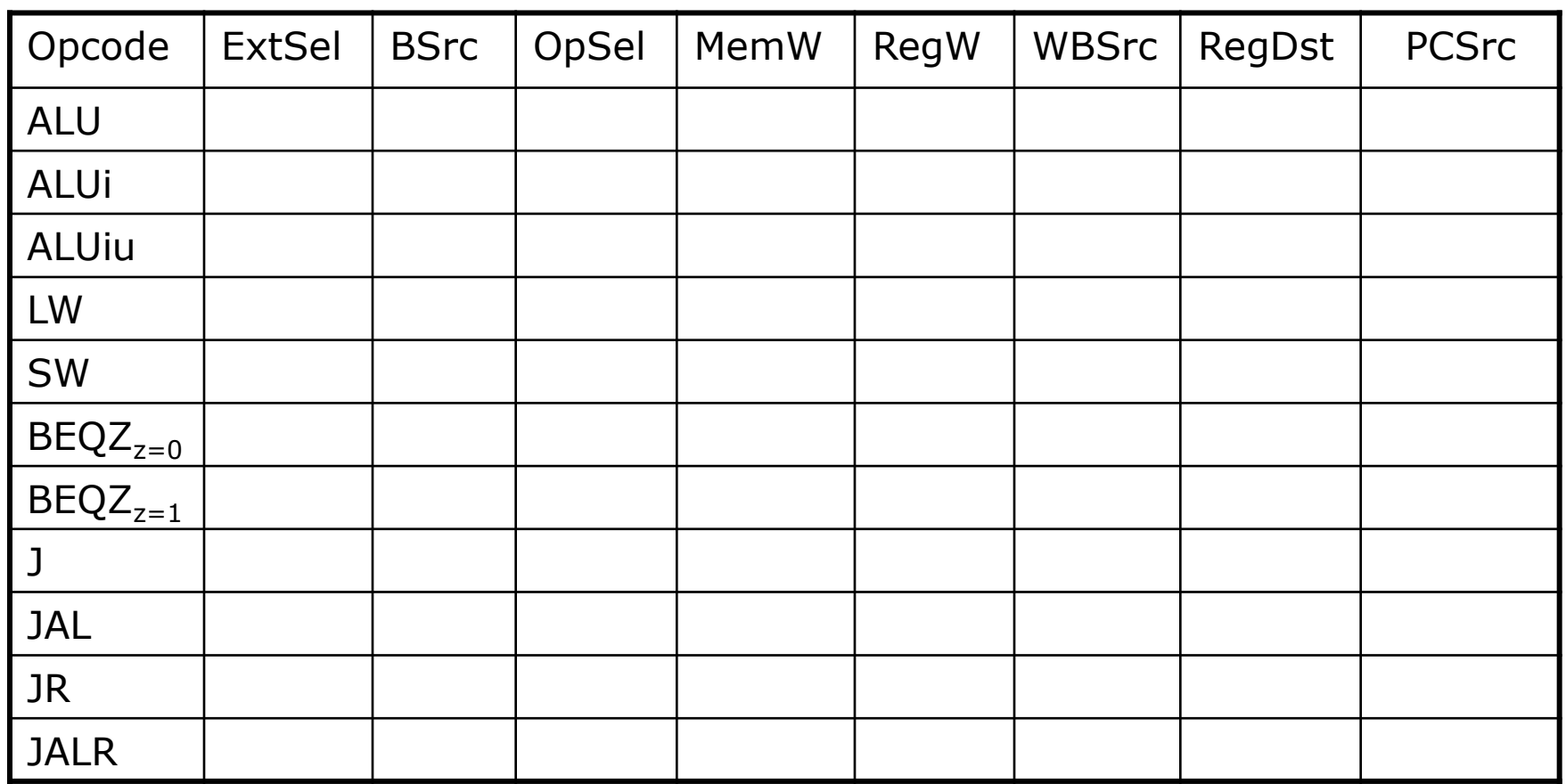

BSrc = Reg / Imm WBSrc = ALU / Mem / PC  $RegDst = rt / rd / R31$   $PCSrc = pc + 4 / br / rind / jabs$ 

February 12, 2014

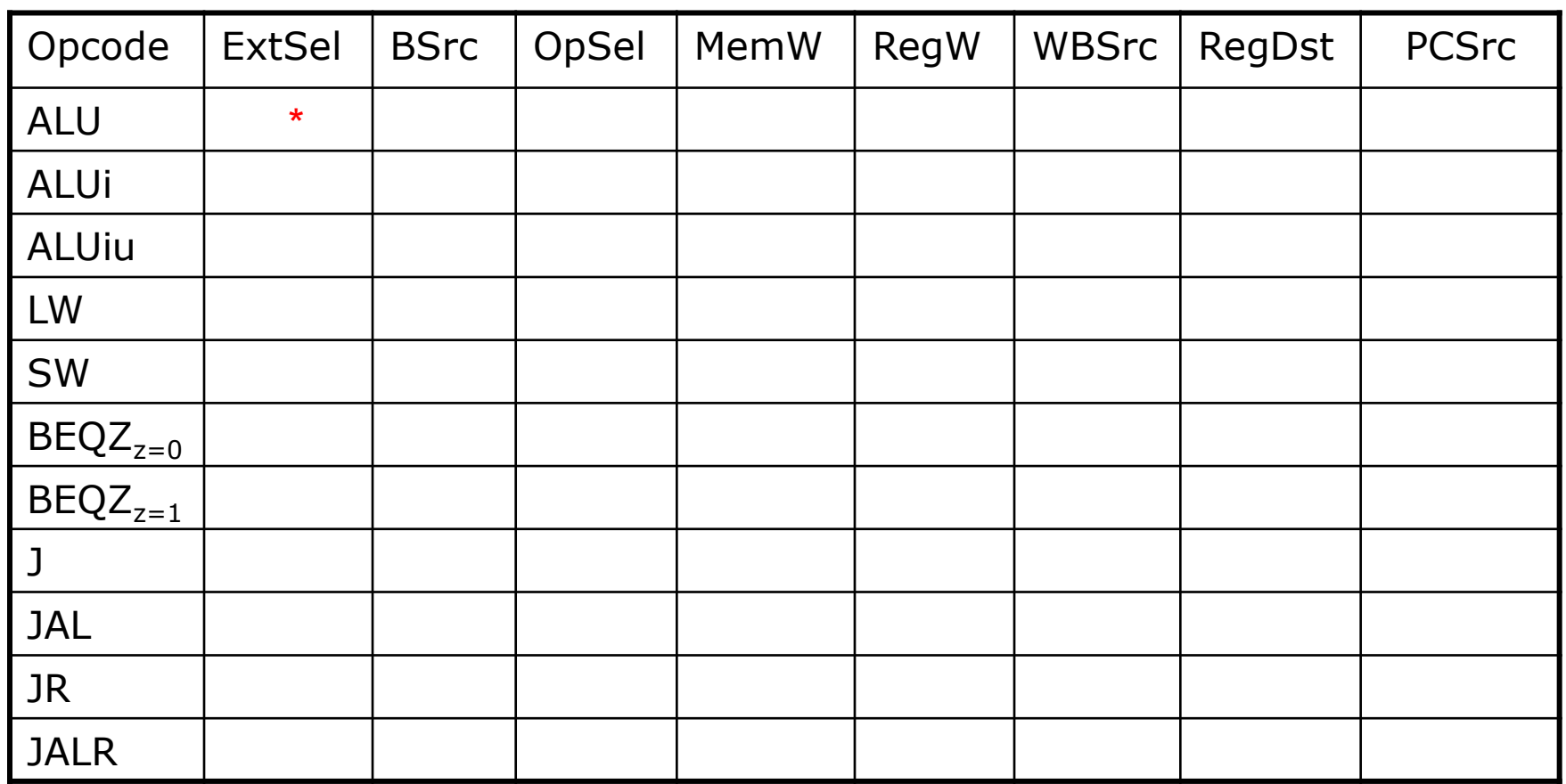

 $RegDst = rt / rd / R31$ 

BSrc = Reg / Imm WBSrc = ALU / Mem / PC  $PCSrc = pc + 4 / br / rind / jabs$ 

February 12, 2014

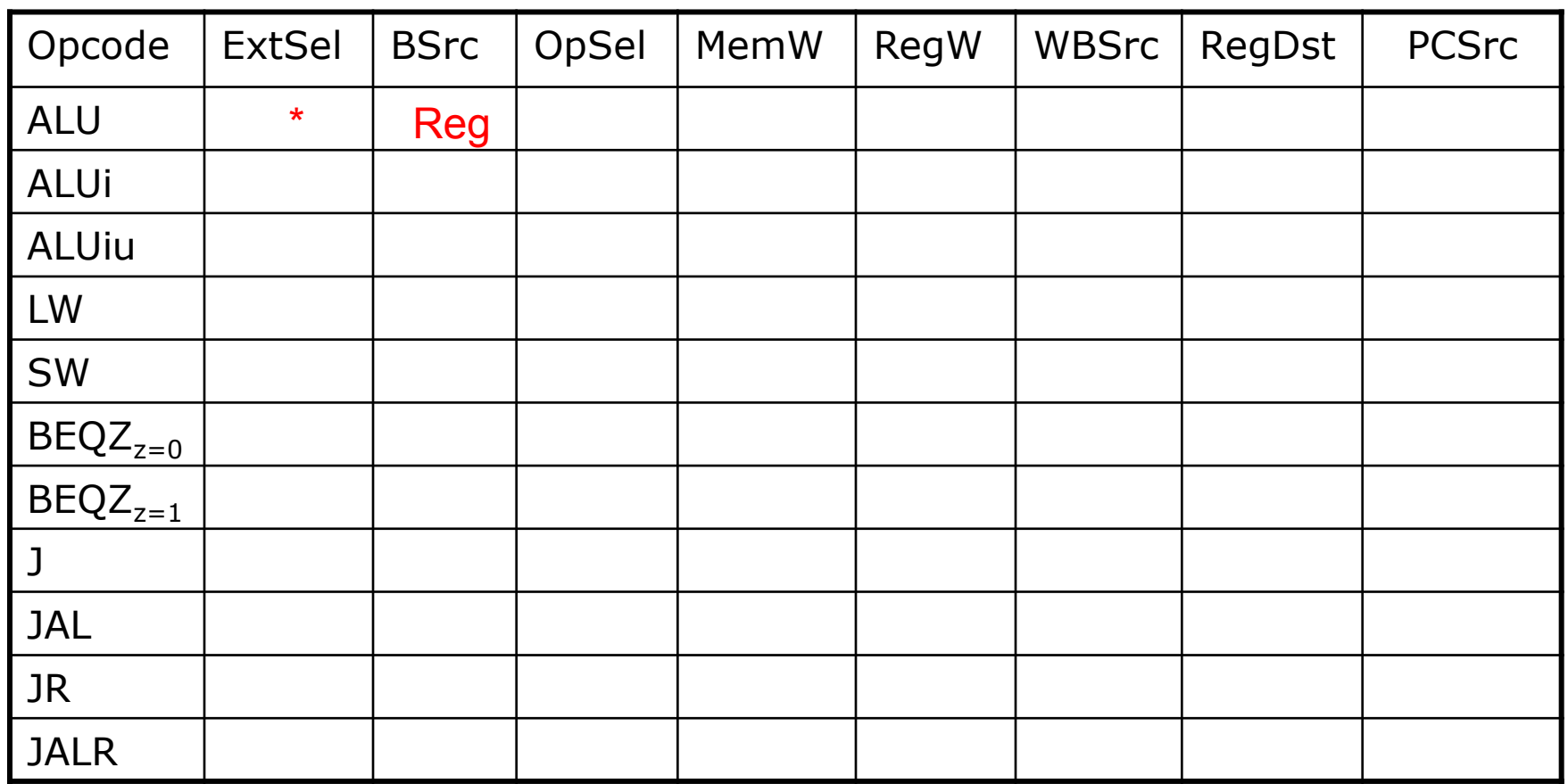

 $RegDst = rt / rd / R31$ 

BSrc = Reg / Imm WBSrc = ALU / Mem / PC  $PCSrc = pc + 4 / br / rind / jabs$ 

February 12, 2014

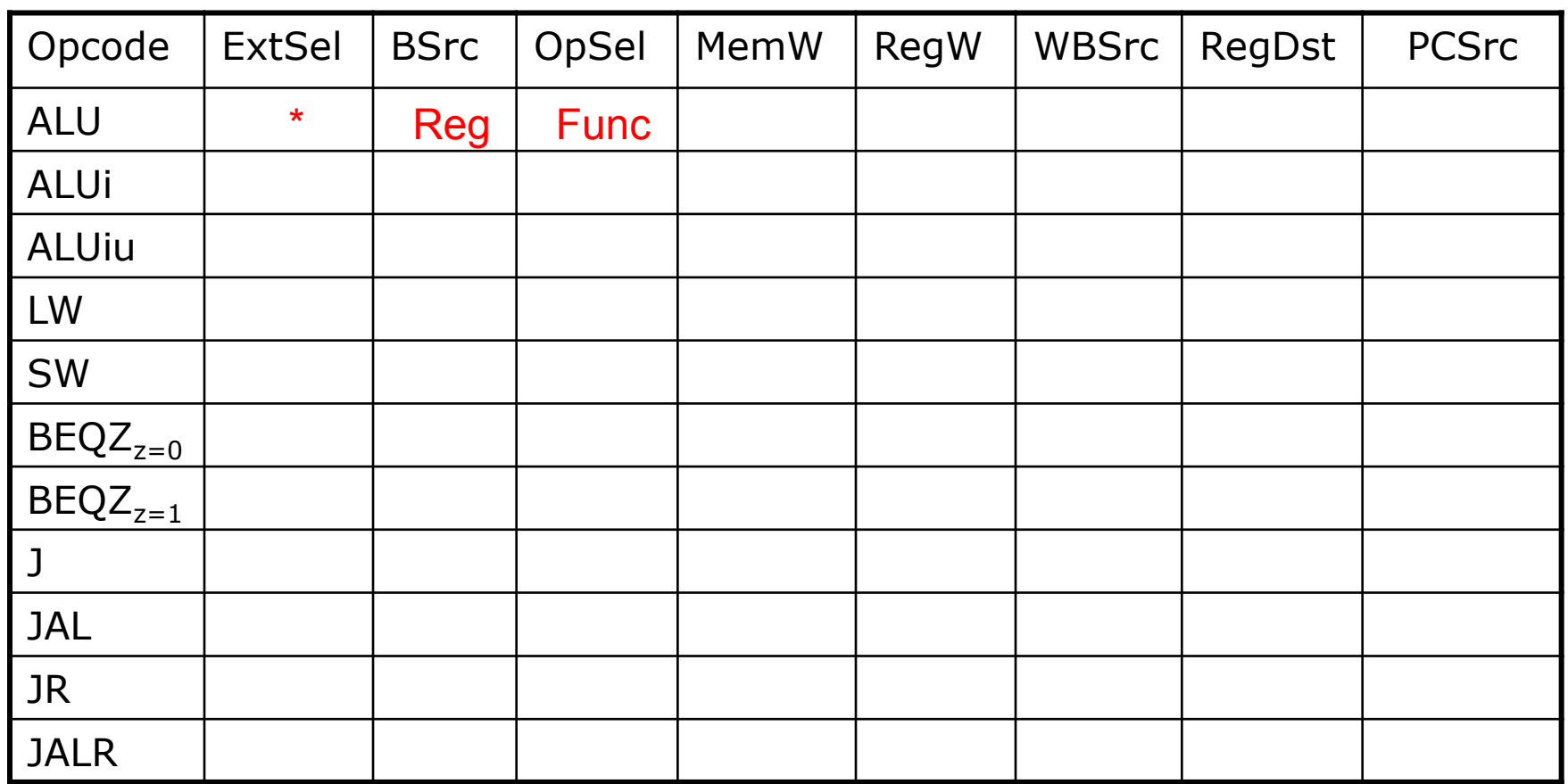

 $RegDst = rt / rd / R31$ 

BSrc = Reg / Imm WBSrc = ALU / Mem / PC  $PCSrc = pc + 4 / br / rind / jabs$ 

February 12, 2014

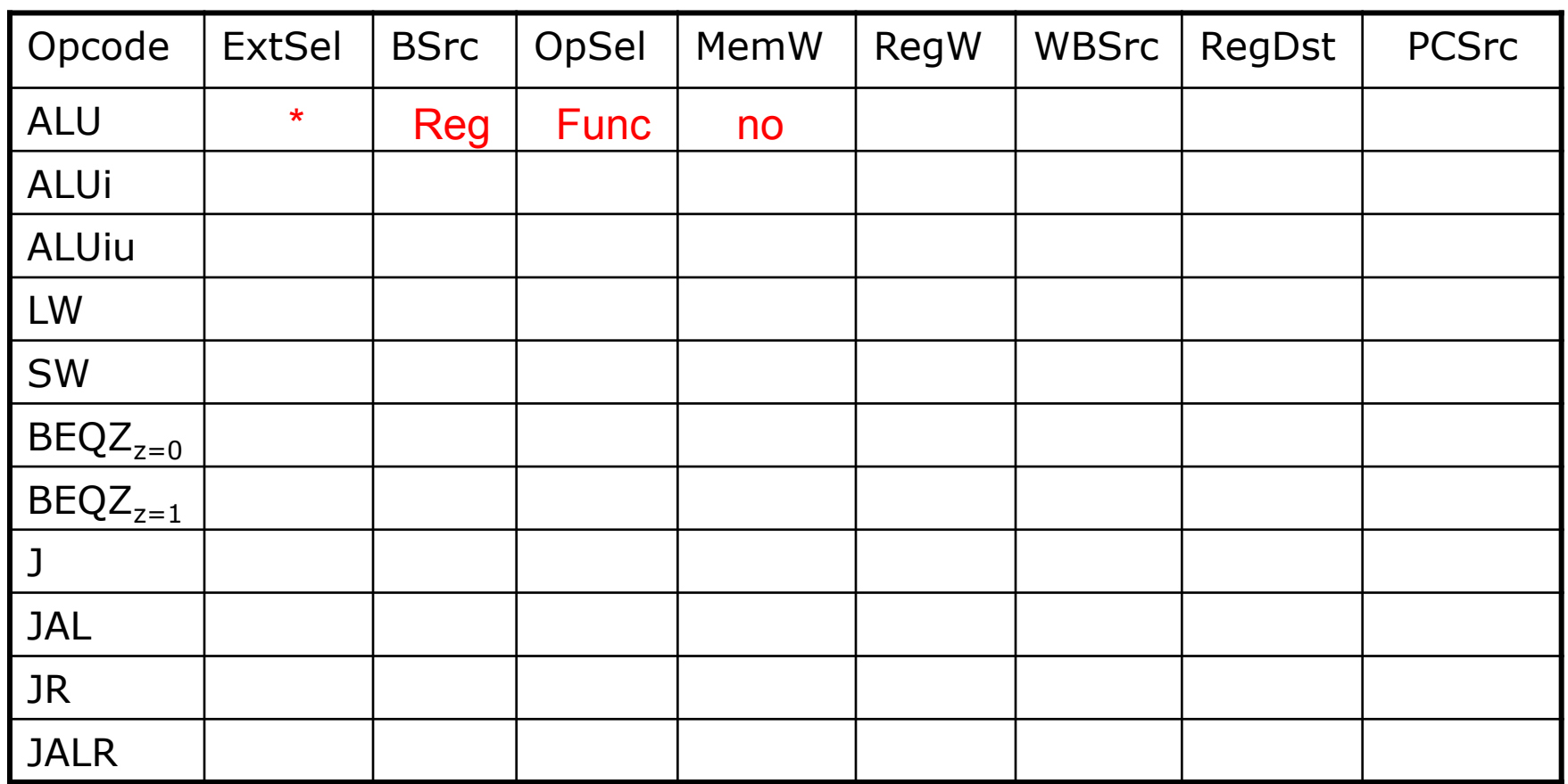

 $RegDst = rt / rd / R31$ 

BSrc = Reg / Imm WBSrc = ALU / Mem / PC  $PCSrc = pc + 4 / br / rind / jabs$ 

February 12, 2014

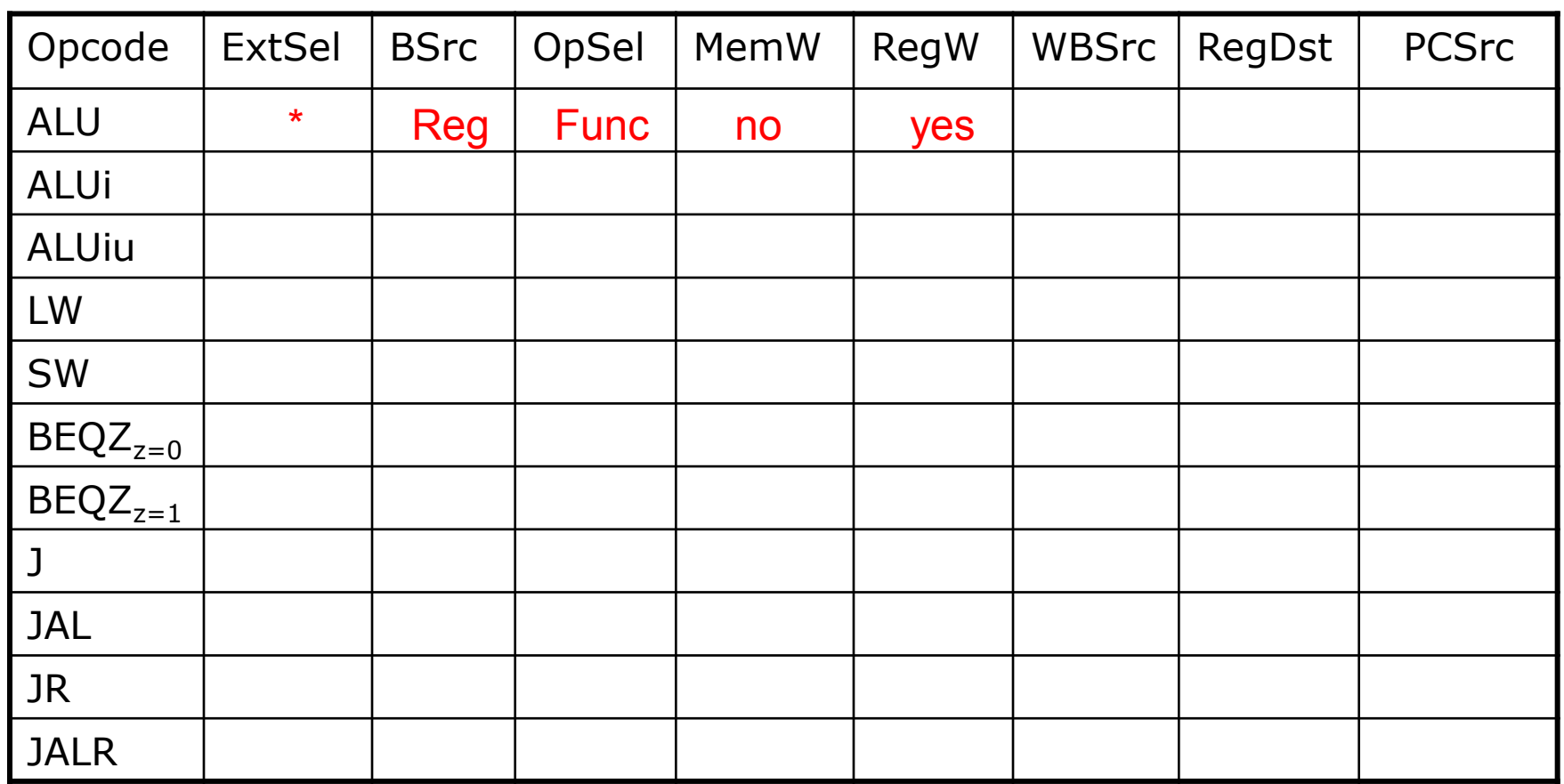

 $RegDst = rt / rd / R31$ 

BSrc = Reg / Imm WBSrc = ALU / Mem / PC  $PCSrc = pc + 4 / br / rind / jabs$ 

February 12, 2014

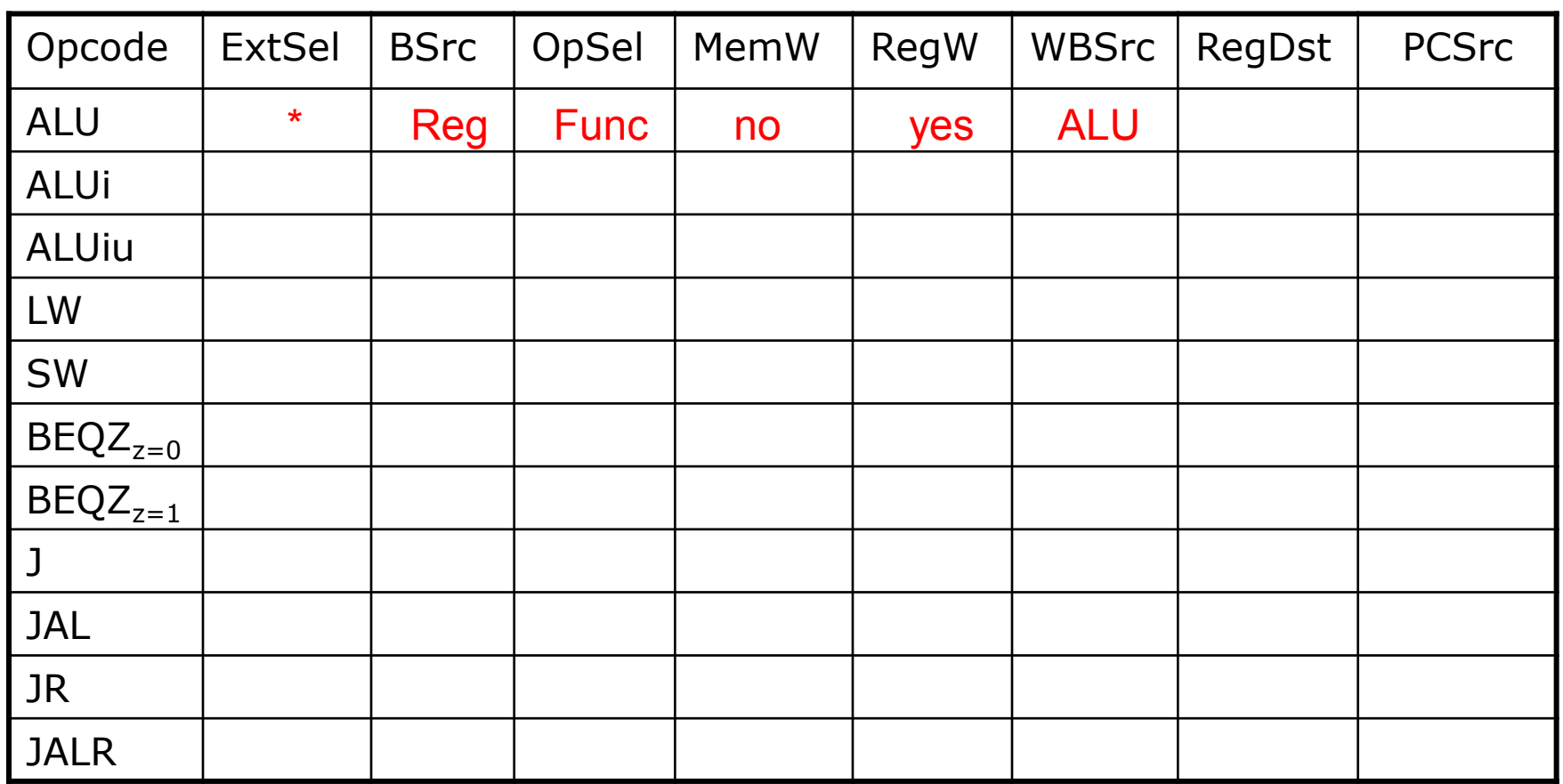

 $RegDst = rt / rd / R31$ 

BSrc = Reg / Imm WBSrc = ALU / Mem / PC  $PCSrc = pc + 4 / br / rind / jabs$ 

February 12, 2014

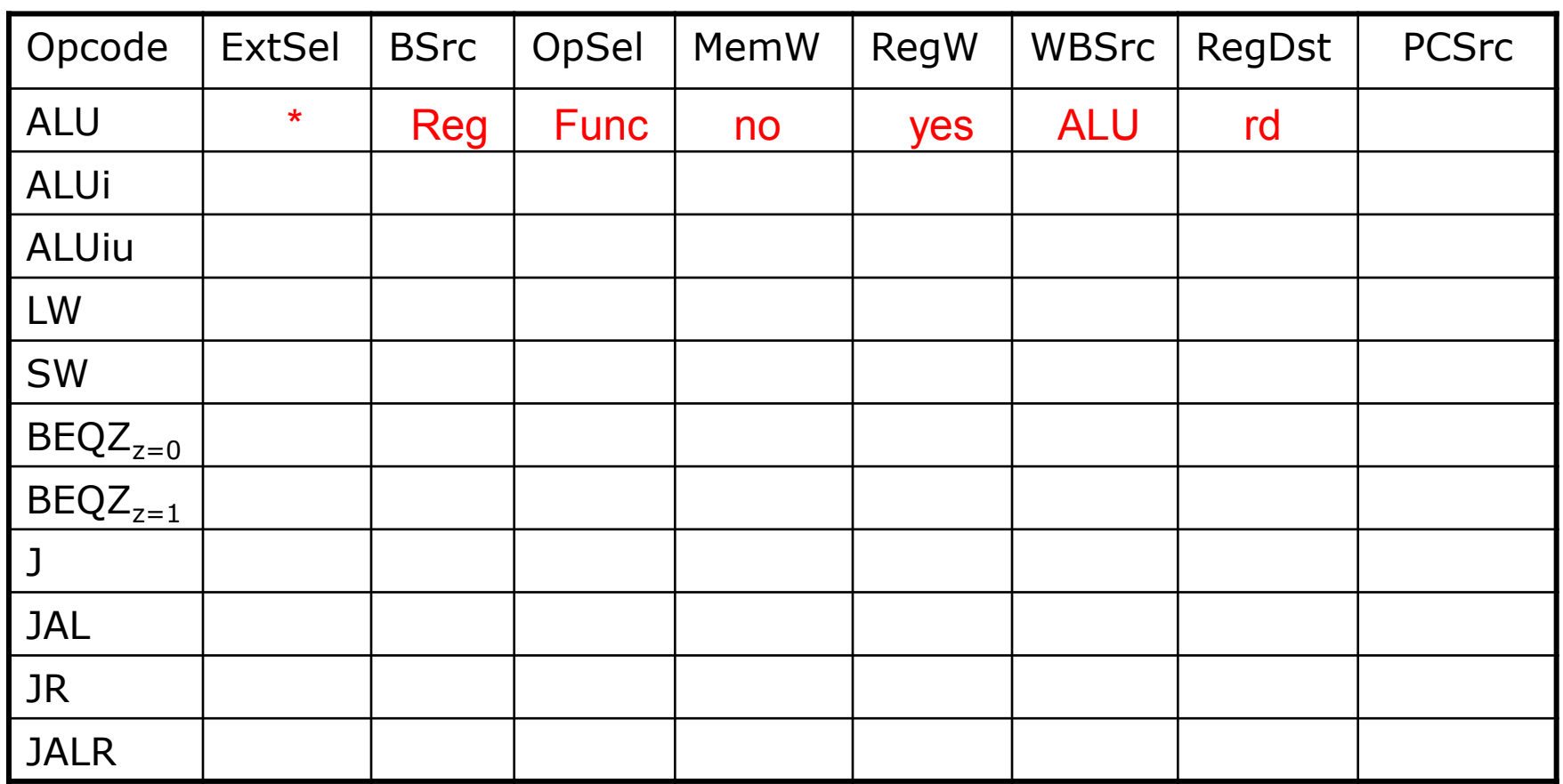

 $RegDst = rt / rd / R31$ 

BSrc = Reg / Imm WBSrc = ALU / Mem / PC  $PCSrc = pc + 4 / br / rind / jabs$ 

February 12, 2014

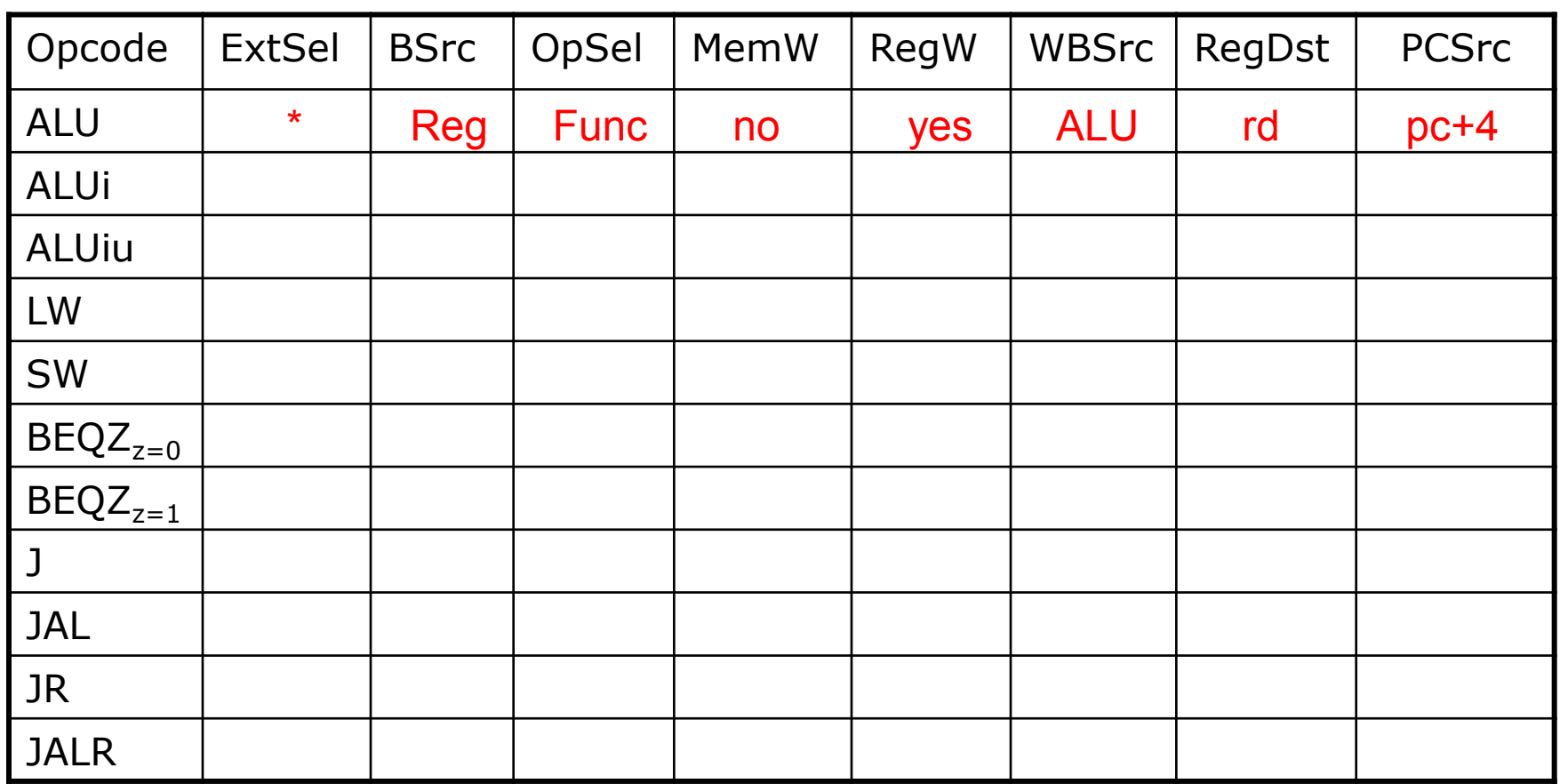

 $RegDst = rt / rd / R31$ 

BSrc = Reg / Imm WBSrc = ALU / Mem / PC  $PCSrc = pc + 4 / br / rind / jabs$ 

February 12, 2014

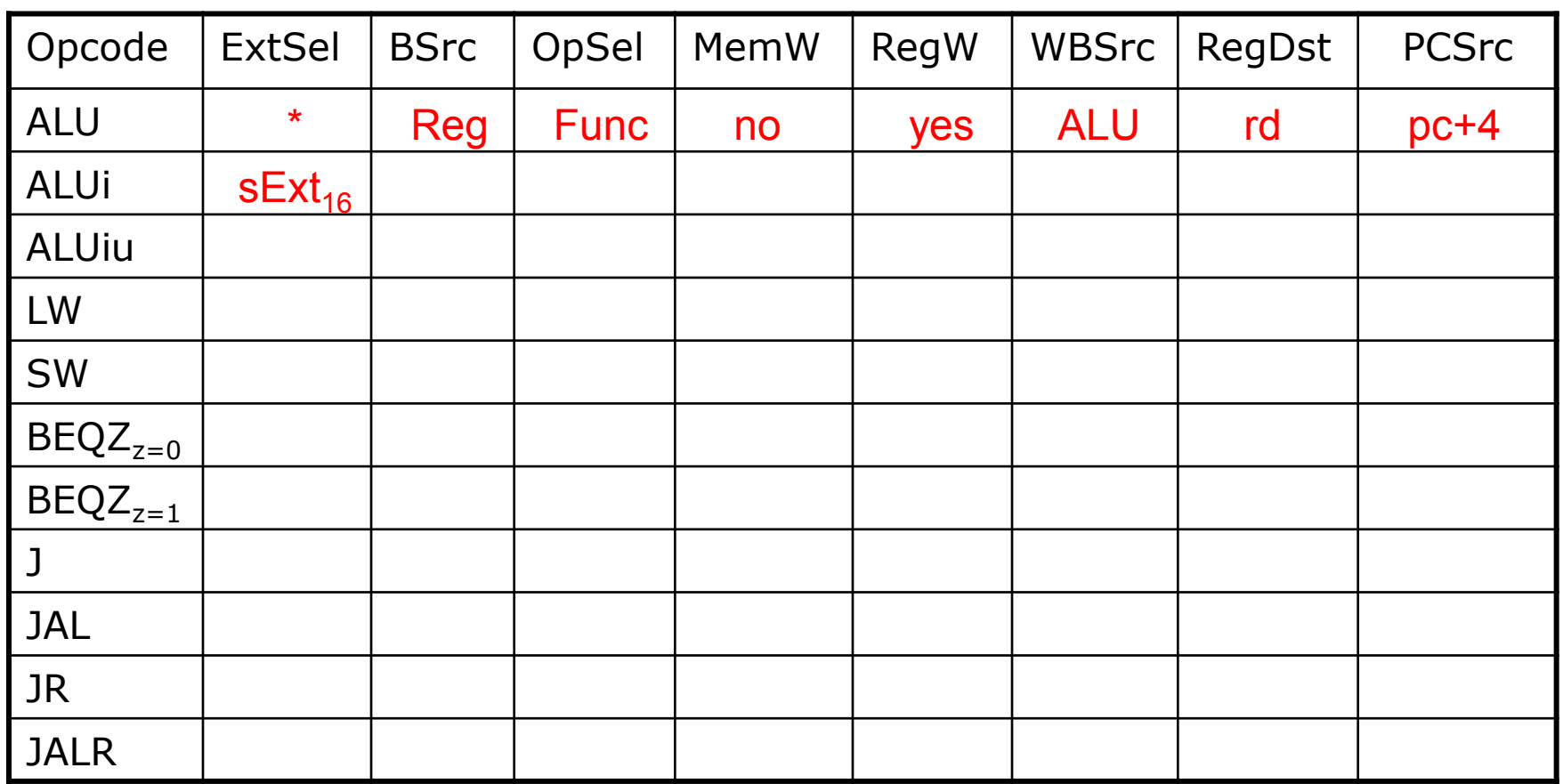

 $RegDst = rt / rd / R31$ 

BSrc = Reg / Imm WBSrc = ALU / Mem / PC  $PCSrc = pc + 4 / br / rind / jabs$ 

February 12, 2014

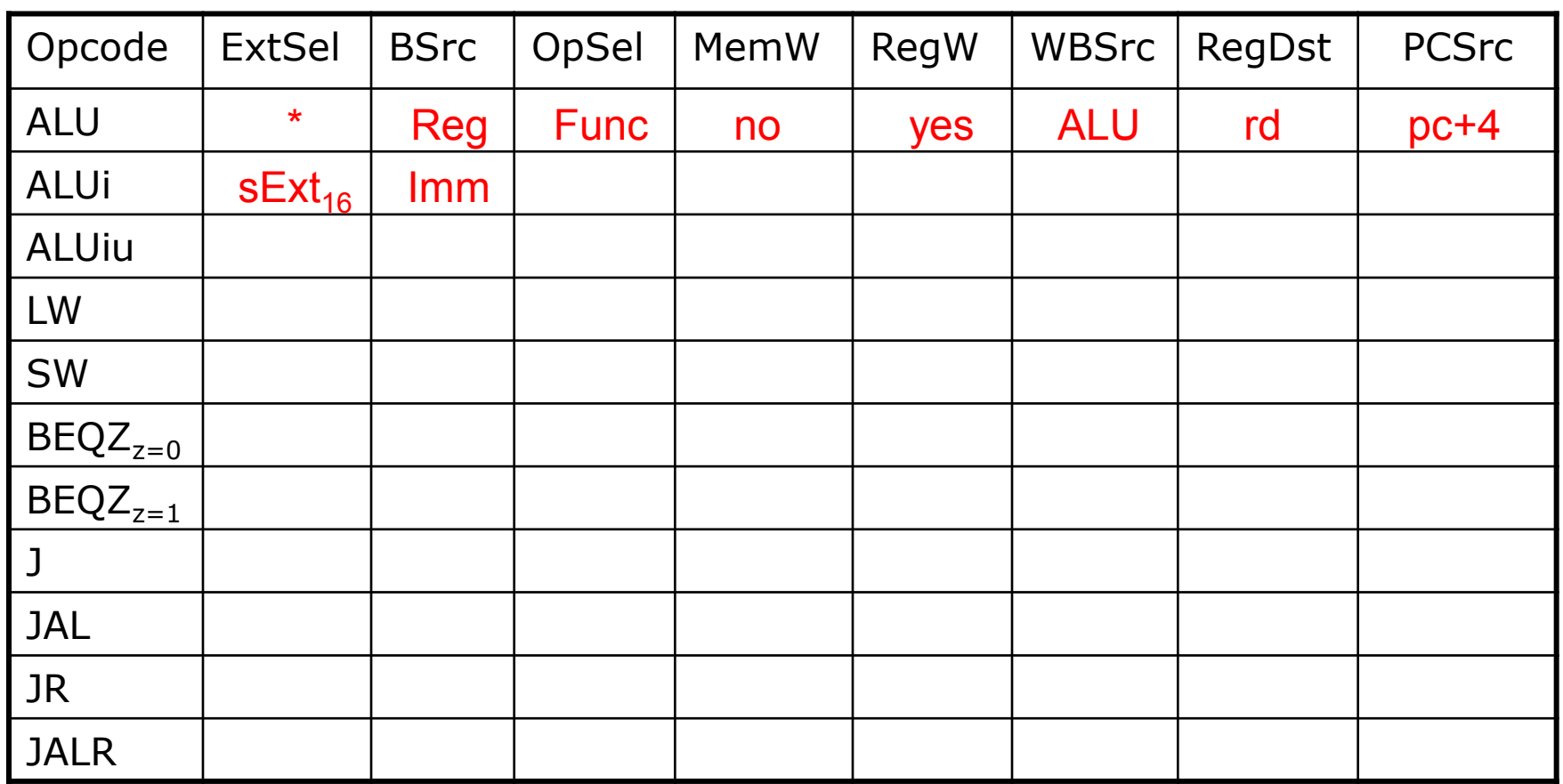

 $RegDst = rt / rd / R31$ 

BSrc = Reg / Imm WBSrc = ALU / Mem / PC  $PCSrc = pc + 4 / br / rind / jabs$ 

February 12, 2014

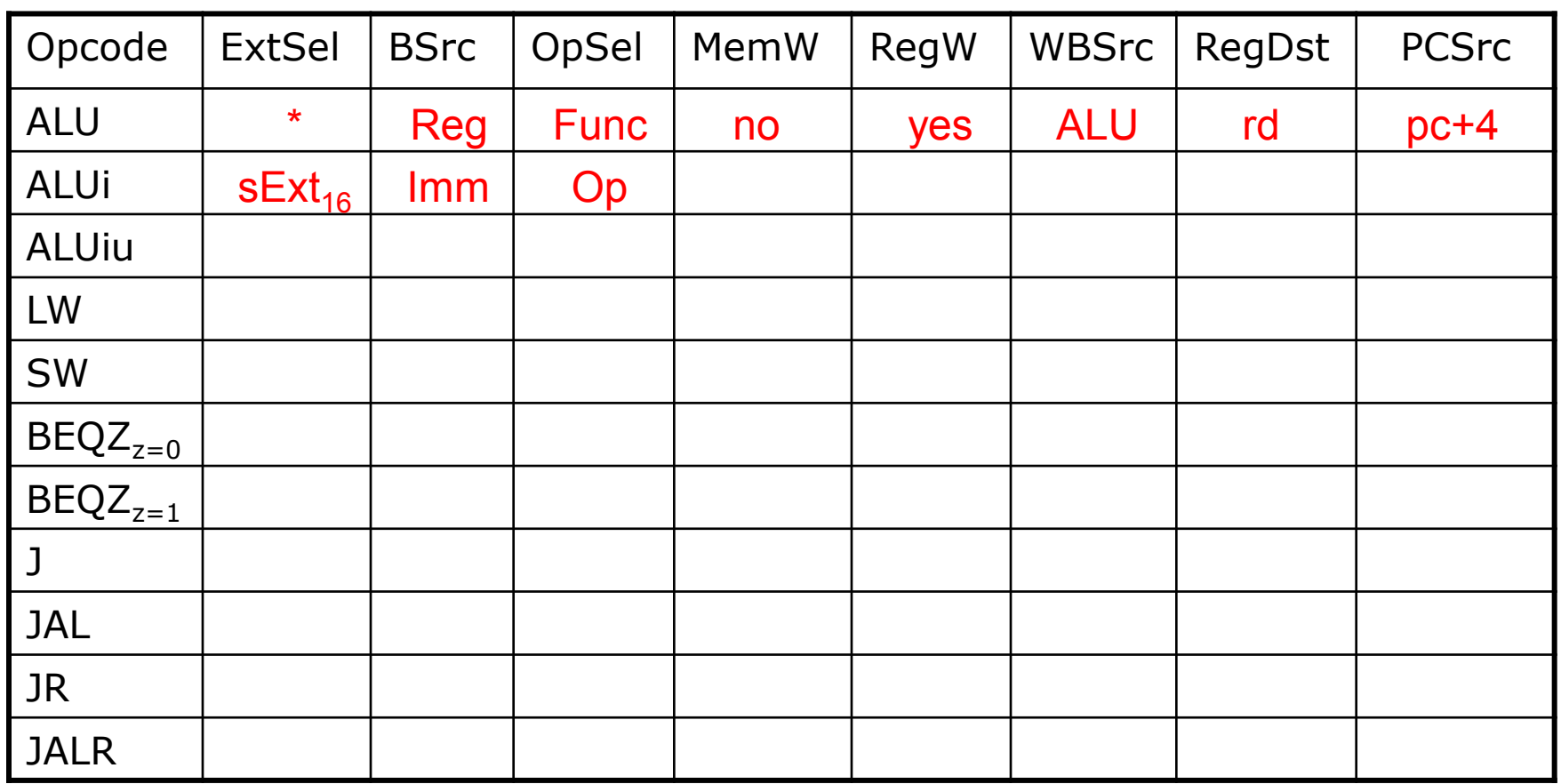

 $RegDst = rt / rd / R31$ 

BSrc = Reg / Imm WBSrc = ALU / Mem / PC  $PCSrc = pc + 4 / br / rind / jabs$ 

February 12, 2014

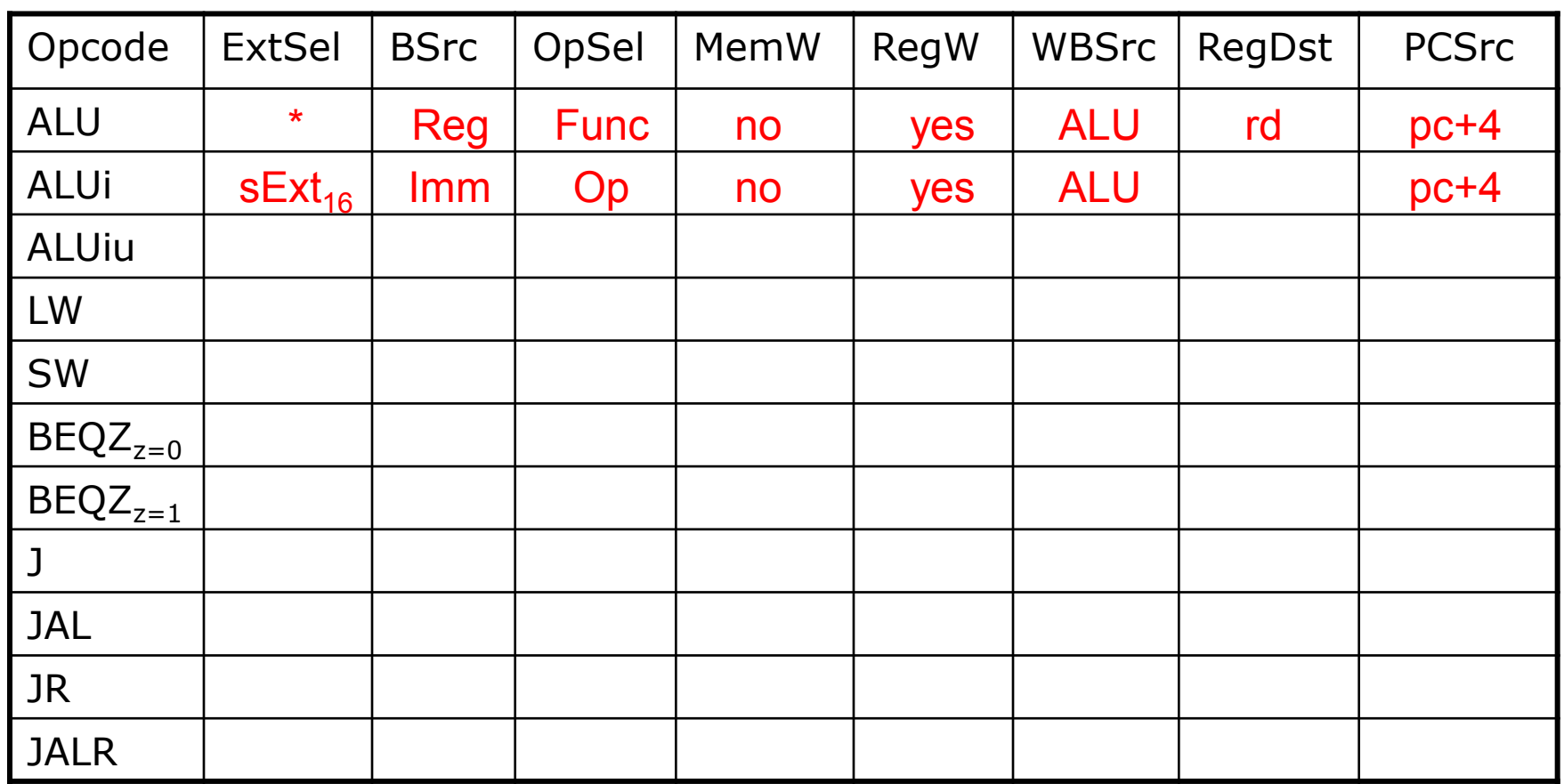

 $RegDst = rt / rd / R31$ 

BSrc = Reg / Imm WBSrc = ALU / Mem / PC  $PCSrc = pc + 4 / br / rind / jabs$ 

February 12, 2014

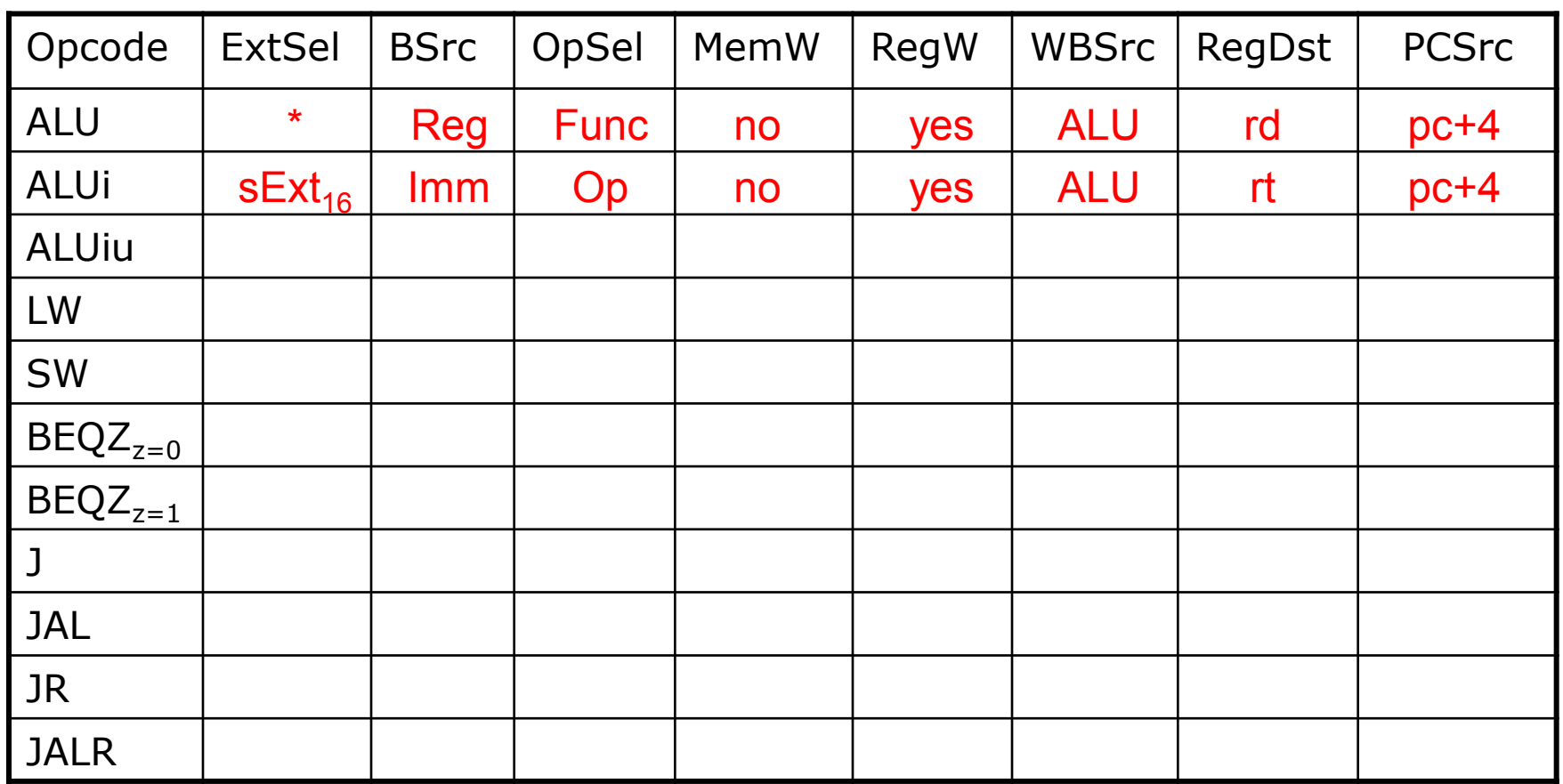

 $RegDst = rt / rd / R31$ 

BSrc = Reg / Imm WBSrc = ALU / Mem / PC  $PCSrc = pc + 4 / br / rind / jabs$ 

February 12, 2014

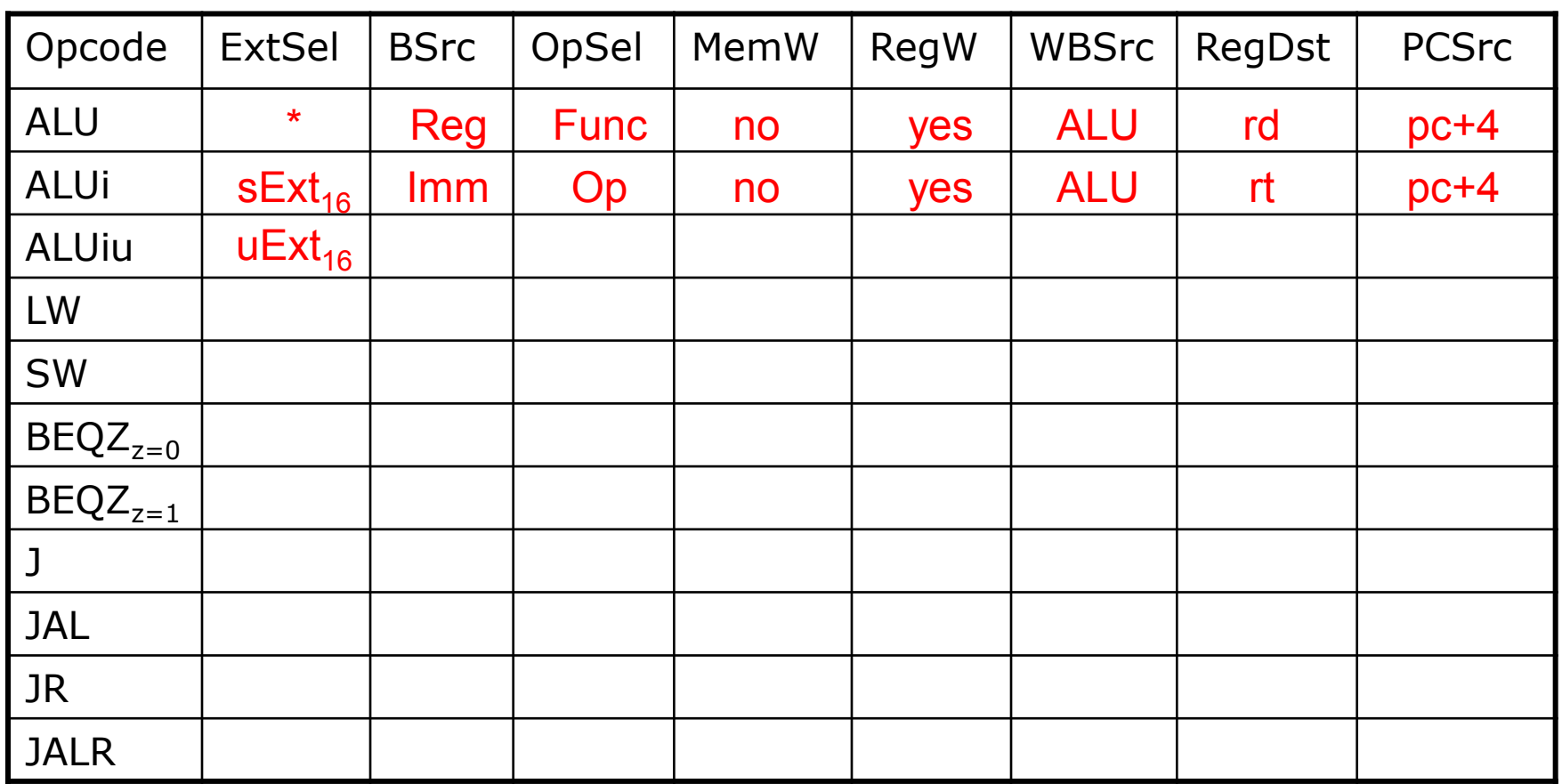

 $RegDst = rt / rd / R31$ 

BSrc = Reg / Imm WBSrc = ALU / Mem / PC  $PCSrc = pc + 4 / br / rind / jabs$ 

February 12, 2014

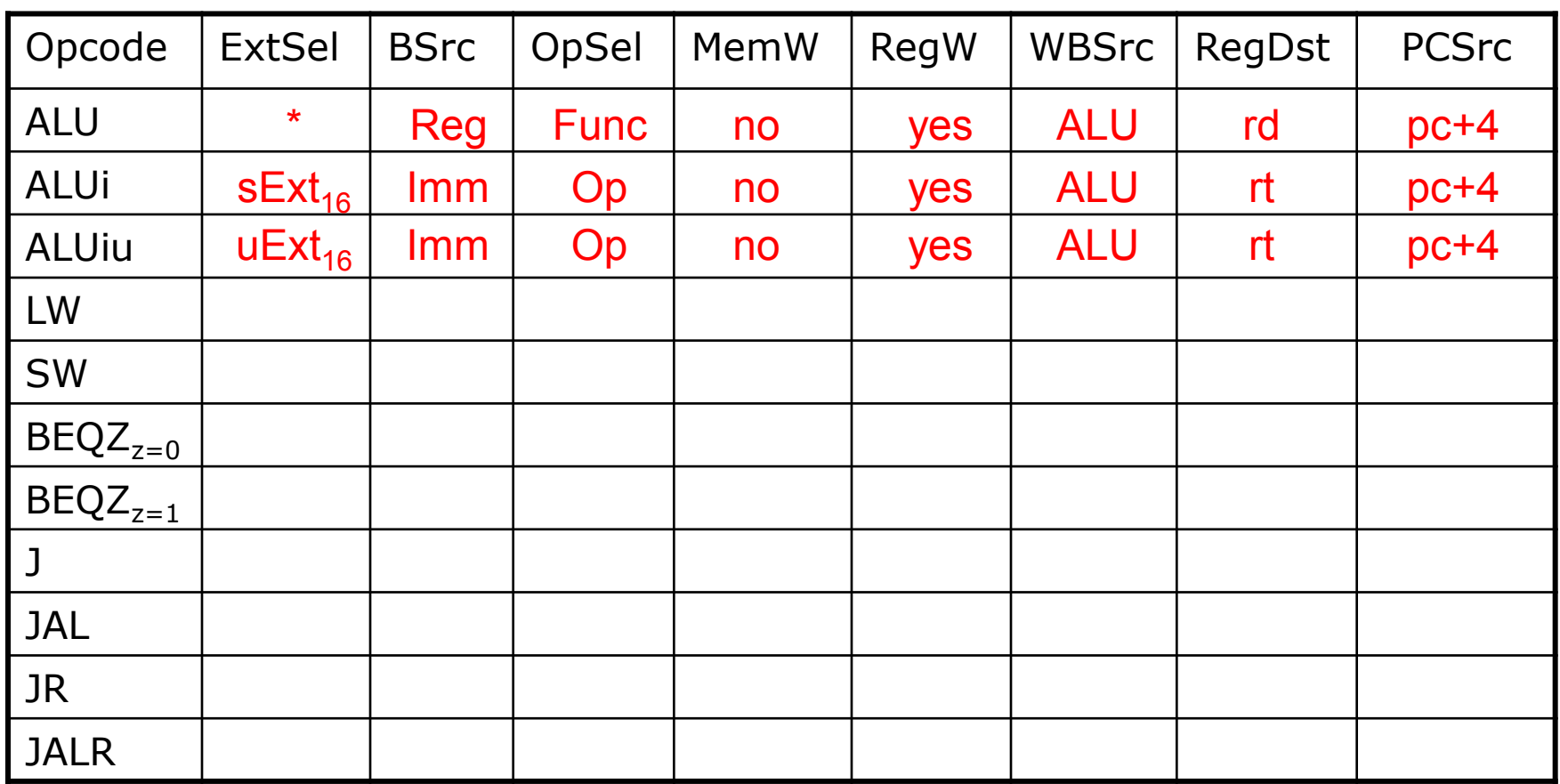

 $RegDst = rt / rd / R31$ 

BSrc = Reg / Imm WBSrc = ALU / Mem / PC  $PCSrc = pc + 4 / br / rind / jabs$ 

February 12, 2014

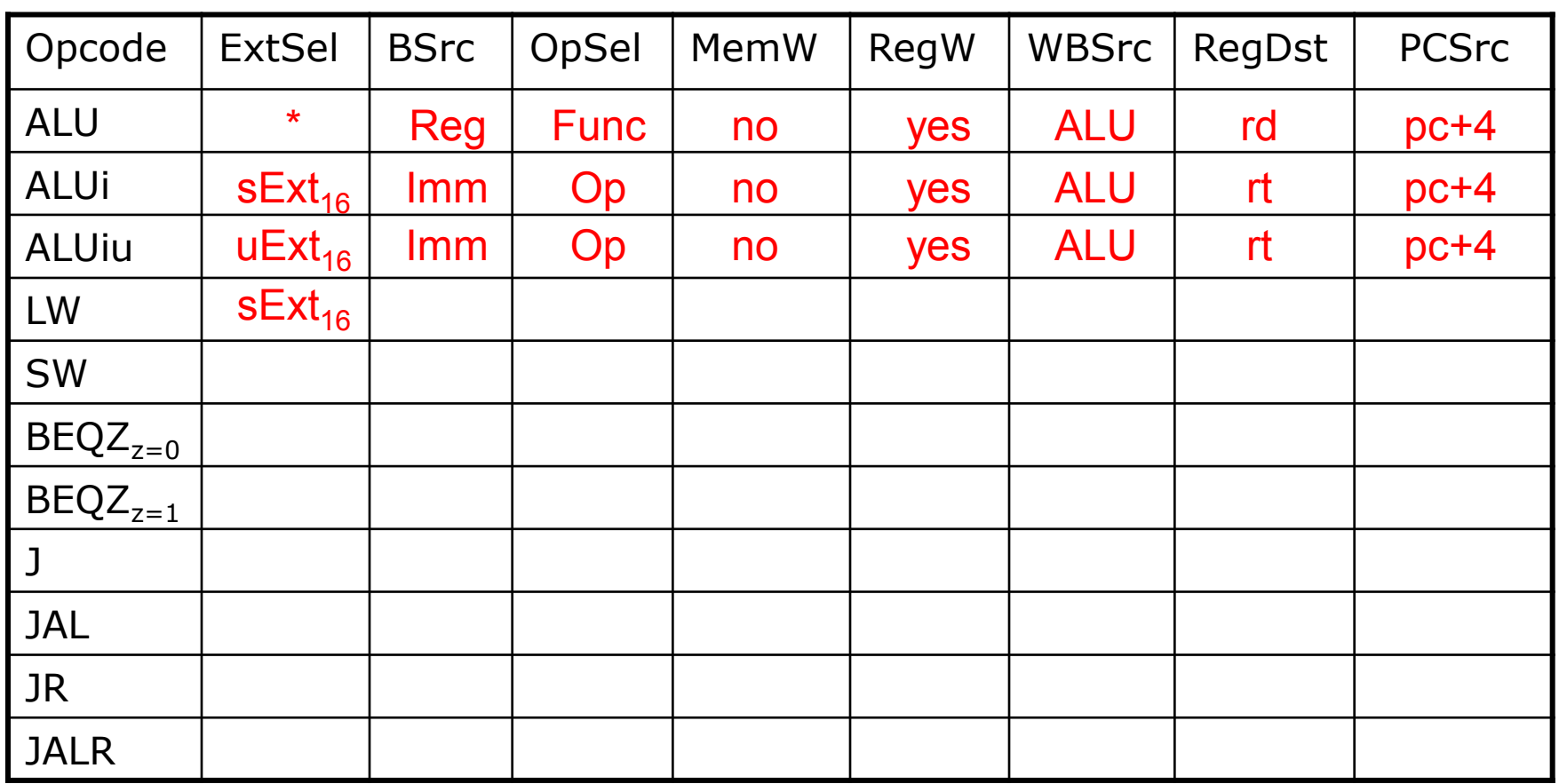

 $RegDst = rt / rd / R31$ 

BSrc = Reg / Imm WBSrc = ALU / Mem / PC  $PCSrc = pc + 4 / br / rind / jabs$ 

February 12, 2014

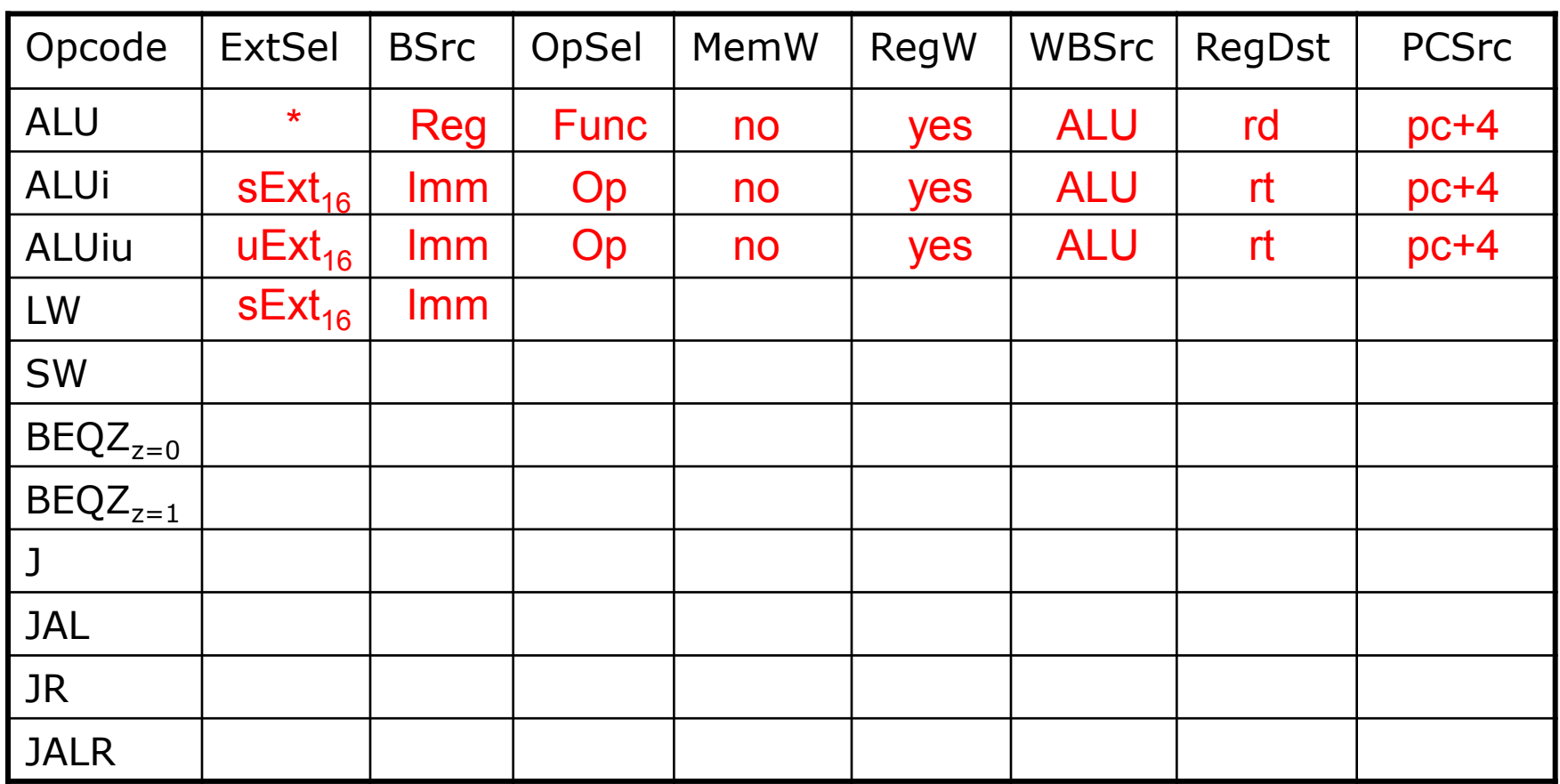

 $RegDst = rt / rd / R31$ 

BSrc = Reg / Imm WBSrc = ALU / Mem / PC  $PCSrc = pc + 4 / br / rind / jabs$ 

February 12, 2014

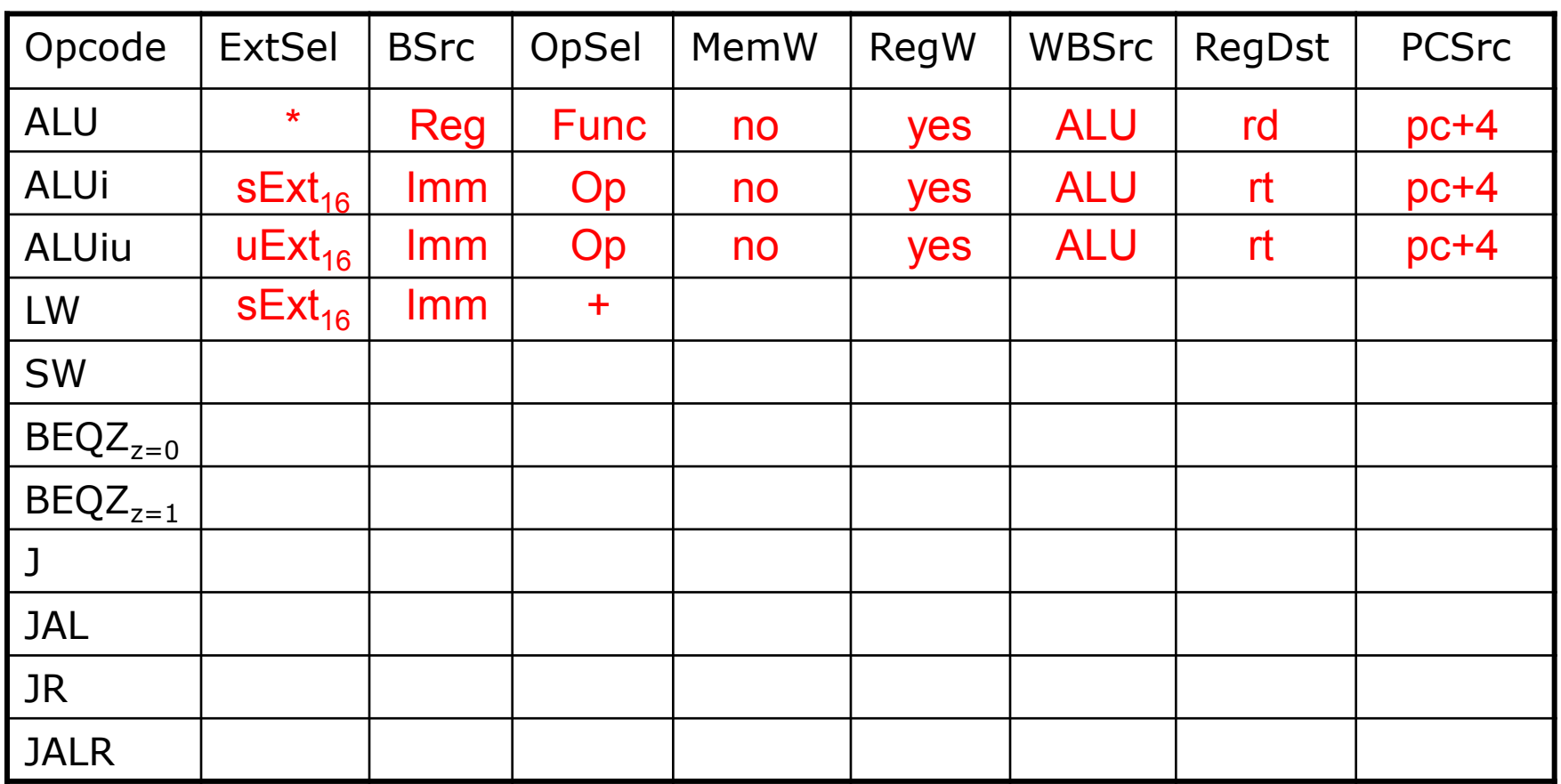

 $RegDst = rt / rd / R31$ 

BSrc = Reg / Imm WBSrc = ALU / Mem / PC  $PCSrc = pc + 4 / br / rind / jabs$ 

February 12, 2014

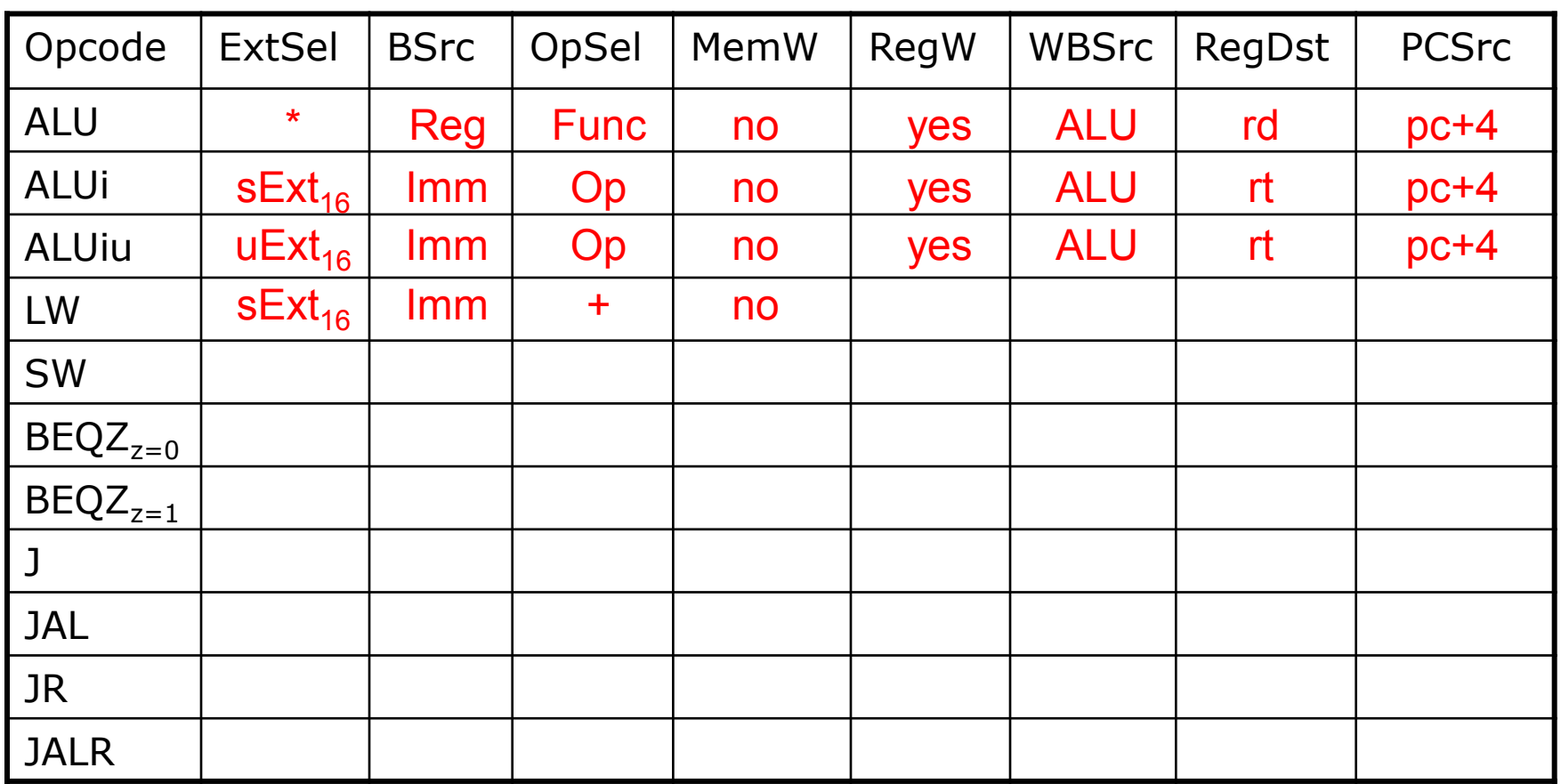

 $RegDst = rt / rd / R31$ 

BSrc = Reg / Imm WBSrc = ALU / Mem / PC  $PCSrc = pc + 4 / br / rind / jabs$ 

February 12, 2014

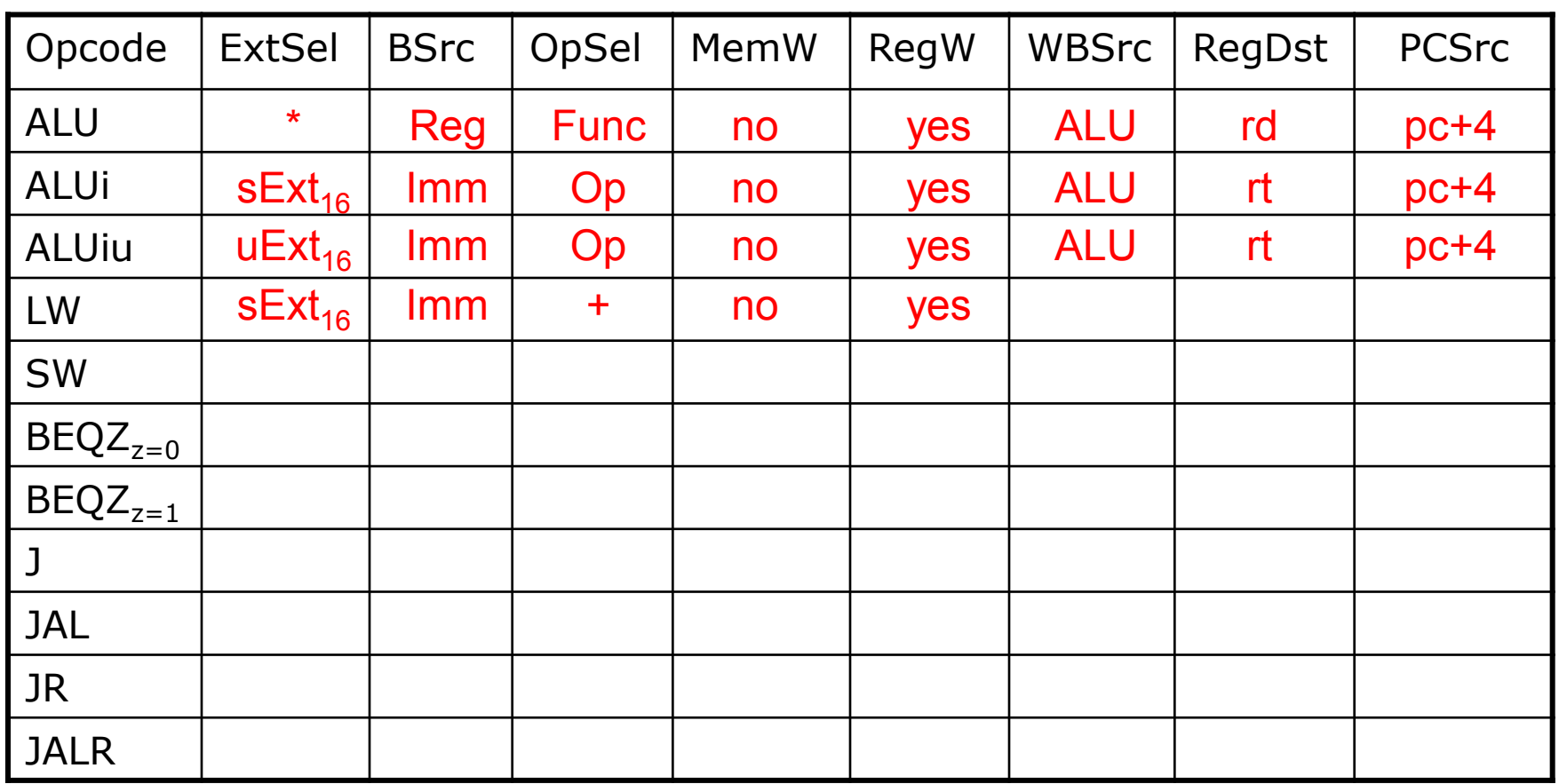

 $RegDst = rt / rd / R31$ 

BSrc = Reg / Imm WBSrc = ALU / Mem / PC  $PCSrc = pc + 4 / br / rind / jabs$ 

February 12, 2014

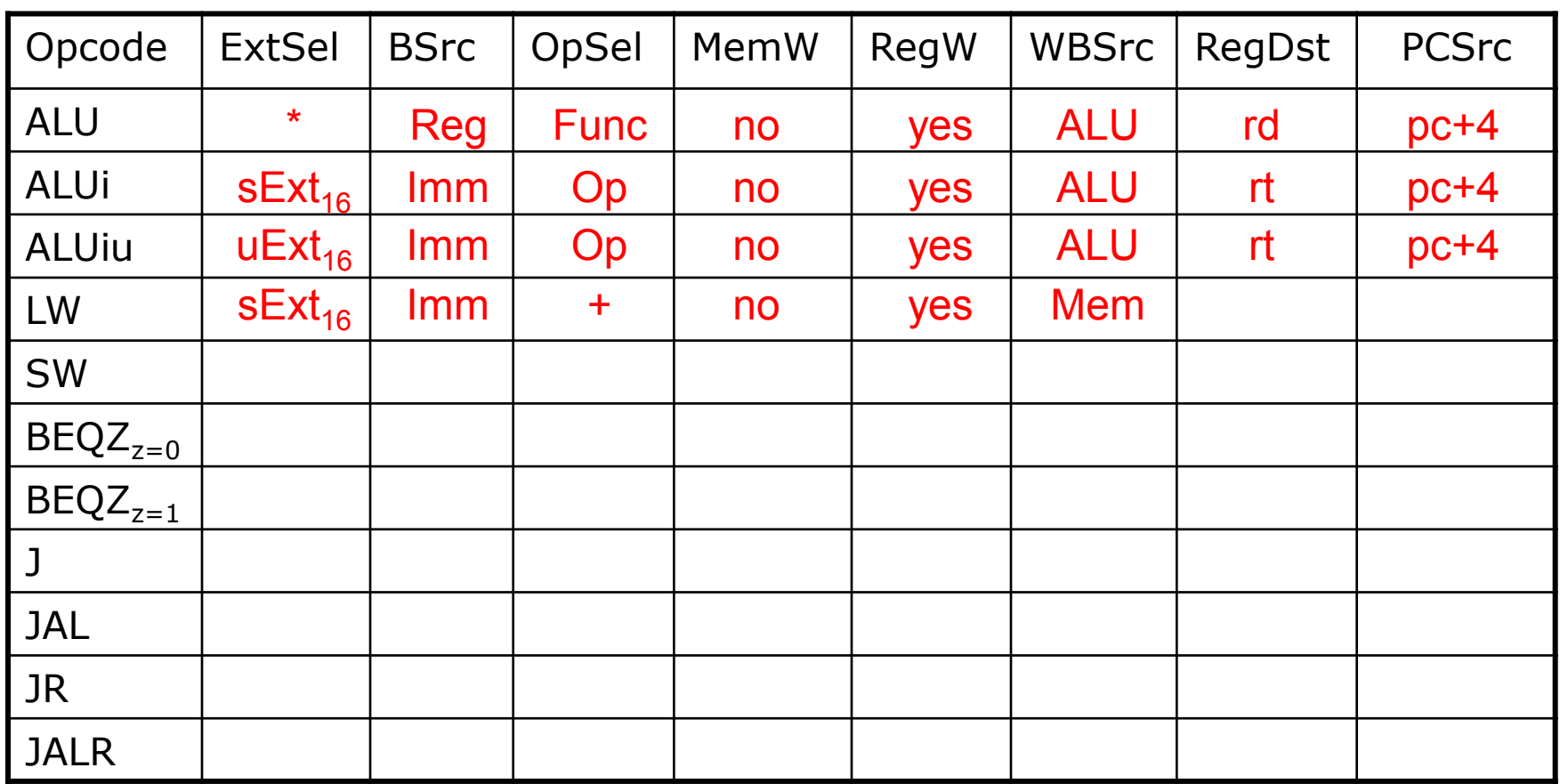

 $RegDst = rt / rd / R31$ 

BSrc = Reg / Imm WBSrc = ALU / Mem / PC  $PCSrc = pc + 4 / br / rind / jabs$ 

February 12, 2014

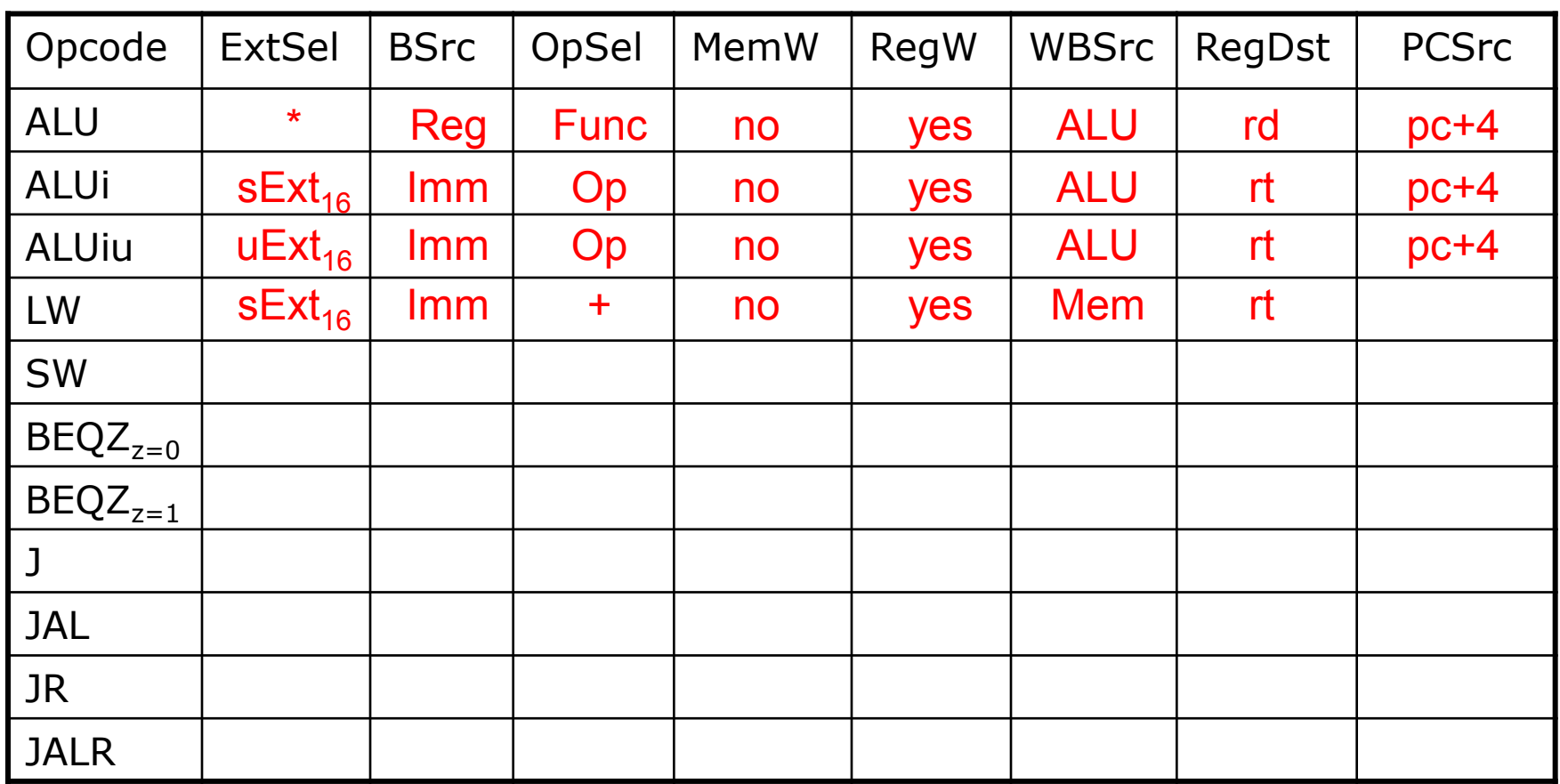

 $RegDst = rt / rd / R31$ 

BSrc = Reg / Imm WBSrc = ALU / Mem / PC  $PCSrc = pc + 4 / br / rind / jabs$ 

February 12, 2014

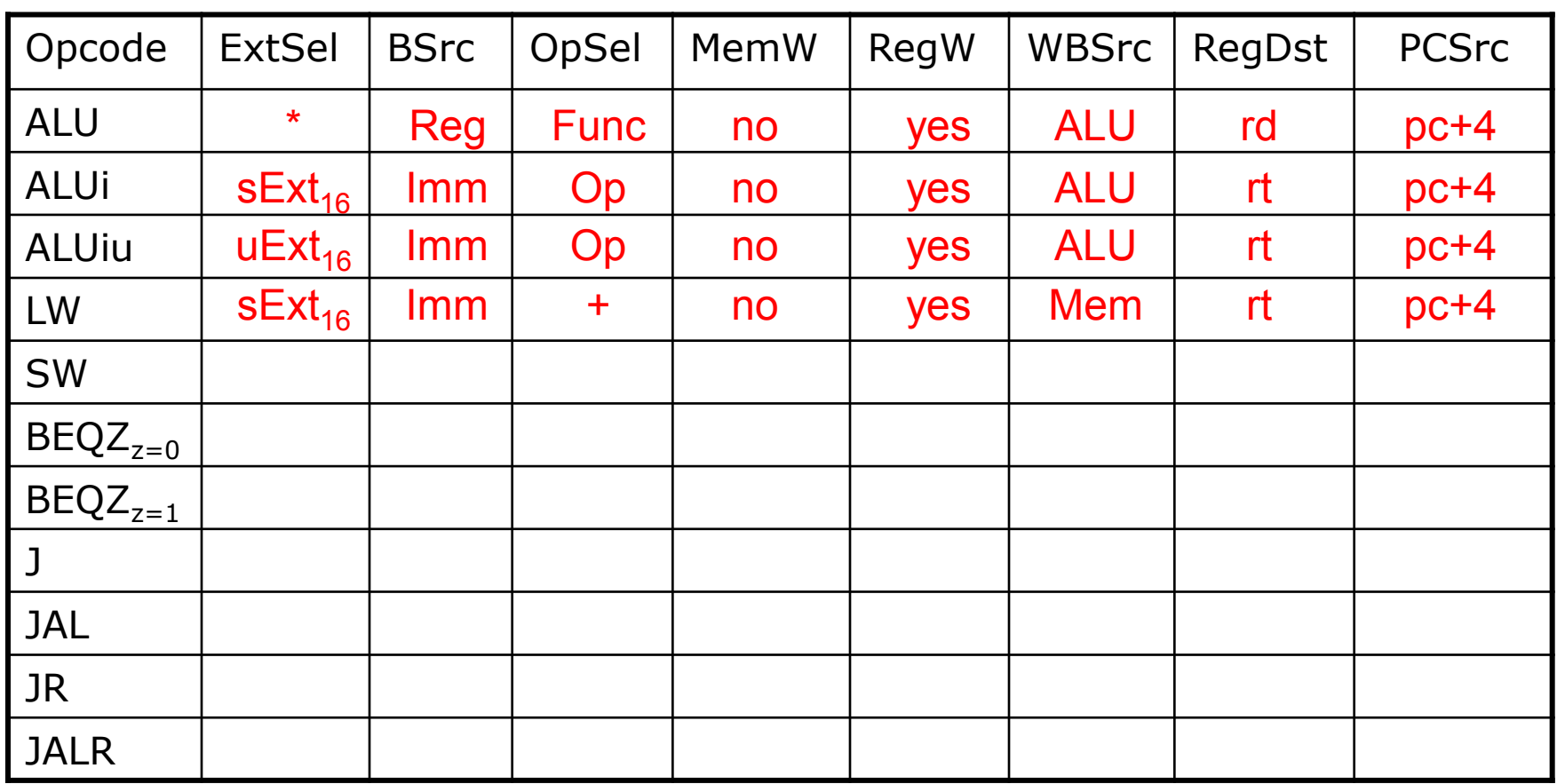

 $RegDst = rt / rd / R31$ 

BSrc = Reg / Imm WBSrc = ALU / Mem / PC  $PCSrc = pc + 4 / br / rind / jabs$ 

February 12, 2014

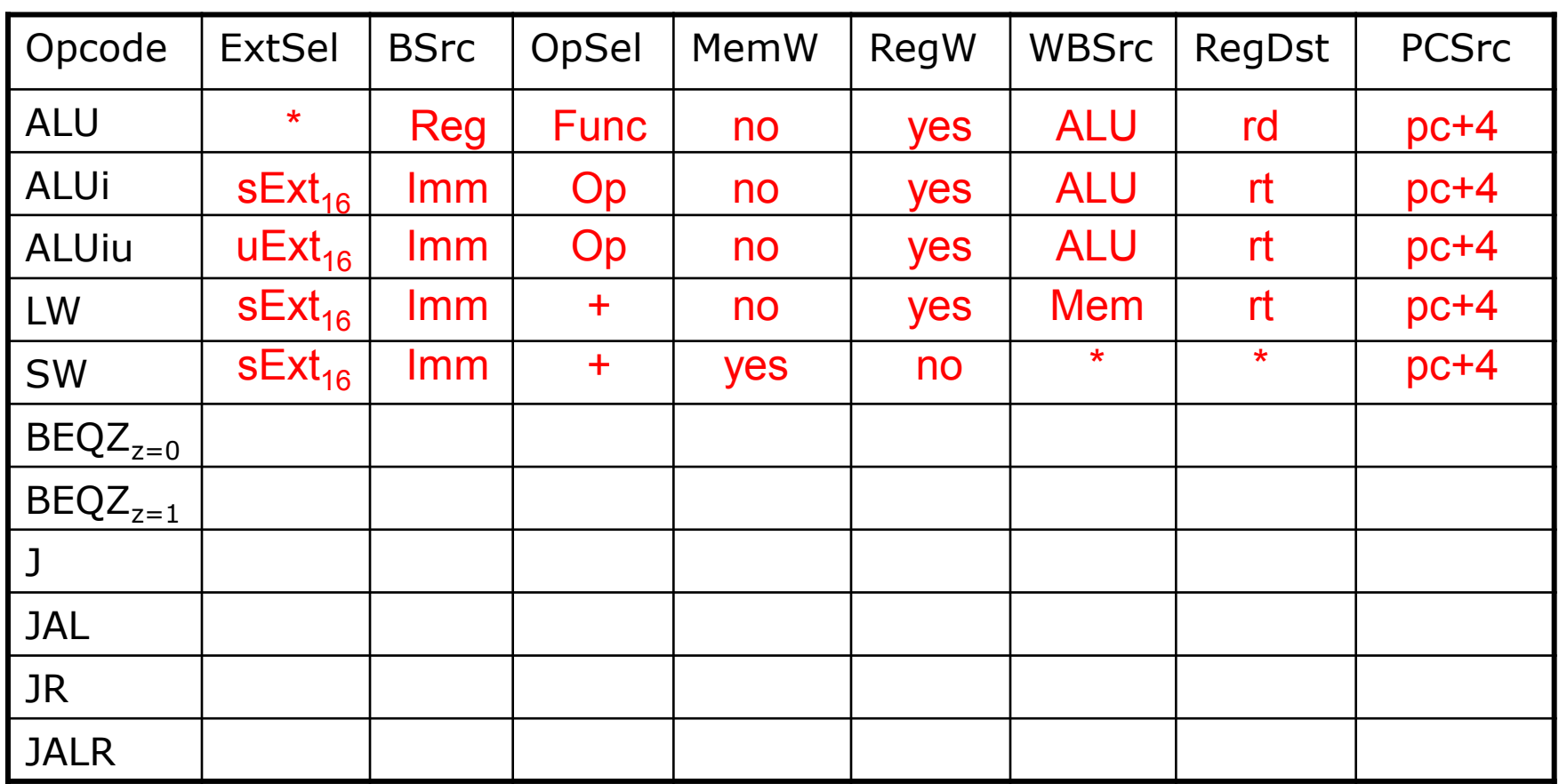

 $RegDst = rt / rd / R31$ 

BSrc = Reg / Imm WBSrc = ALU / Mem / PC  $PCSrc = pc + 4 / br / rind / jabs$ 

February 12, 2014

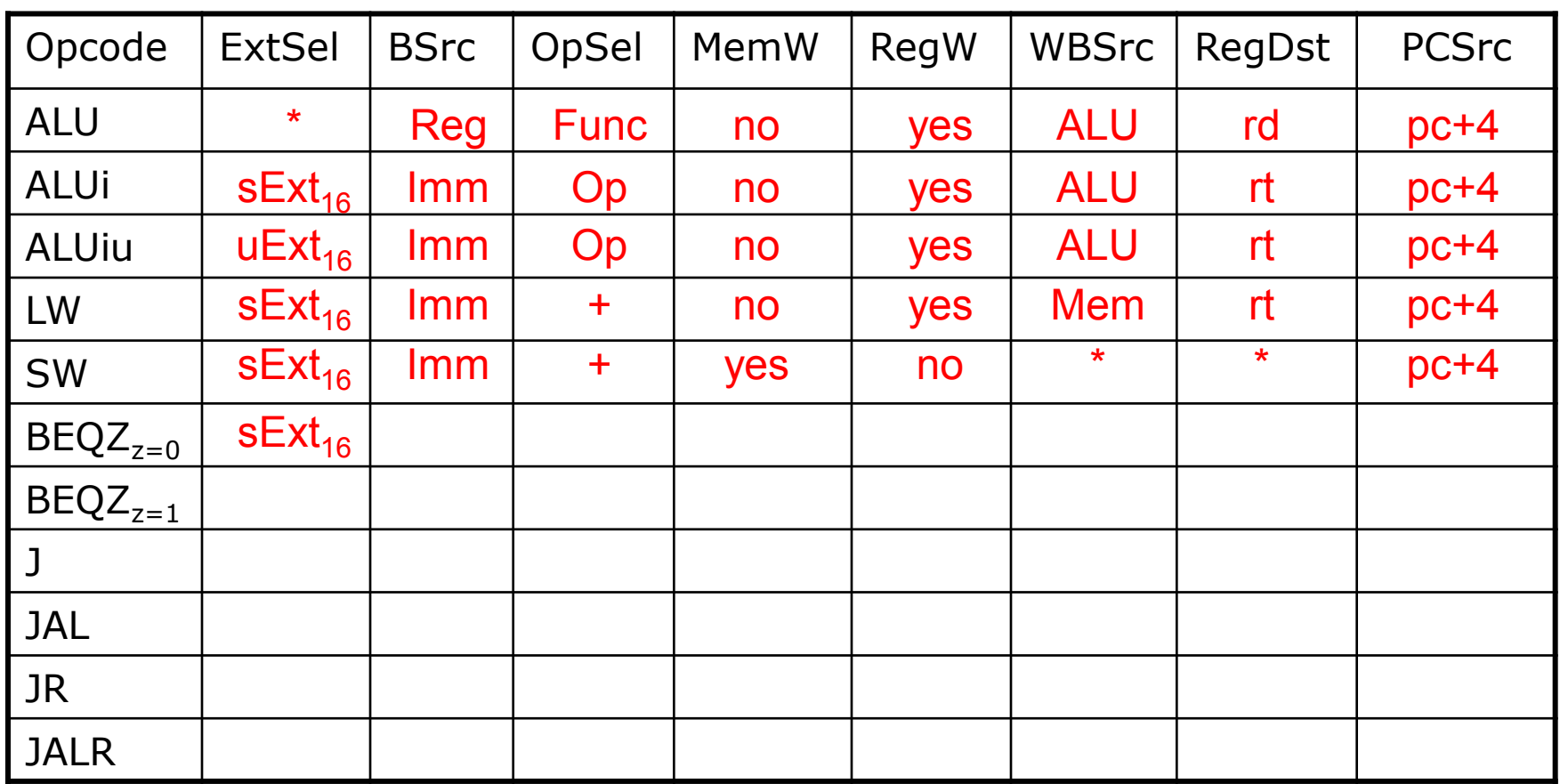

 $RegDst = rt / rd / R31$ 

BSrc = Reg / Imm WBSrc = ALU / Mem / PC  $PCSrc = pc + 4 / br / rind / jabs$ 

February 12, 2014
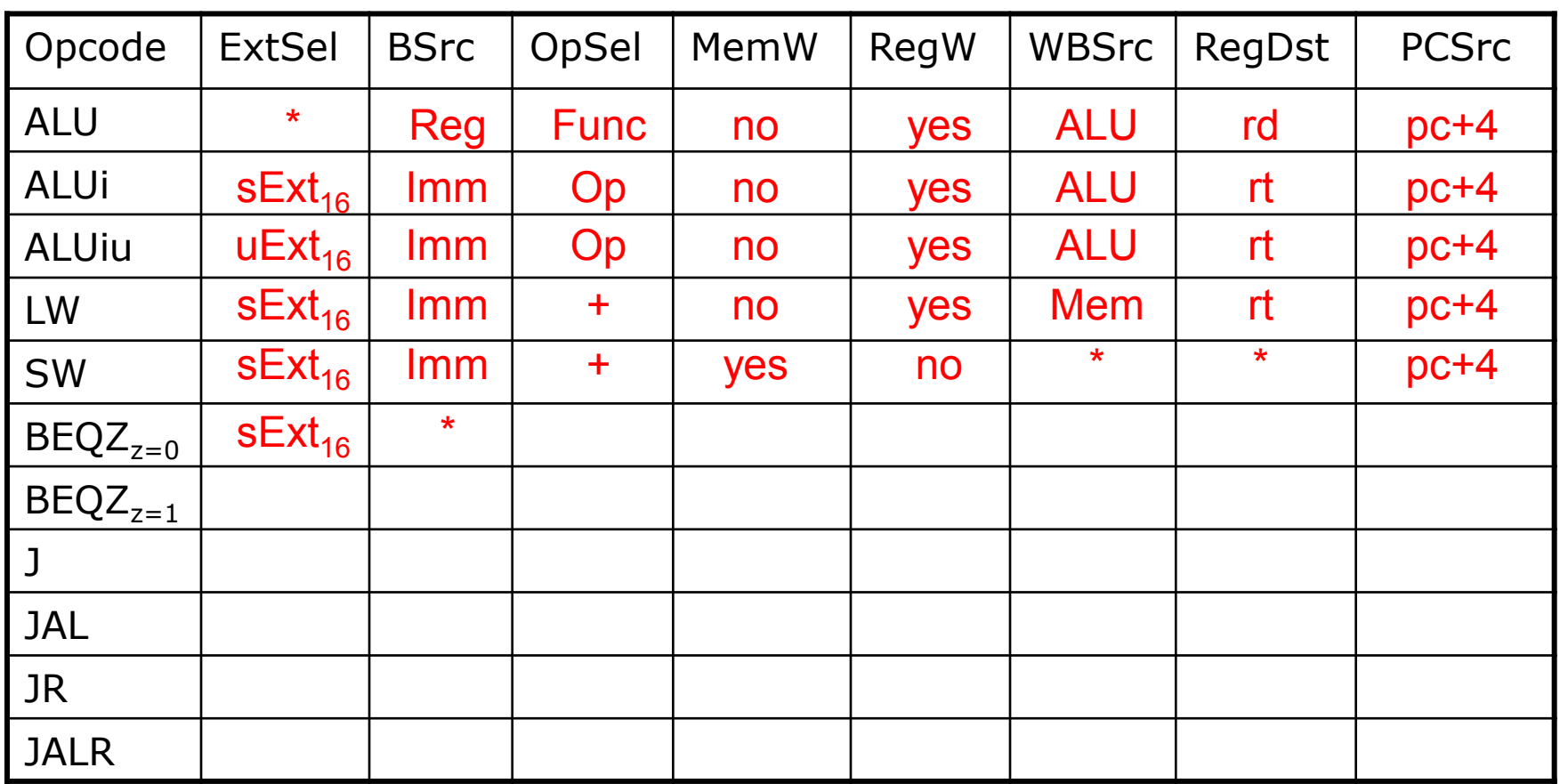

 $RegDst = rt / rd / R31$ 

BSrc = Reg / Imm WBSrc = ALU / Mem / PC  $PCSrc = pc + 4 / br / rind / jabs$ 

February 12, 2014

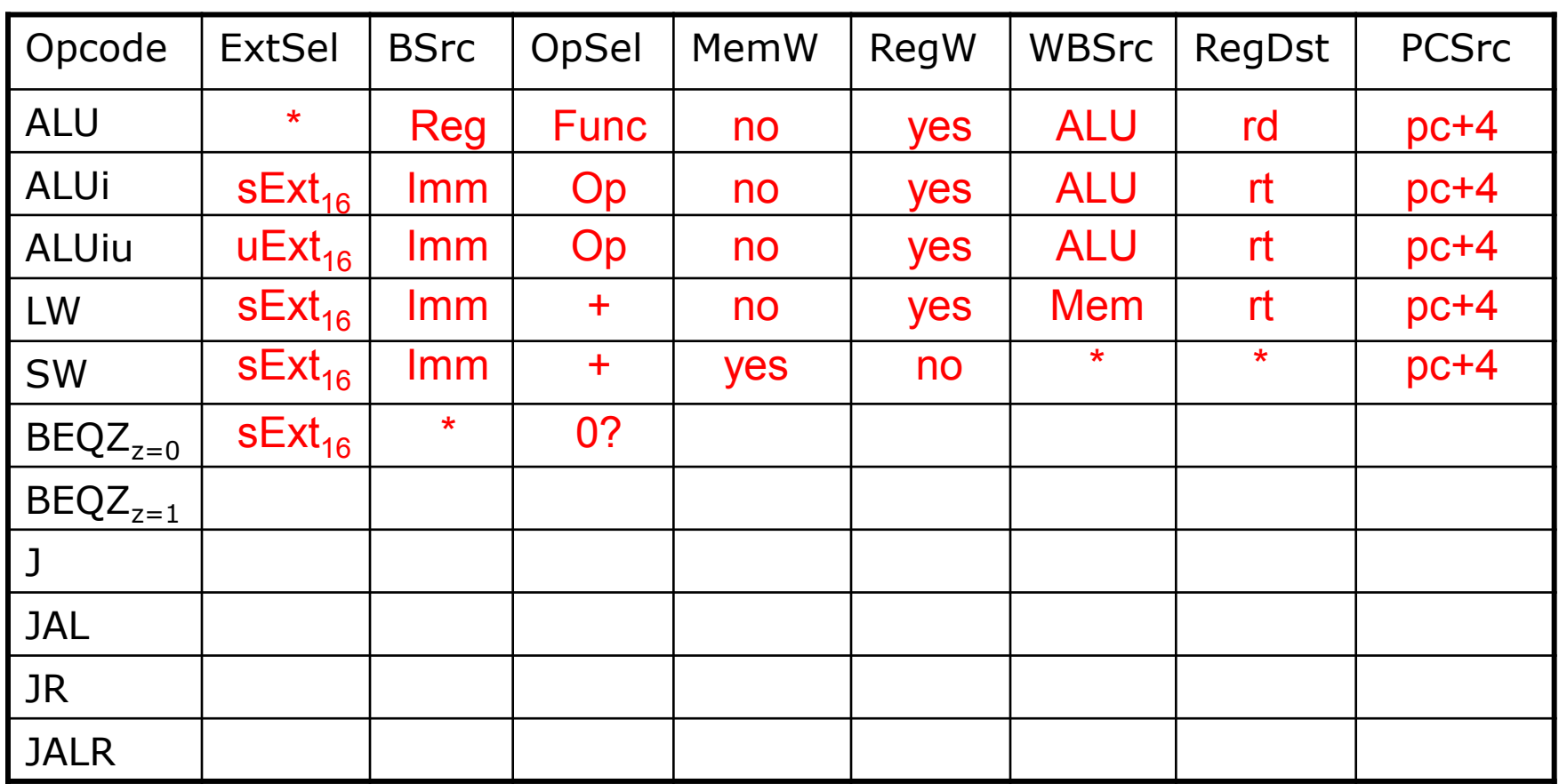

 $RegDst = rt / rd / R31$ 

BSrc = Reg / Imm WBSrc = ALU / Mem / PC  $PCSrc = pc + 4 / br / rind / jabs$ 

February 12, 2014

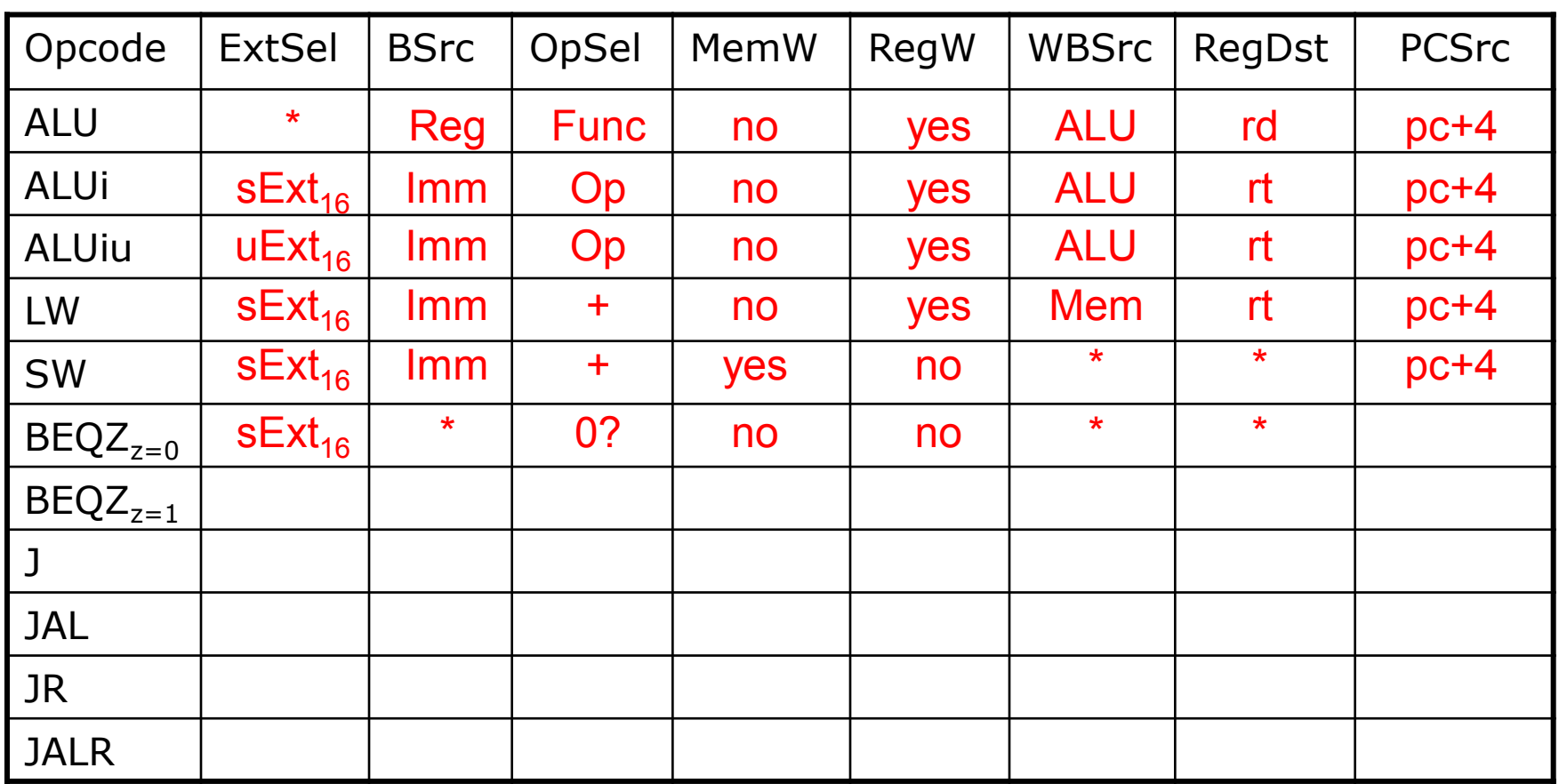

 $RegDst = rt / rd / R31$ 

BSrc = Reg / Imm WBSrc = ALU / Mem / PC  $PCSrc = pc + 4 / br / rind / jabs$ 

February 12, 2014

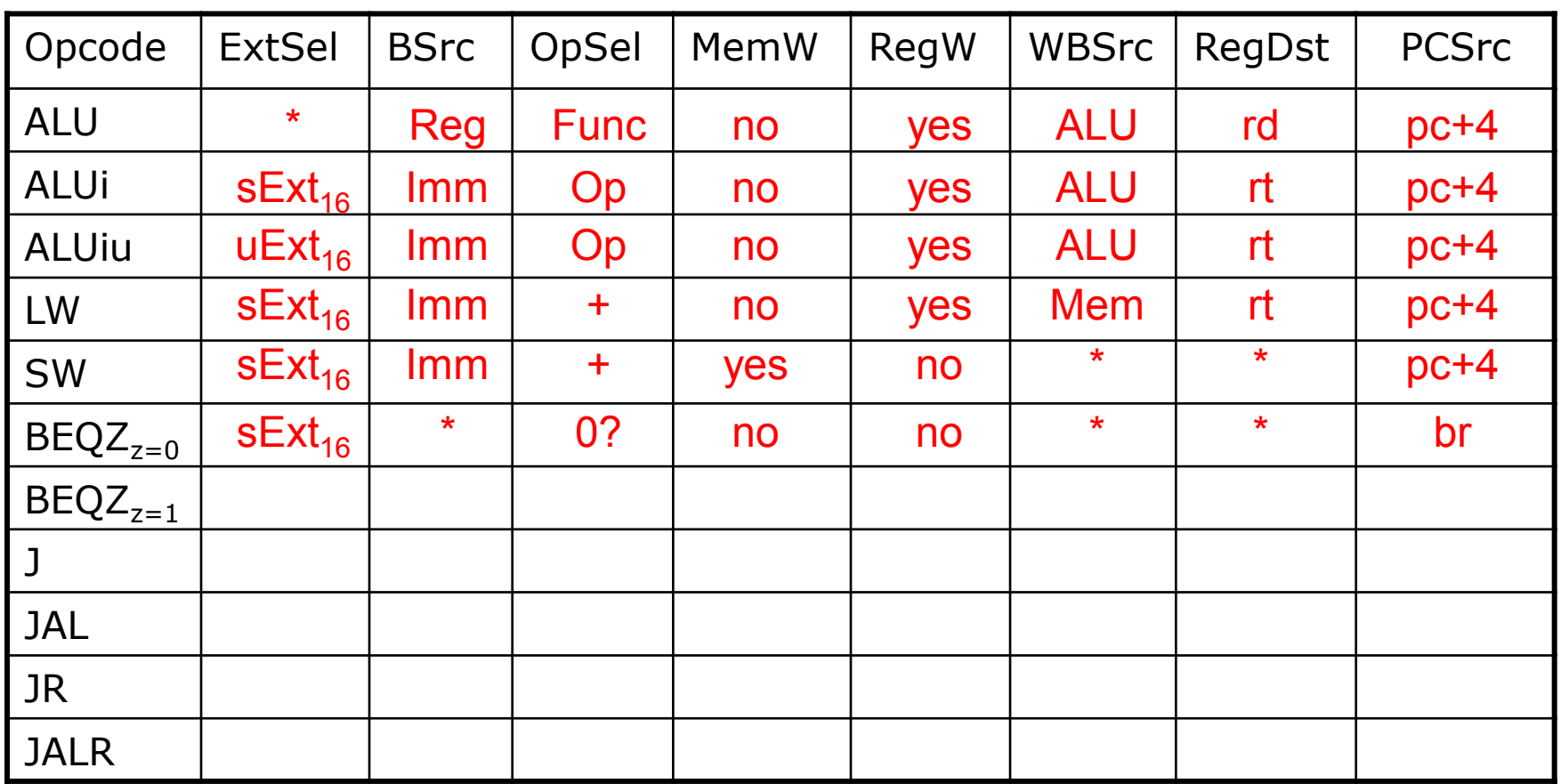

 $RegDst = rt / rd / R31$ 

BSrc = Reg / Imm WBSrc = ALU / Mem / PC  $PCSrc = pc + 4 / br / rind / jabs$ 

February 12, 2014

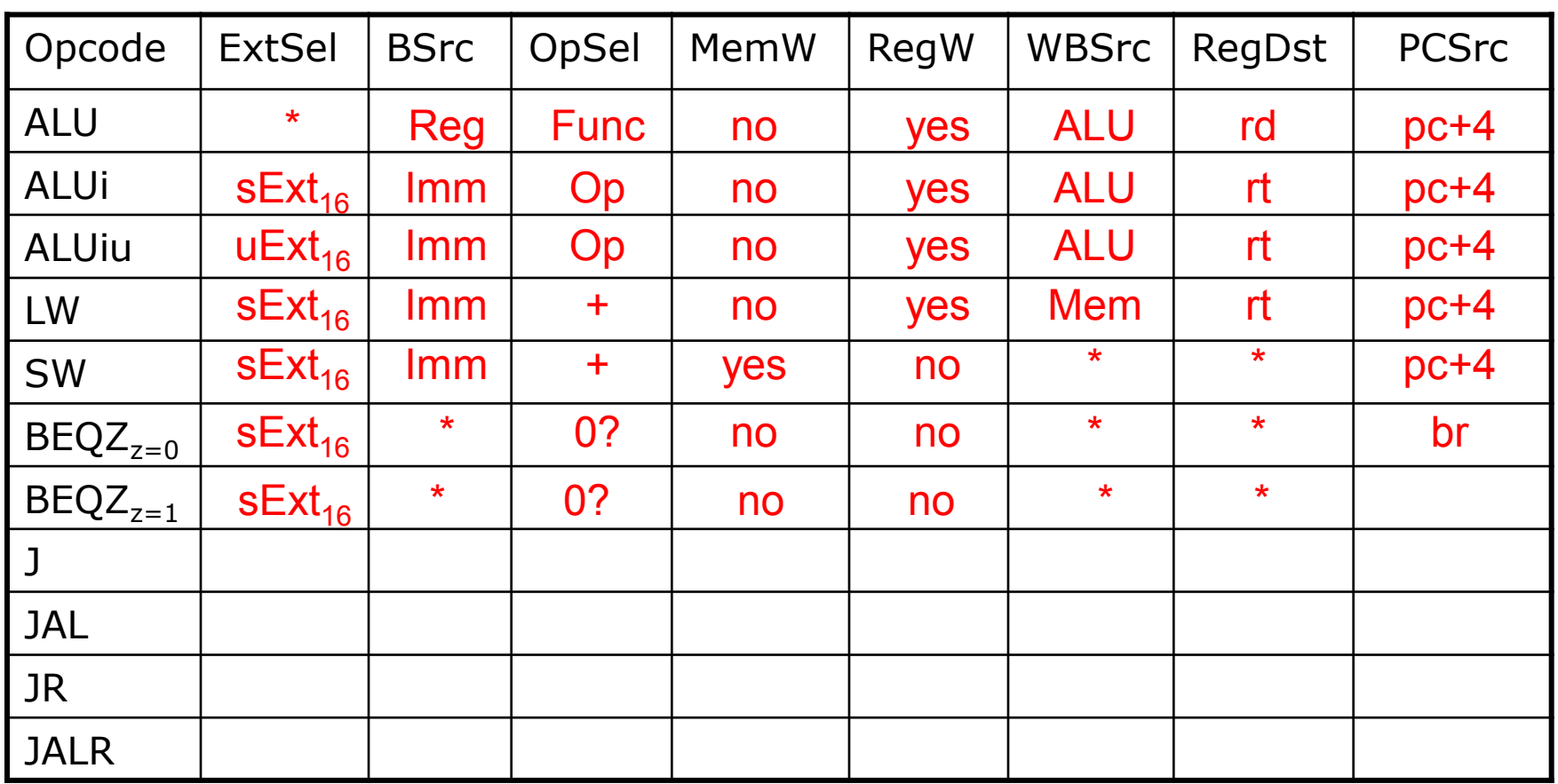

 $RegDst = rt / rd / R31$ 

BSrc = Reg / Imm WBSrc = ALU / Mem / PC  $PCSrc = pc + 4 / br / rind / jabs$ 

February 12, 2014

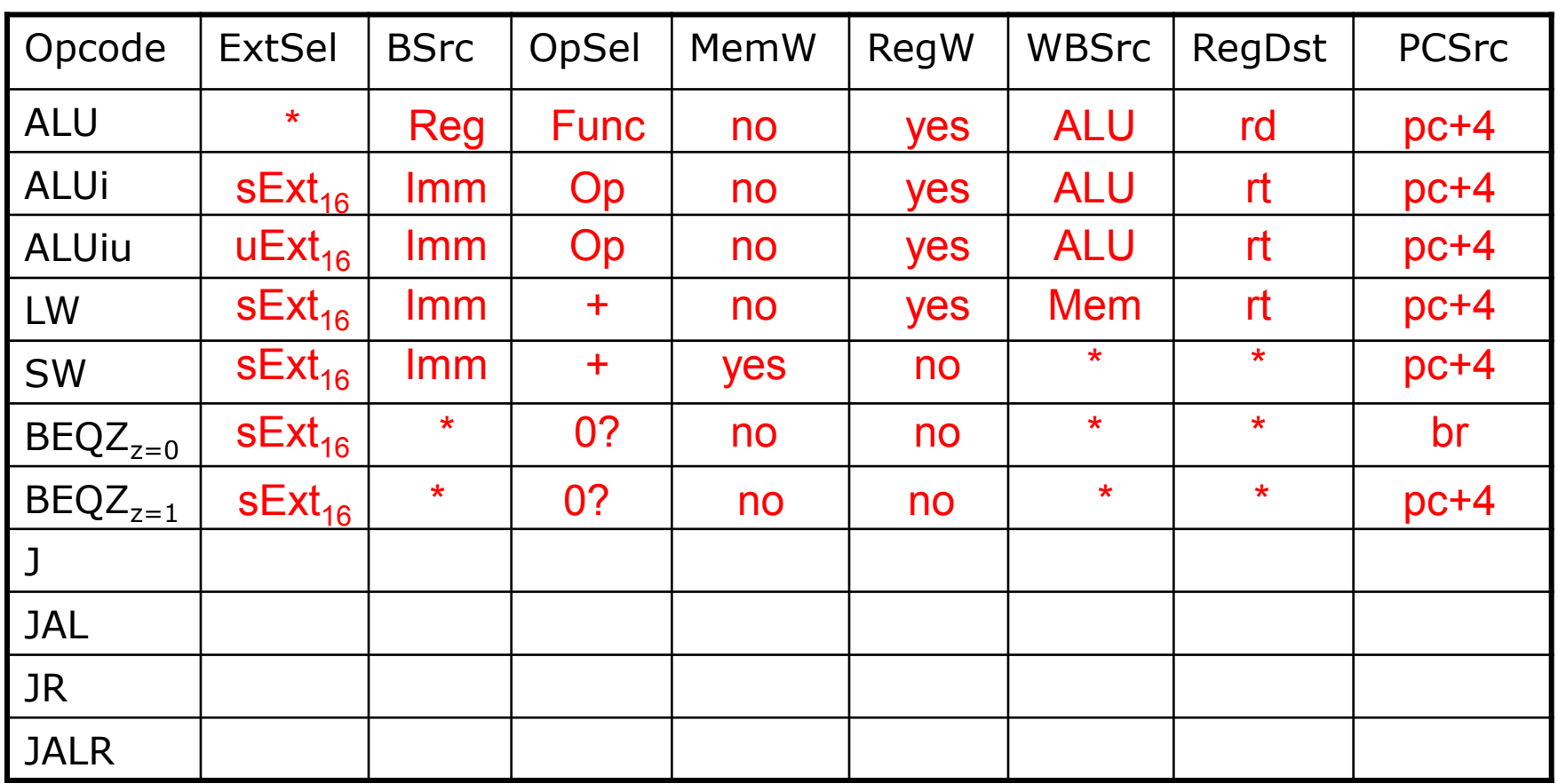

 $RegDst = rt / rd / R31$ 

BSrc = Reg / Imm WBSrc = ALU / Mem / PC  $PCSrc = pc + 4 / br / rind / jabs$ 

February 12, 2014

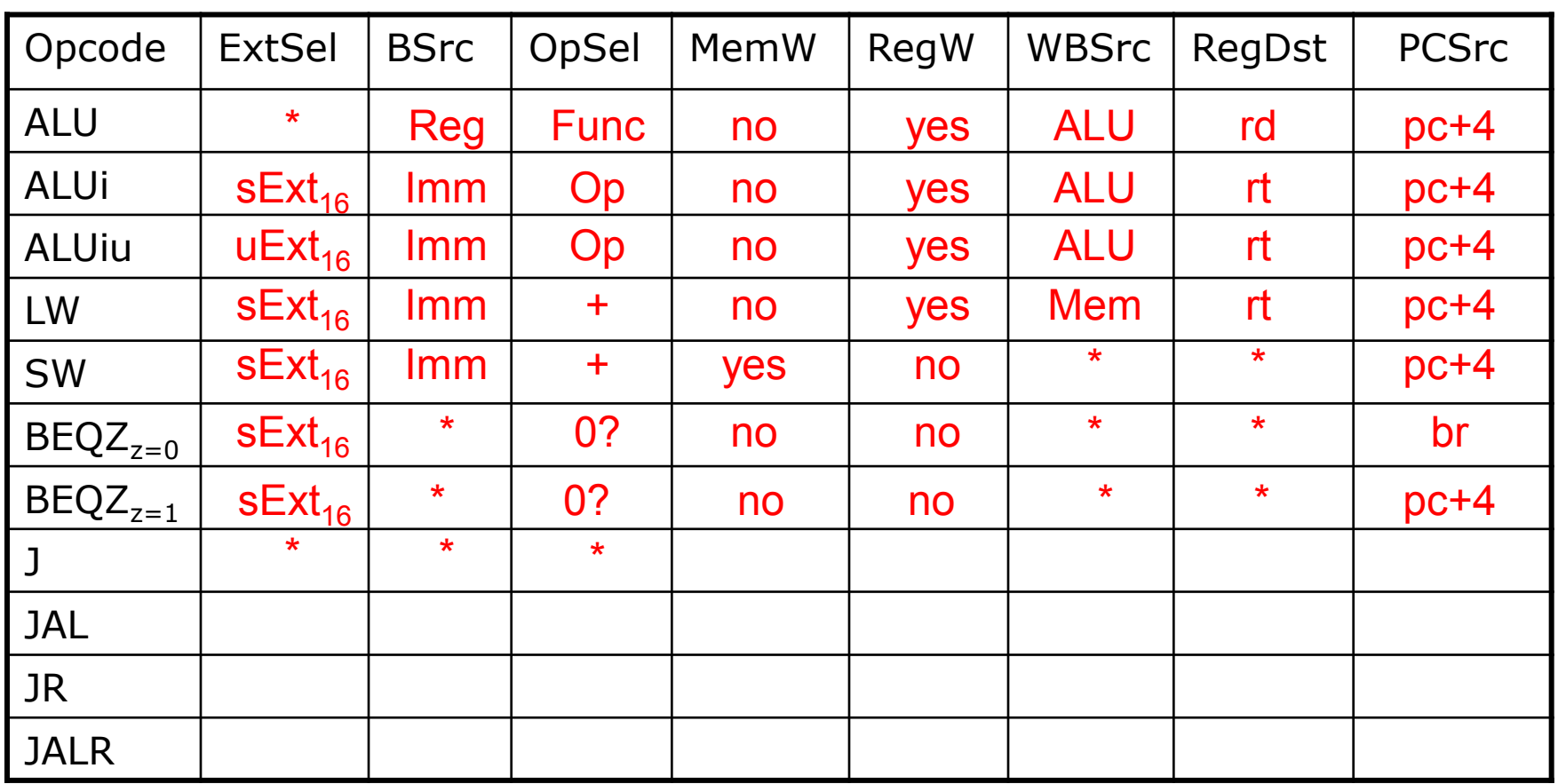

 $RegDst = rt / rd / R31$ 

BSrc = Reg / Imm WBSrc = ALU / Mem / PC  $PCSrc = pc + 4 / br / rind / jabs$ 

February 12, 2014

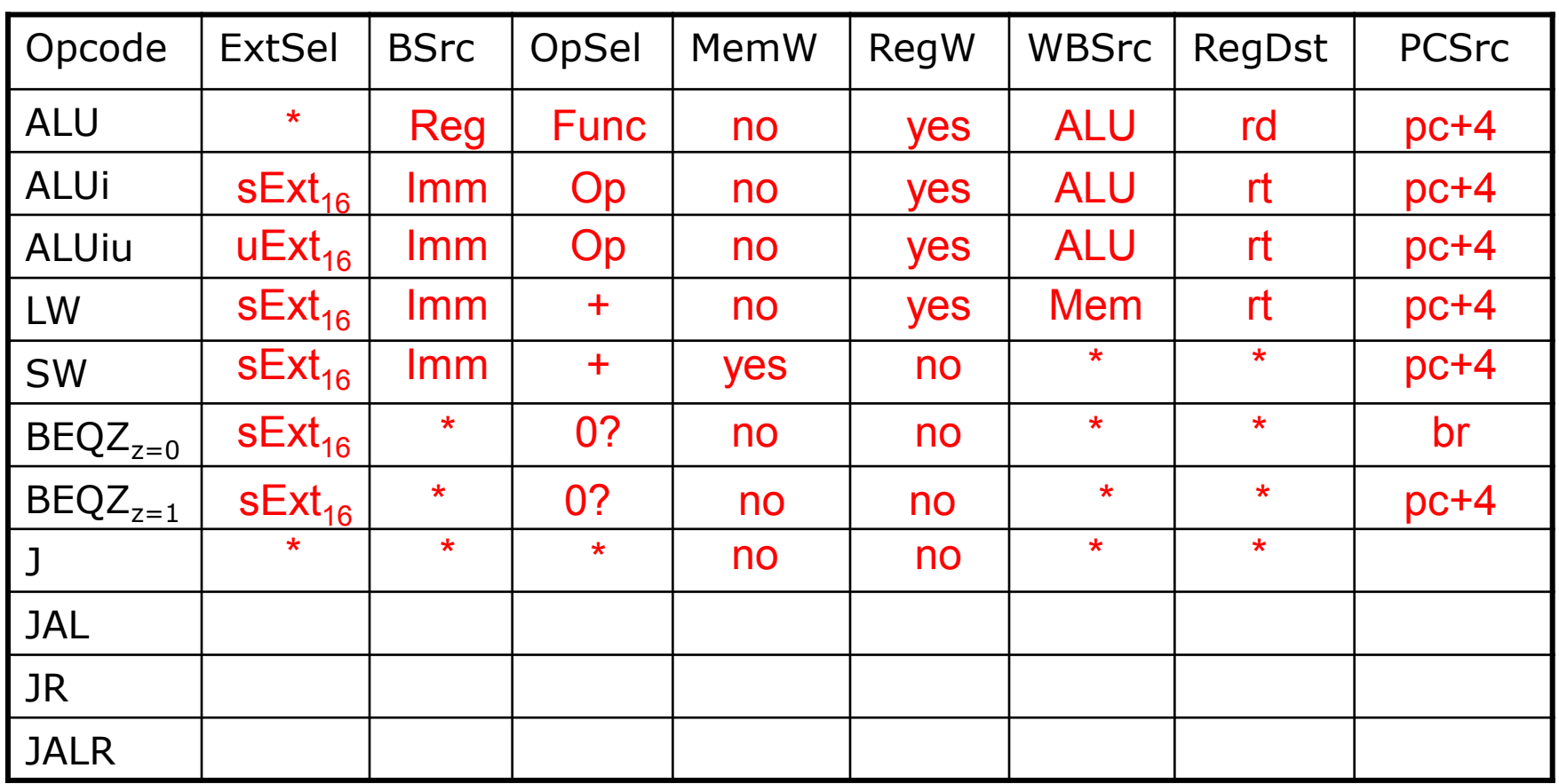

 $RegDst = rt / rd / R31$ 

BSrc = Reg / Imm WBSrc = ALU / Mem / PC  $PCSrc = pc + 4 / br / rind / jabs$ 

February 12, 2014

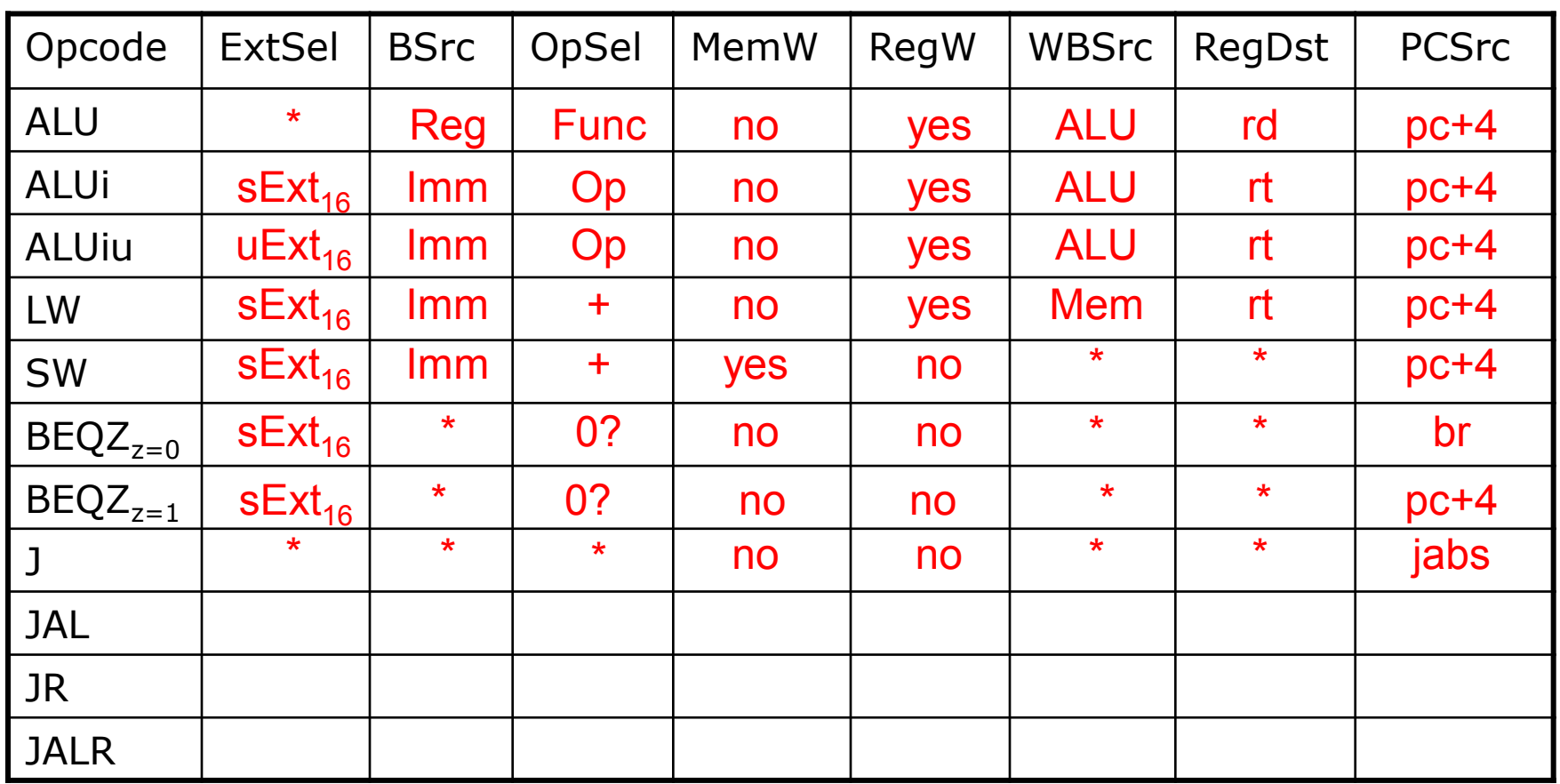

 $RegDst = rt / rd / R31$ 

BSrc = Reg / Imm WBSrc = ALU / Mem / PC  $PCSrc = pc + 4 / br / rind / jabs$ 

February 12, 2014

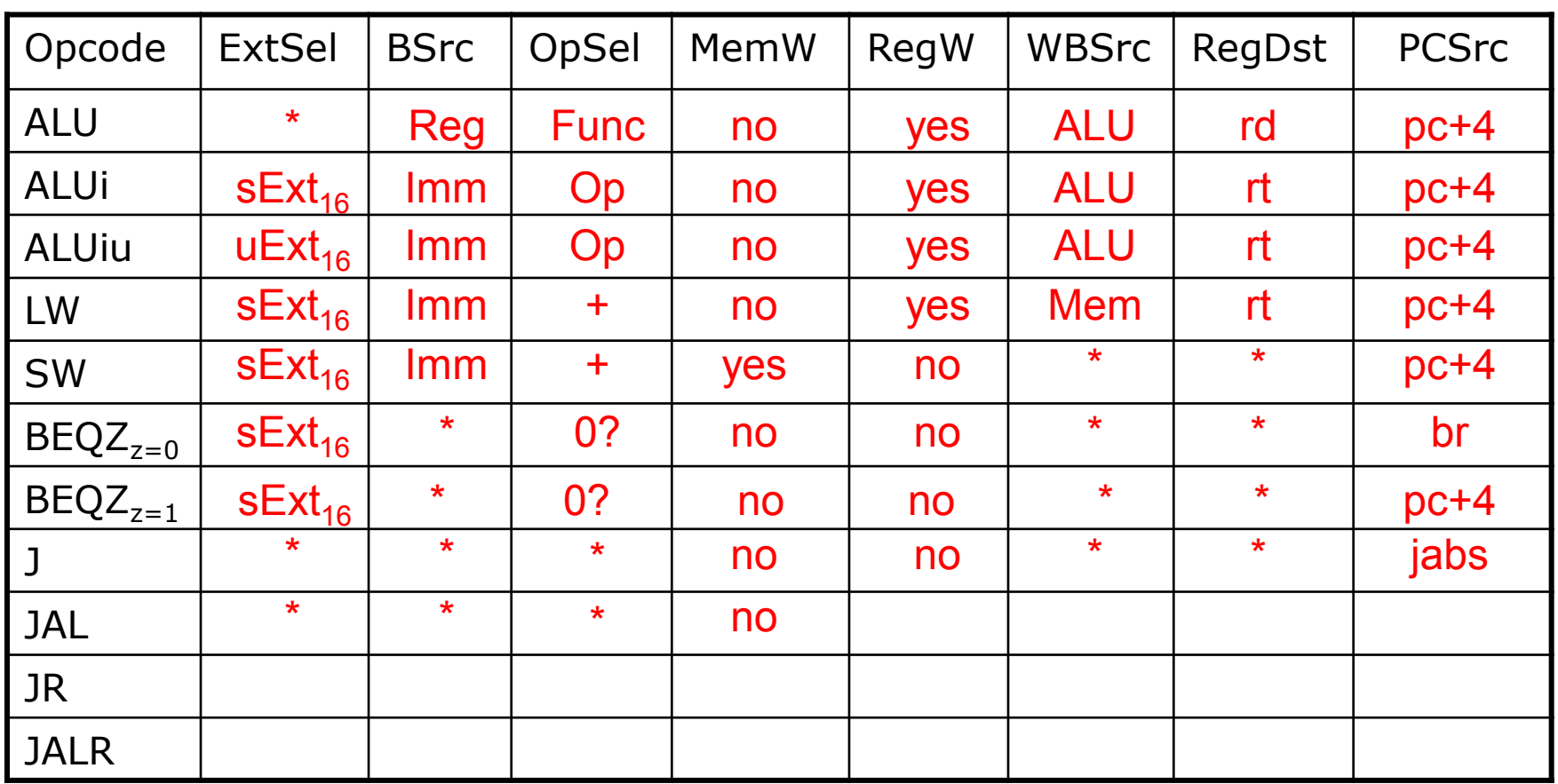

 $RegDst = rt / rd / R31$ 

BSrc = Reg / Imm WBSrc = ALU / Mem / PC  $PCSrc = pc + 4 / br / rind / jabs$ 

February 12, 2014

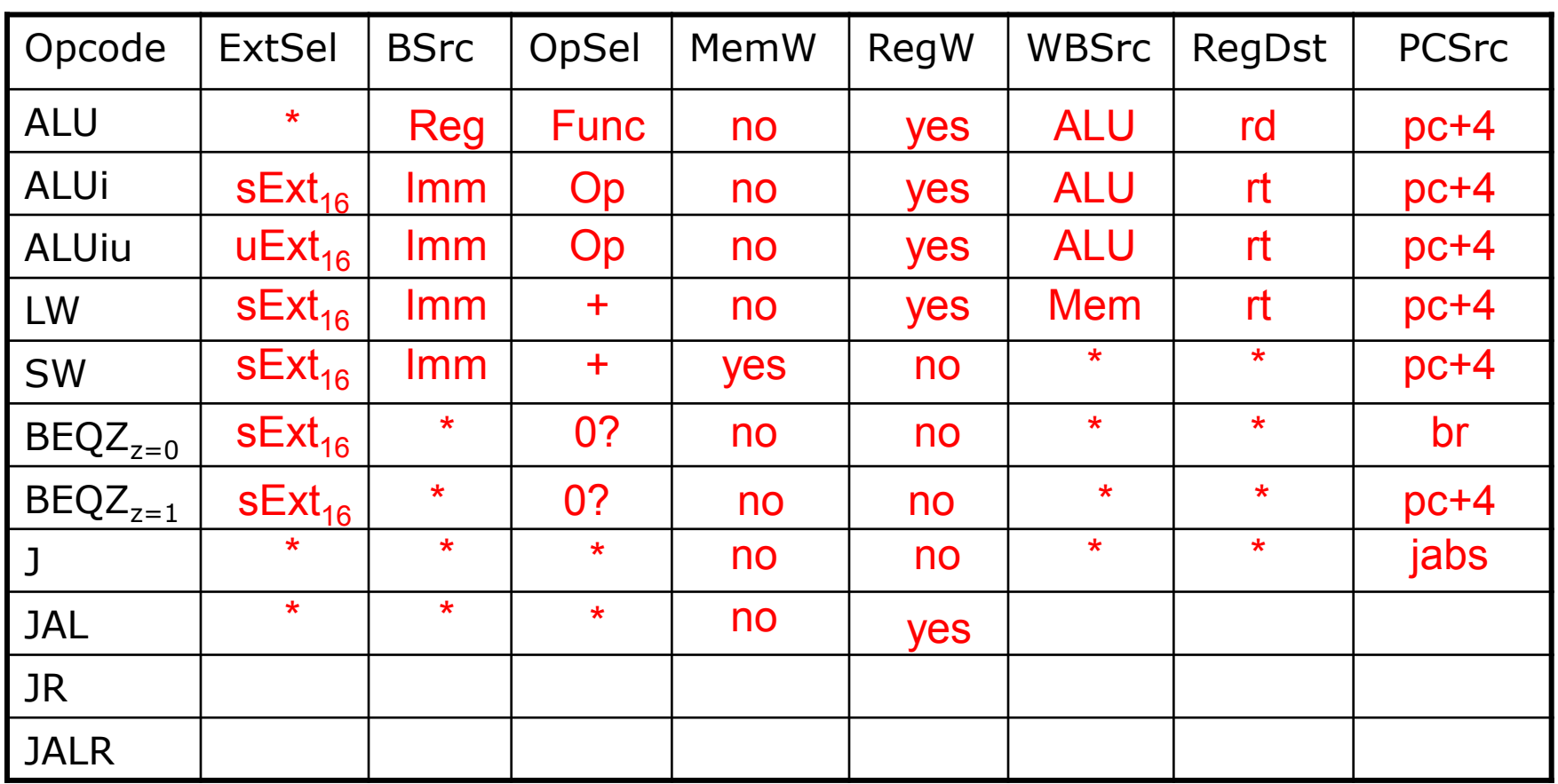

 $RegDst = rt / rd / R31$ 

BSrc = Reg / Imm WBSrc = ALU / Mem / PC  $PCSrc = pc + 4 / br / rind / jabs$ 

February 12, 2014

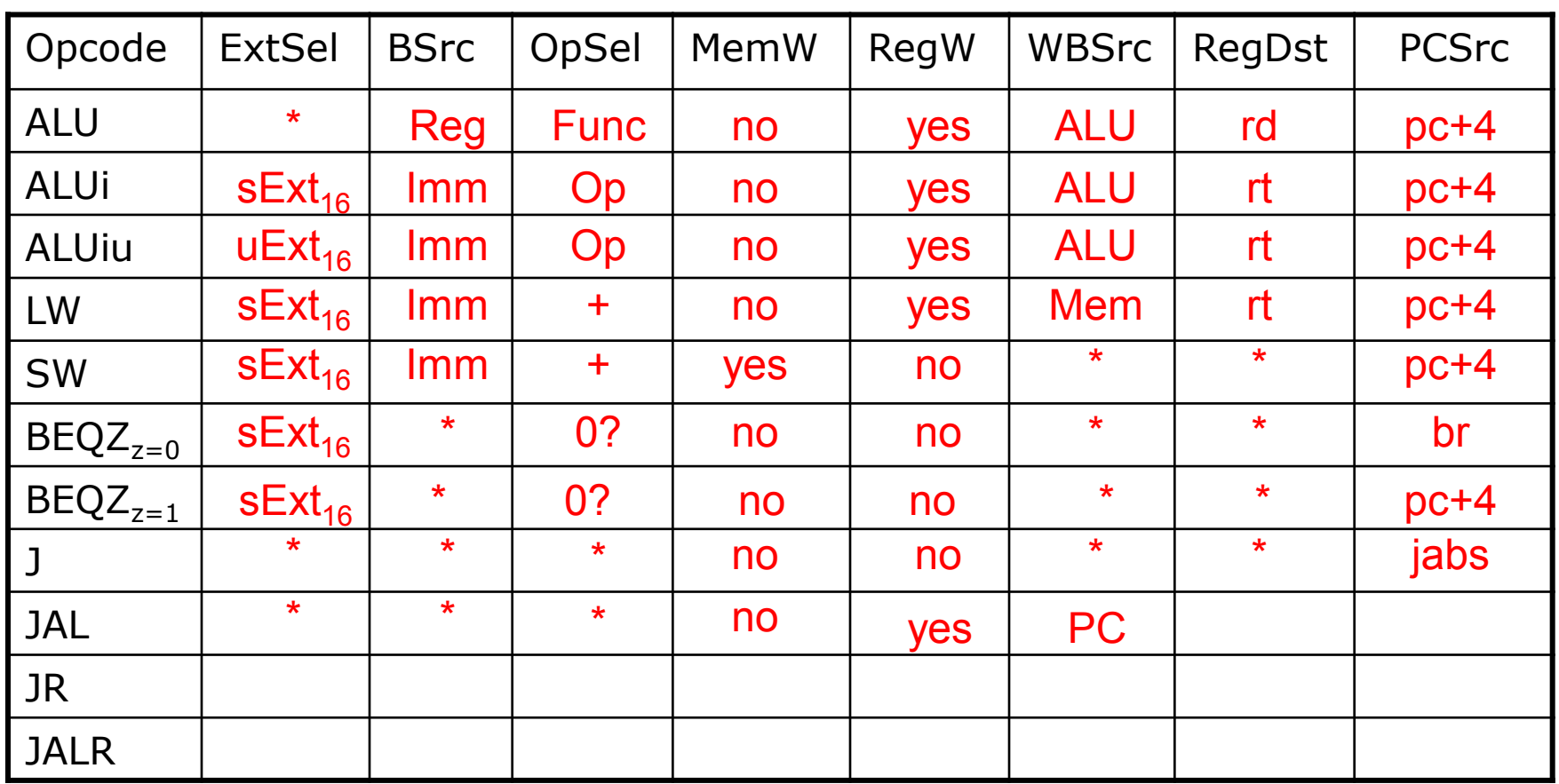

 $RegDst = rt / rd / R31$ 

BSrc = Reg / Imm WBSrc = ALU / Mem / PC  $PCSrc = pc + 4 / br / rind / jabs$ 

February 12, 2014

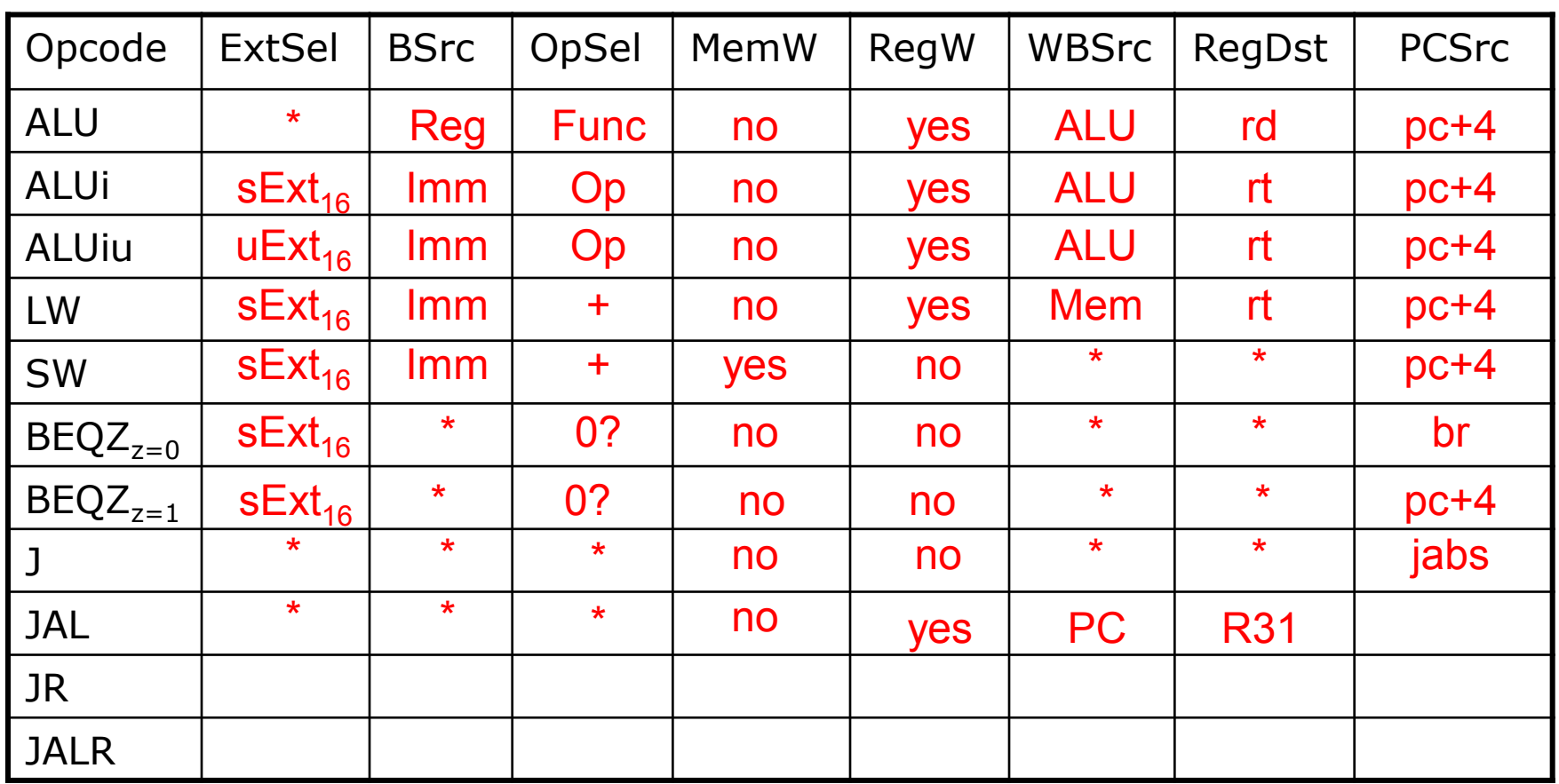

 $RegDst = rt / rd / R31$ 

BSrc = Reg / Imm WBSrc = ALU / Mem / PC  $PCSrc = pc + 4 / br / rind / jabs$ 

February 12, 2014

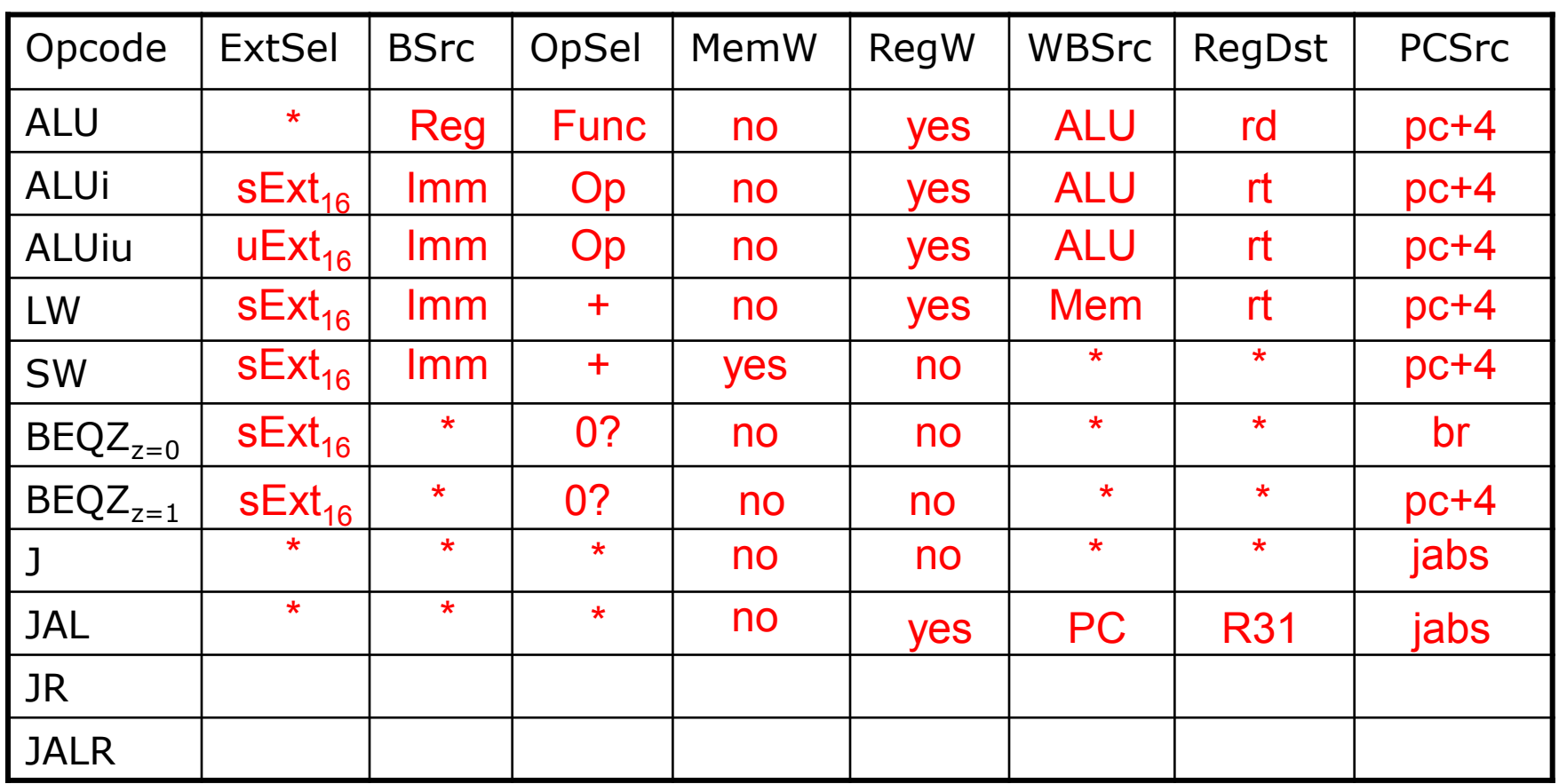

 $RegDst = rt / rd / R31$ 

BSrc = Reg / Imm WBSrc = ALU / Mem / PC  $PCSrc = pc + 4 / br / rind / jabs$ 

February 12, 2014

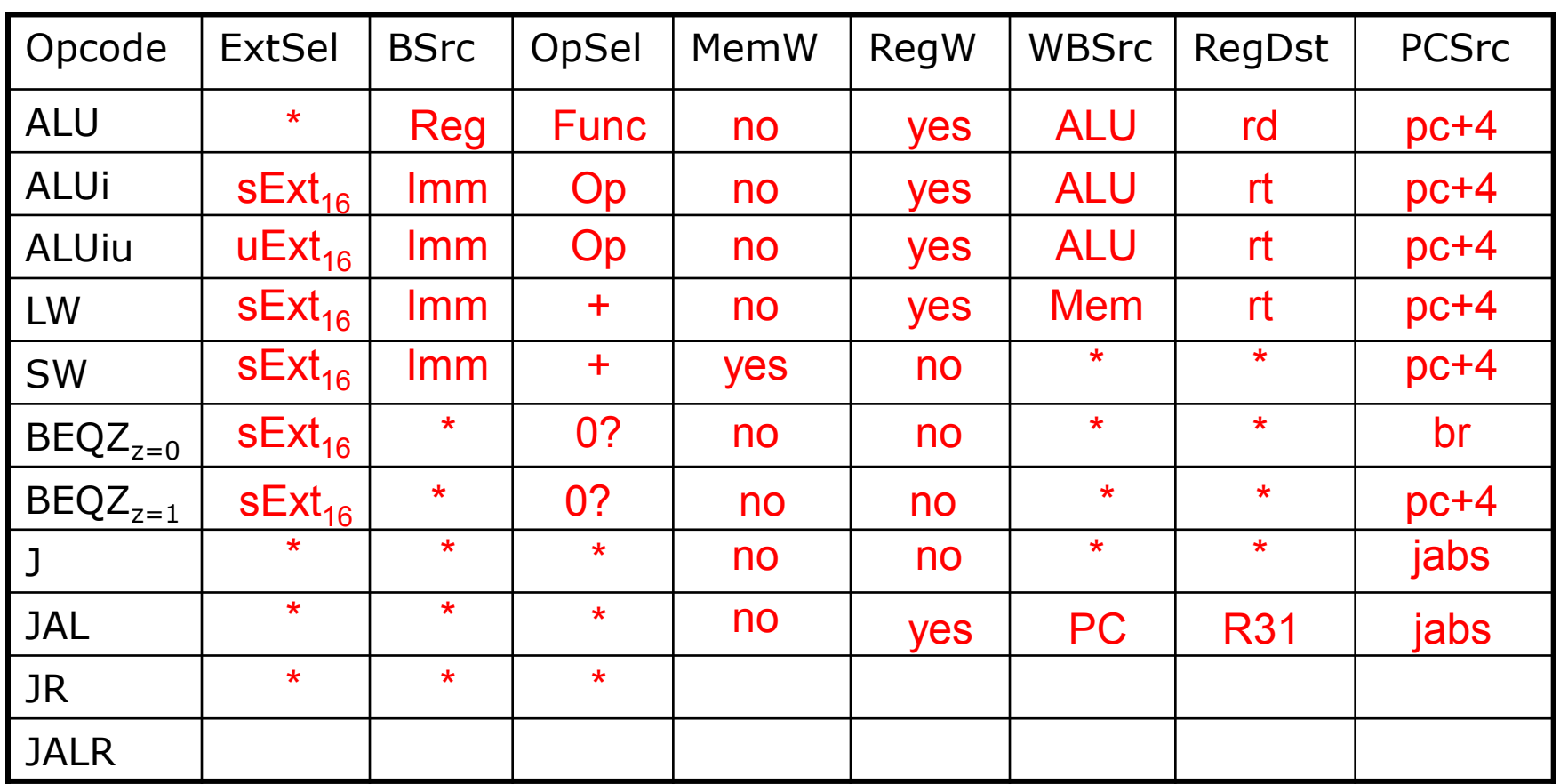

 $RegDst = rt / rd / R31$ 

BSrc = Reg / Imm WBSrc = ALU / Mem / PC  $PCSrc = pc + 4 / br / rind / jabs$ 

February 12, 2014

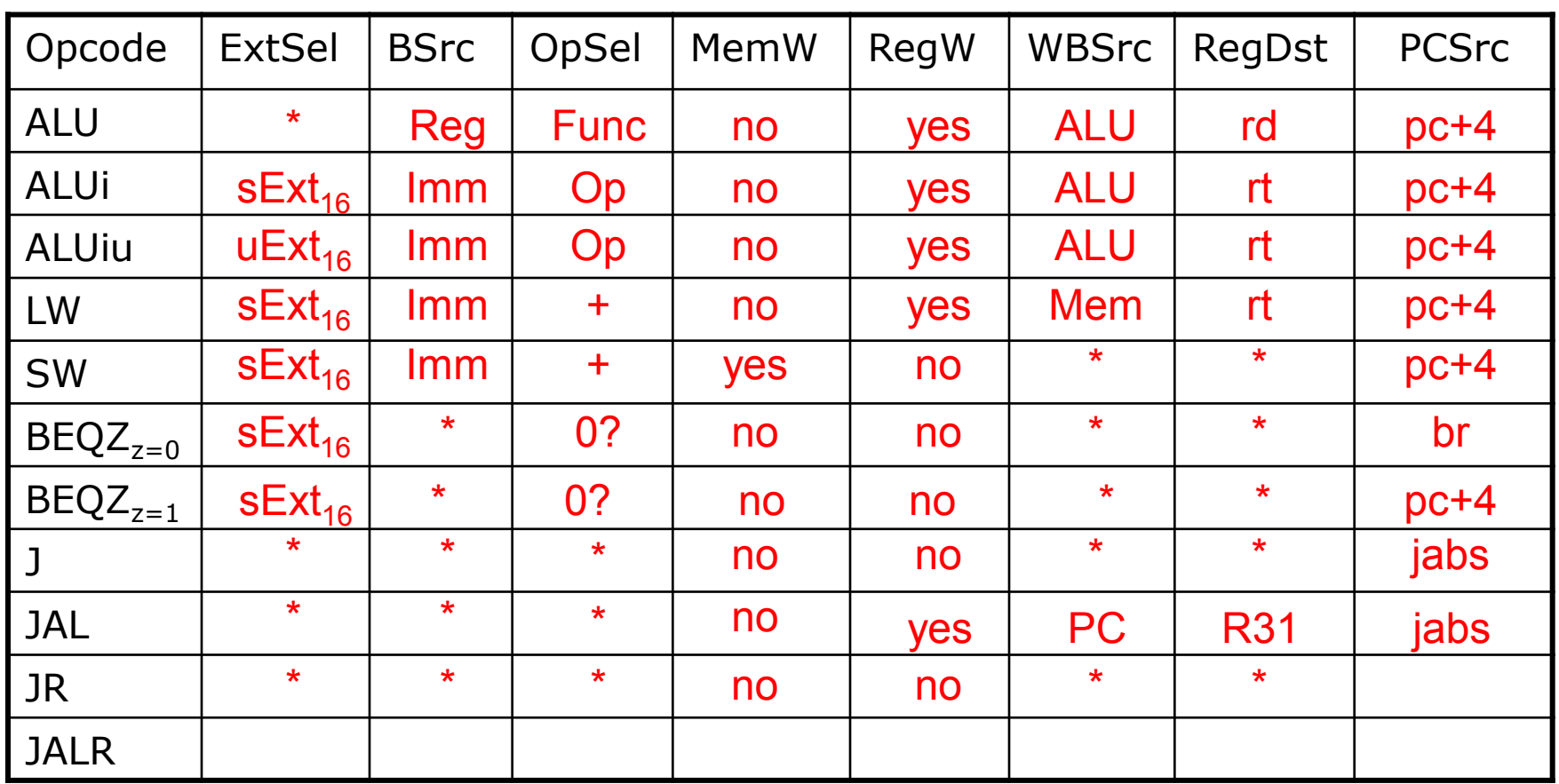

 $RegDst = rt / rd / R31$ 

BSrc = Reg / Imm WBSrc = ALU / Mem / PC  $PCSrc = pc + 4 / br / rind / jabs$ 

February 12, 2014

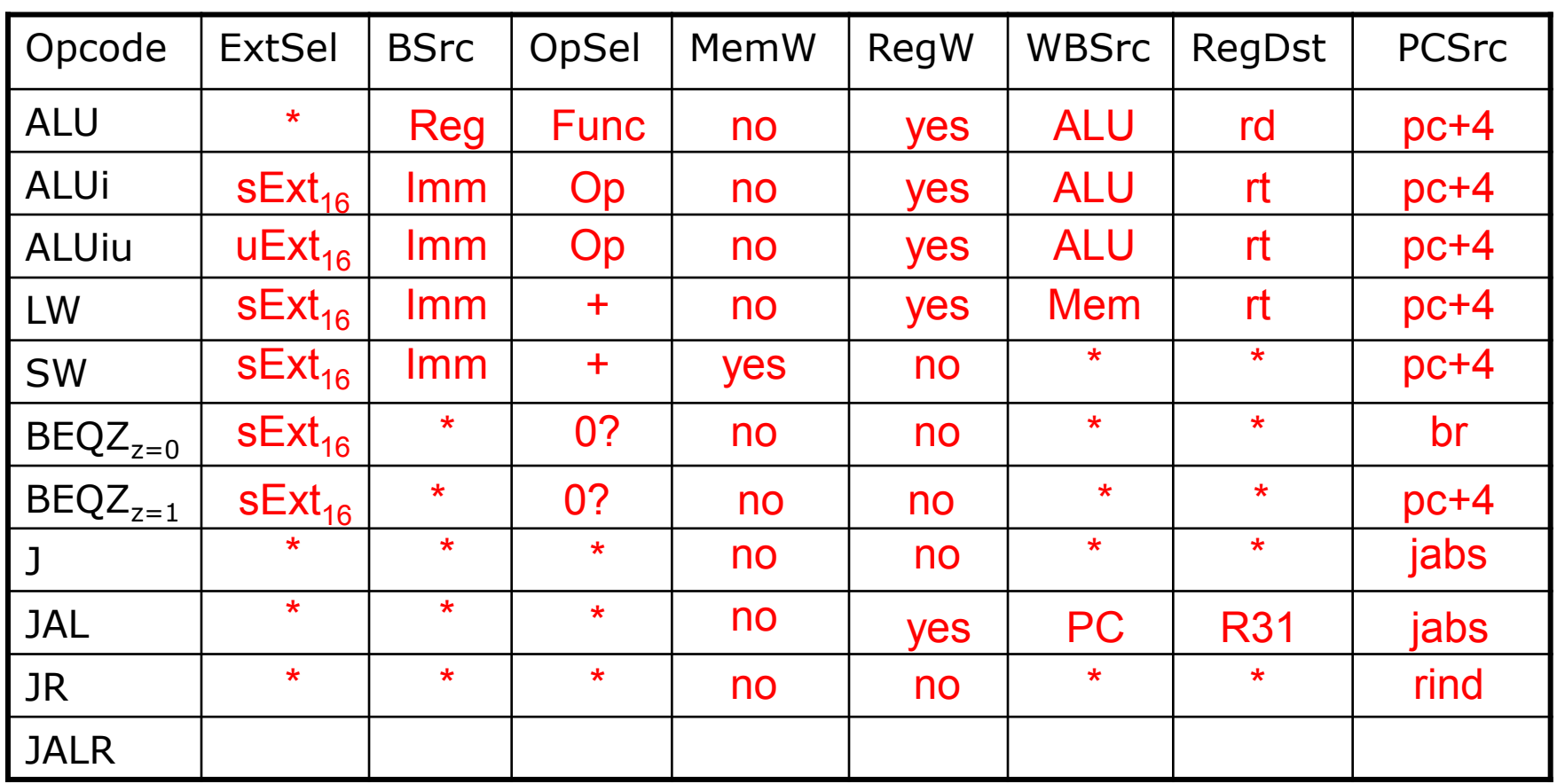

 $RegDst = rt / rd / R31$ 

BSrc = Reg / Imm WBSrc = ALU / Mem / PC  $PCSrc = pc + 4 / br / rind / jabs$ 

February 12, 2014

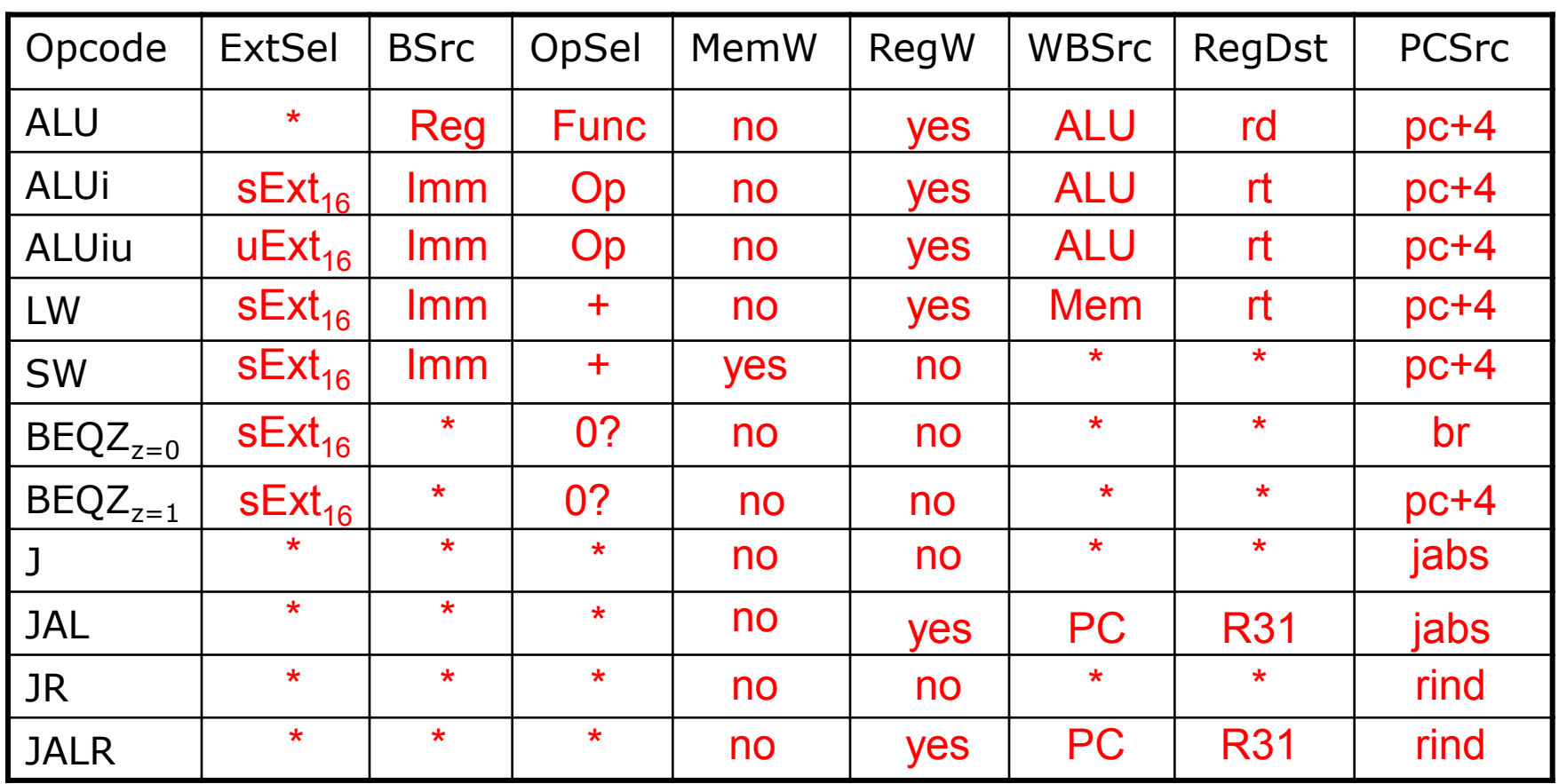

 $RegDst = rt / rd / R31$ 

BSrc = Reg / Imm WBSrc = ALU / Mem / PC  $PCSrc = pc + 4 / br / rind / jabs$ 

February 12, 2014

### Single-Cycle Hardwired Control: *Harvard architecture*

We will assume

- clock period is sufficiently long for all of the following steps to be "completed":
	- 1. instruction fetch
	- 2. decode and register fetch
	- 3. ALU operation
	- 4. data fetch if required
	- 5. register write-back setup time

 $\Rightarrow$   $t_C$   $>$   $t_{\text{IFetch}} + t_{\text{RFetch}} + t_{\text{ALU}} + t_{\text{DMem}} + t_{\text{RWB}}$ 

• At the rising edge of the following clock, the PC, the register file and the memory are updated

• What problem arises if instructions and data reside in the same memory?

• What problem arises if instructions and data reside in the same memory?

> At least the instruction fetch and a Load (or Store) cannot be executed in the same cycle

• What problem arises if instructions and data reside in the same memory?

> At least the instruction fetch and a Load (or Store) cannot be executed in the same cycle

### Structural hazard

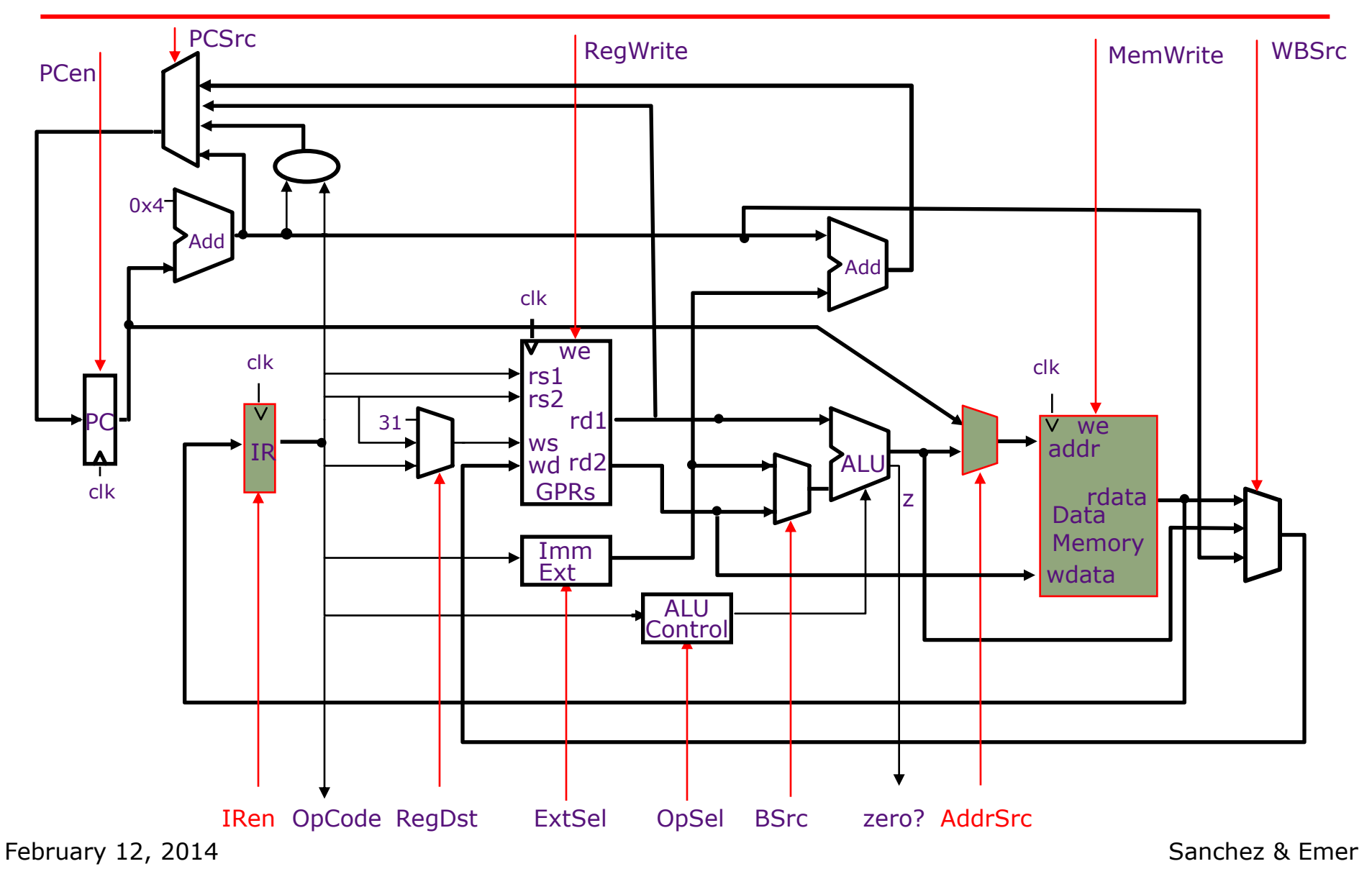

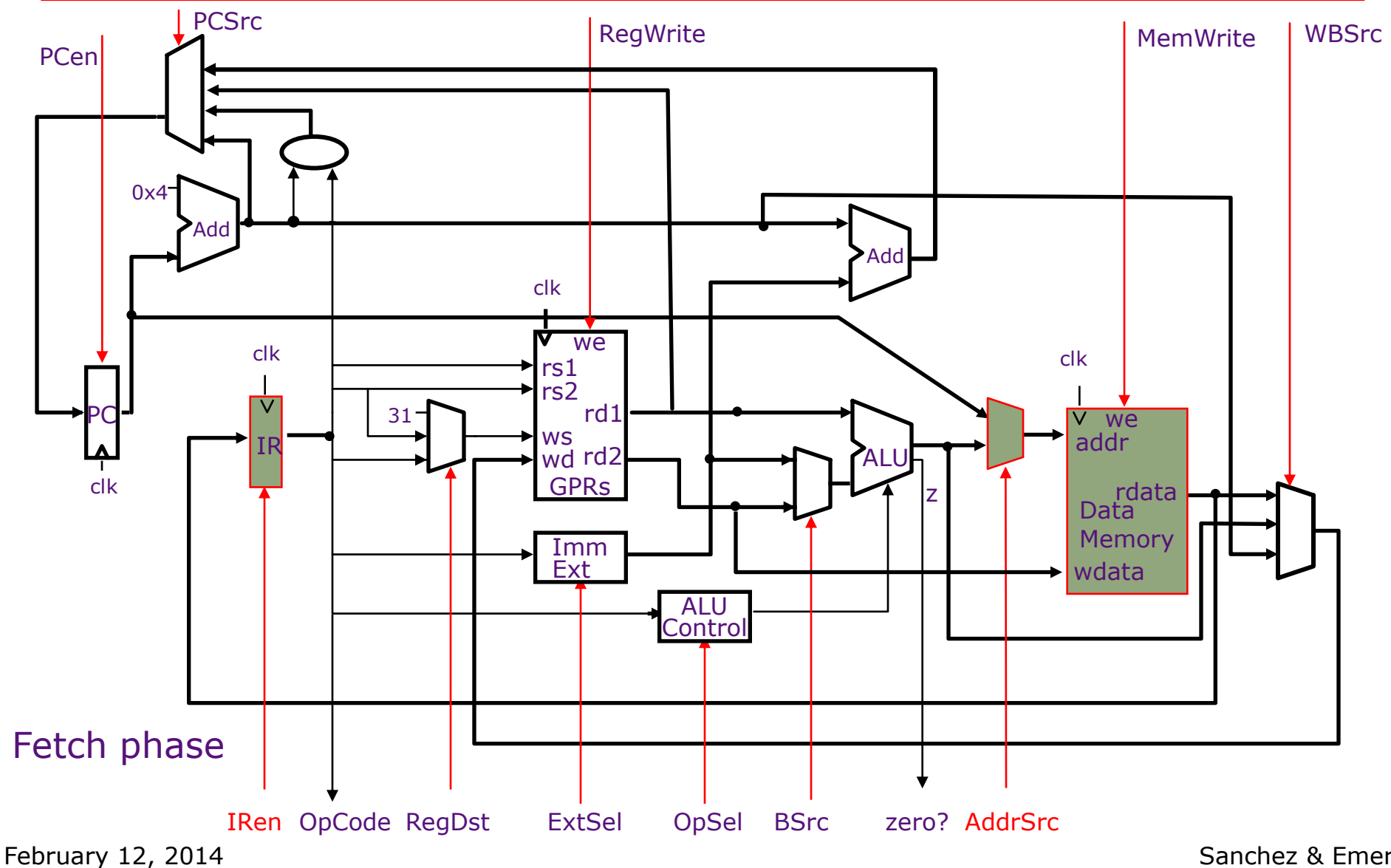

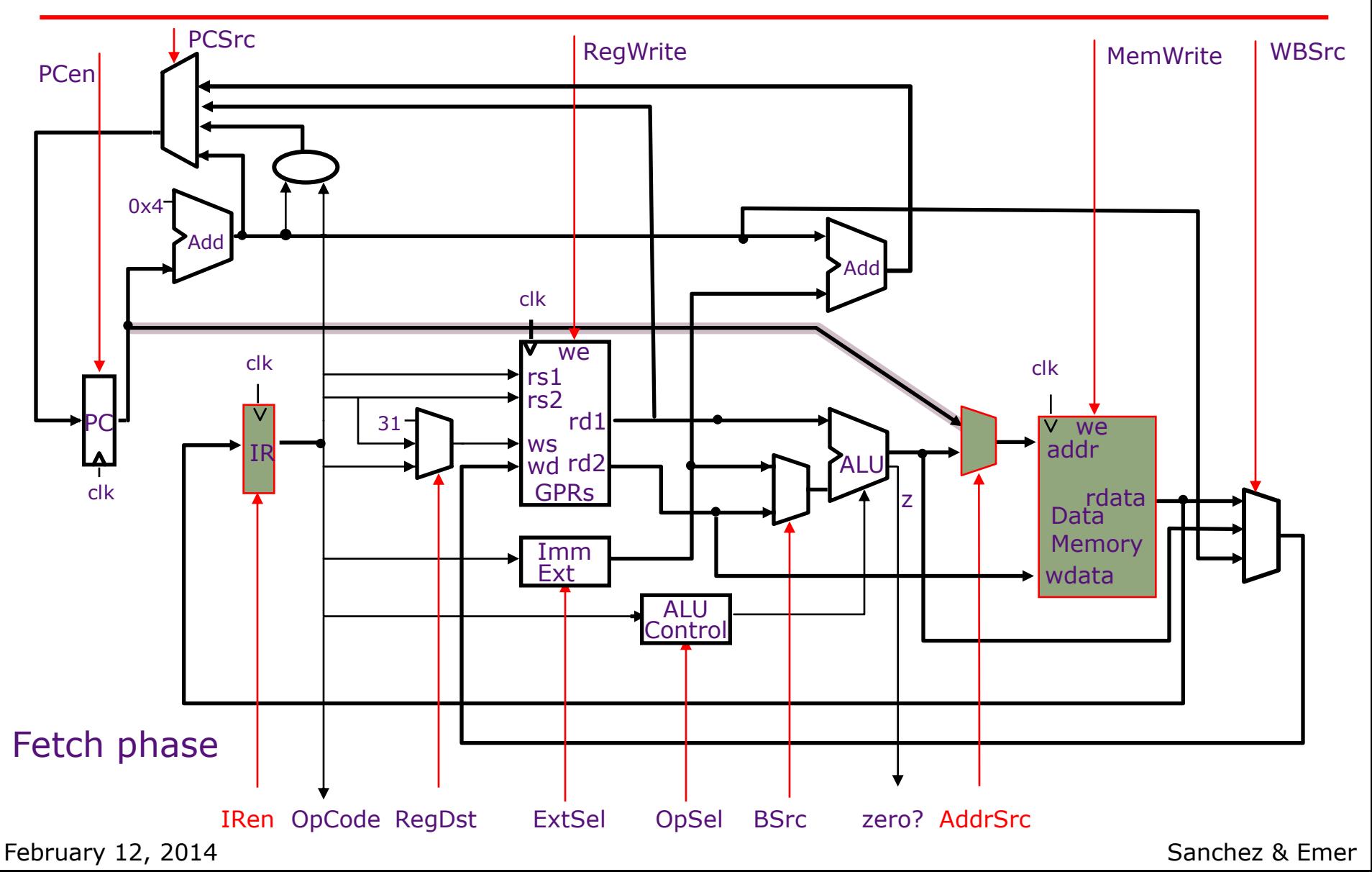

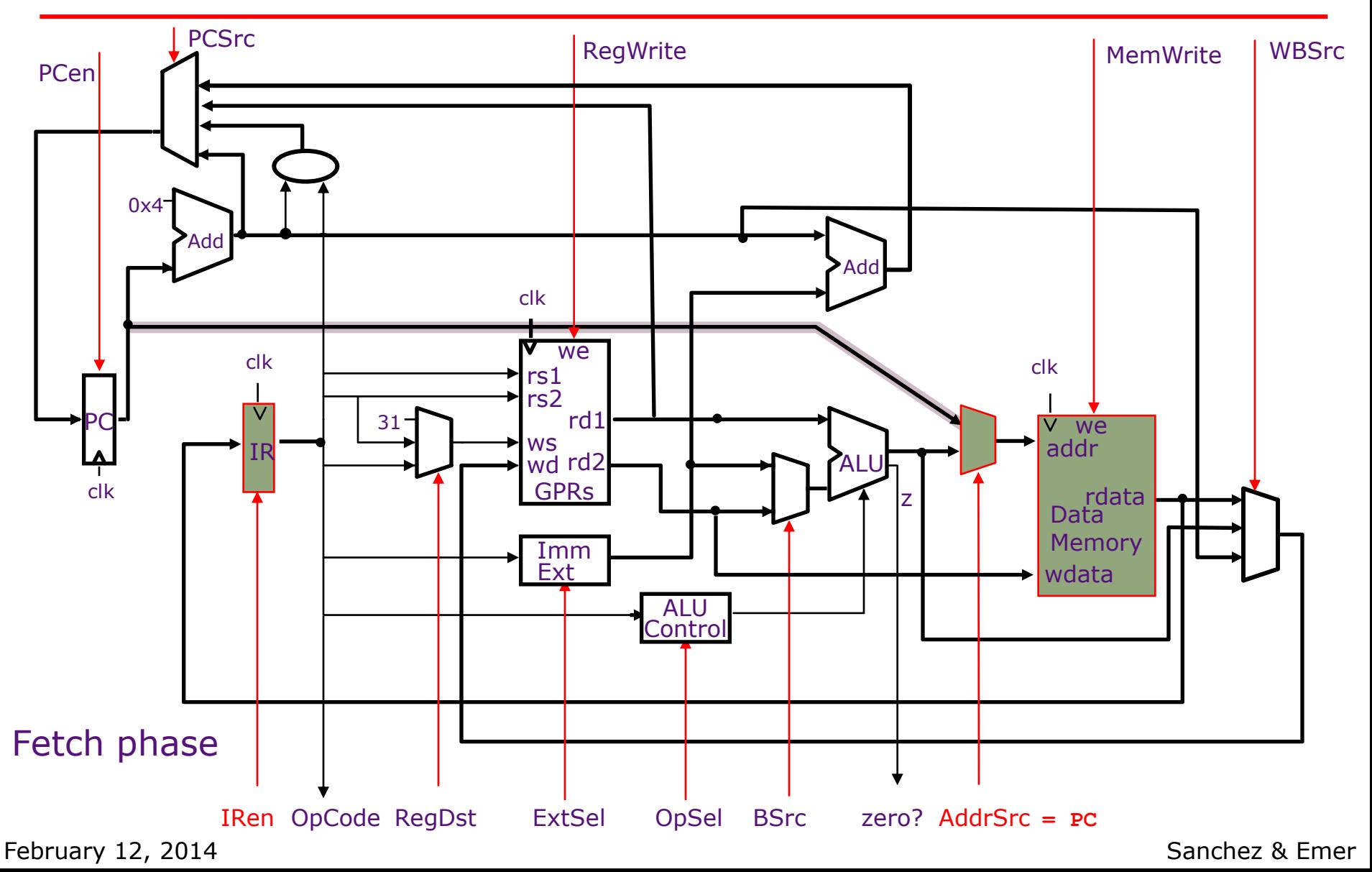

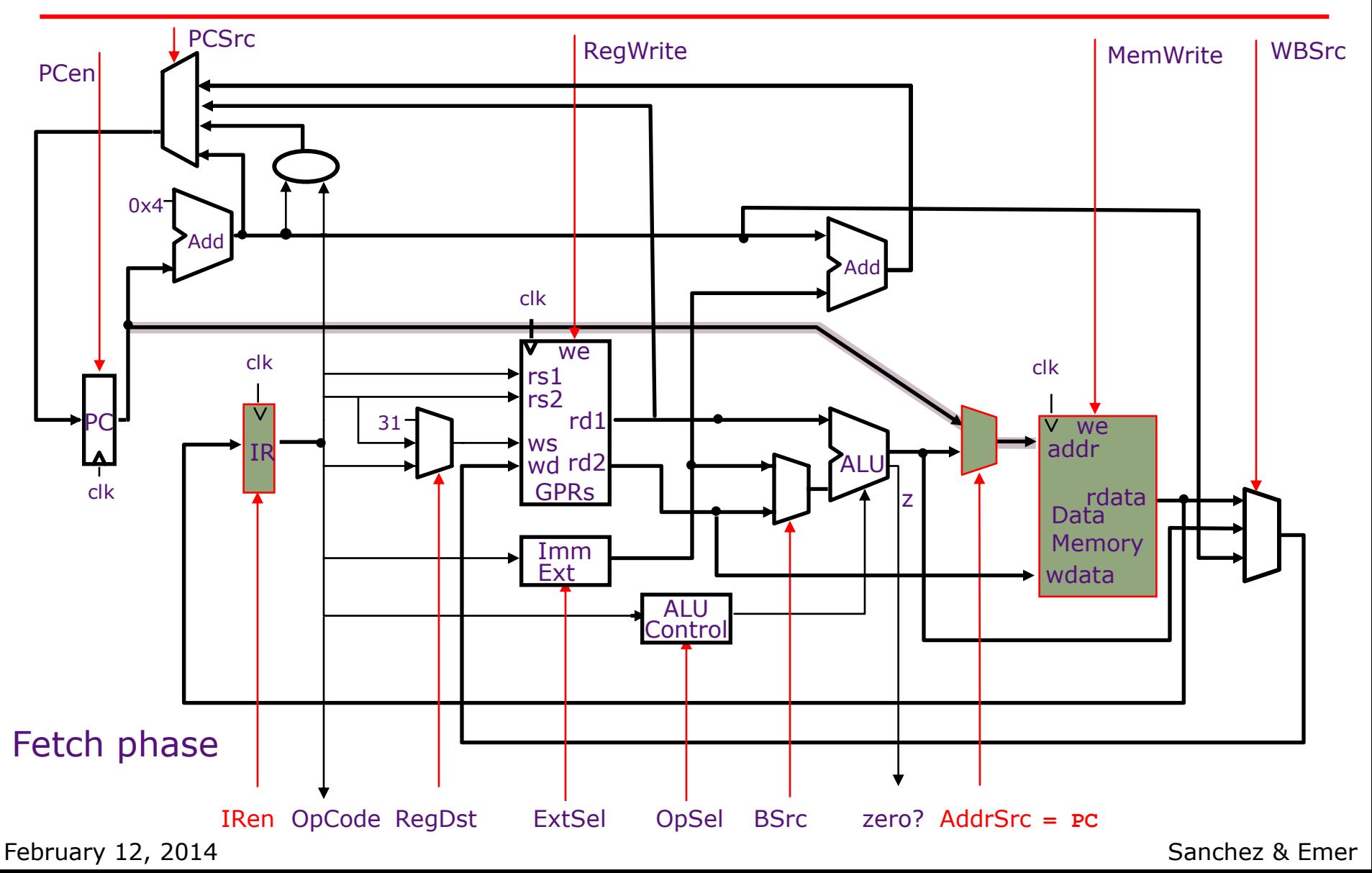

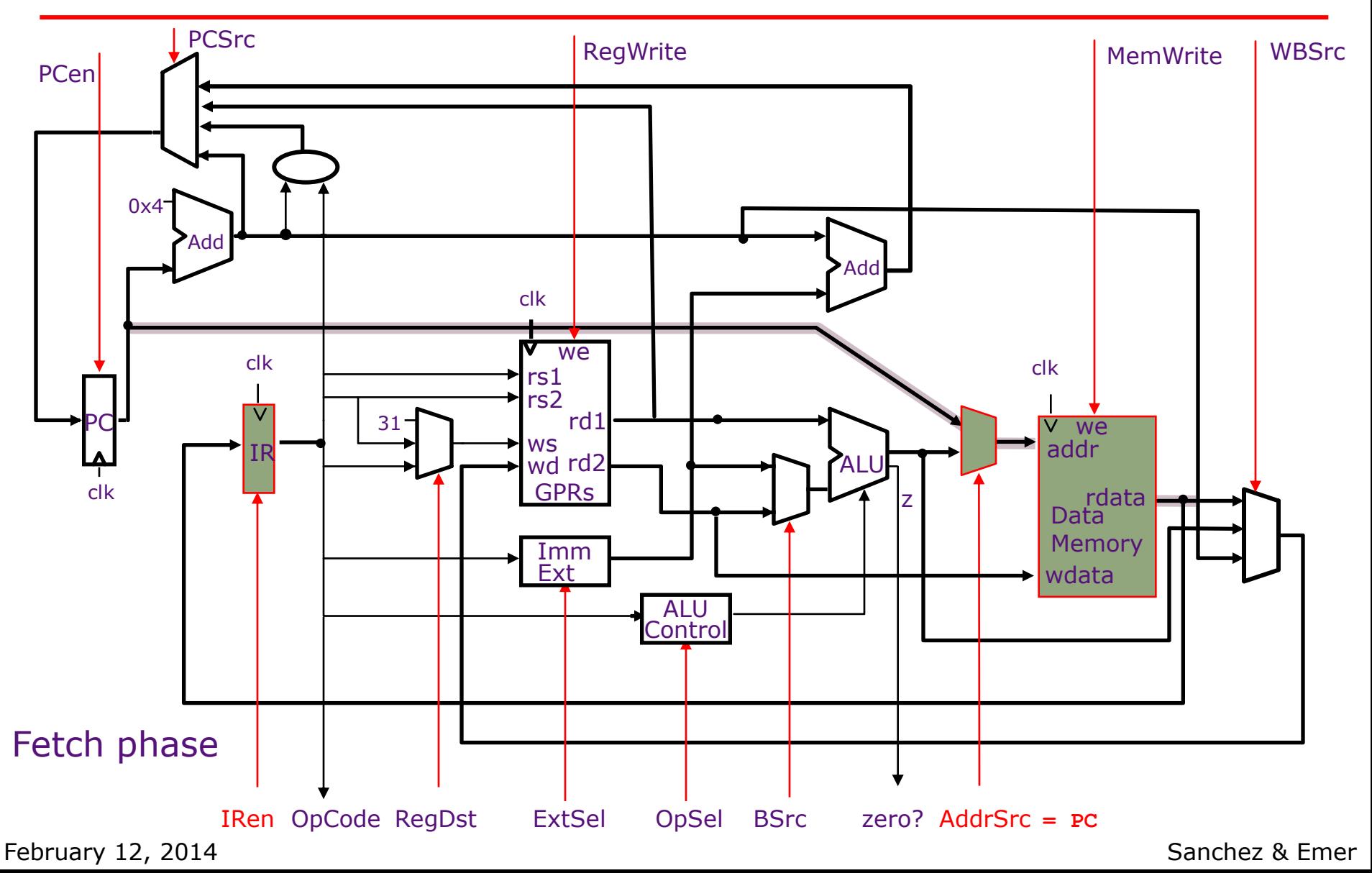

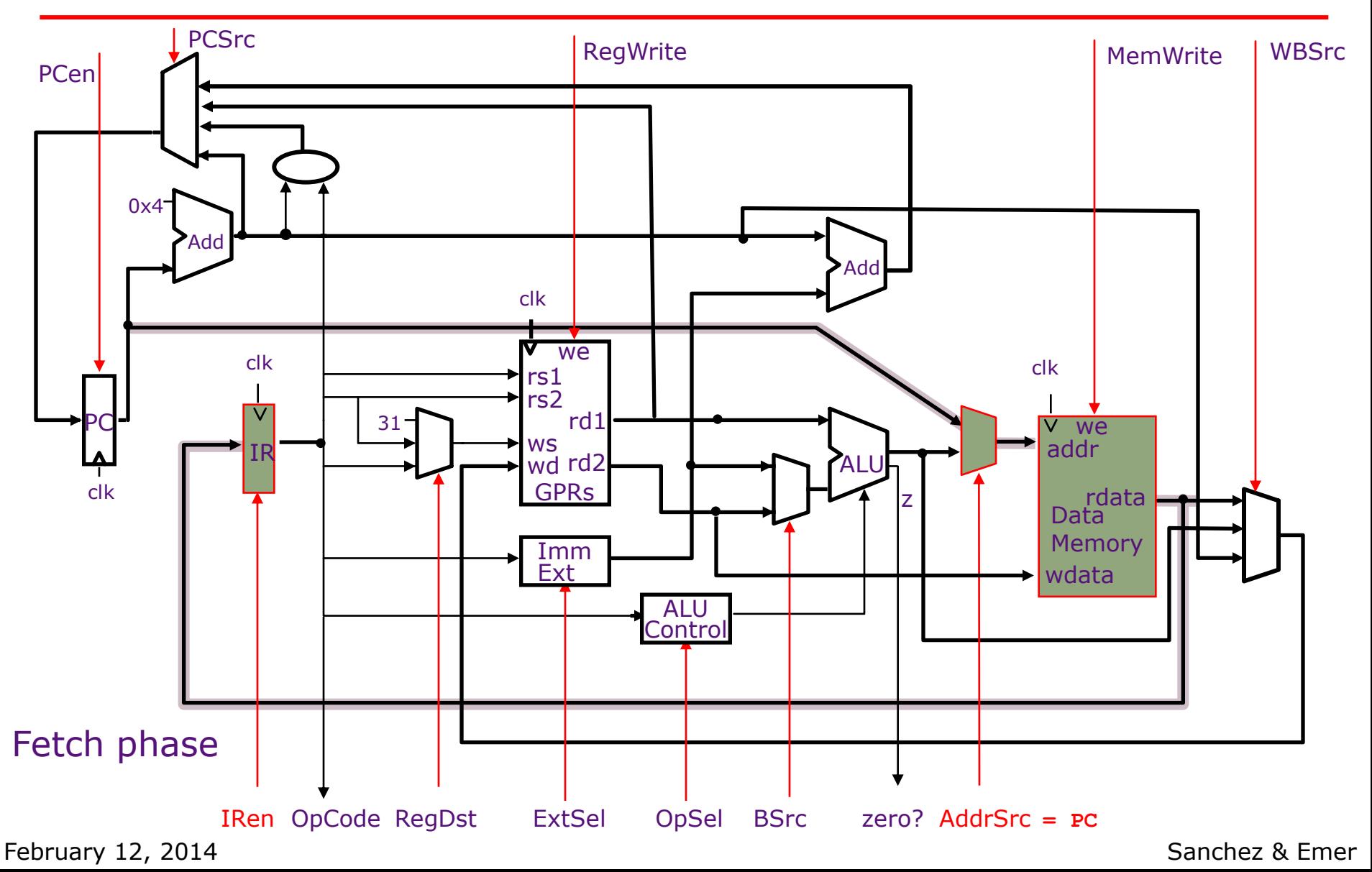

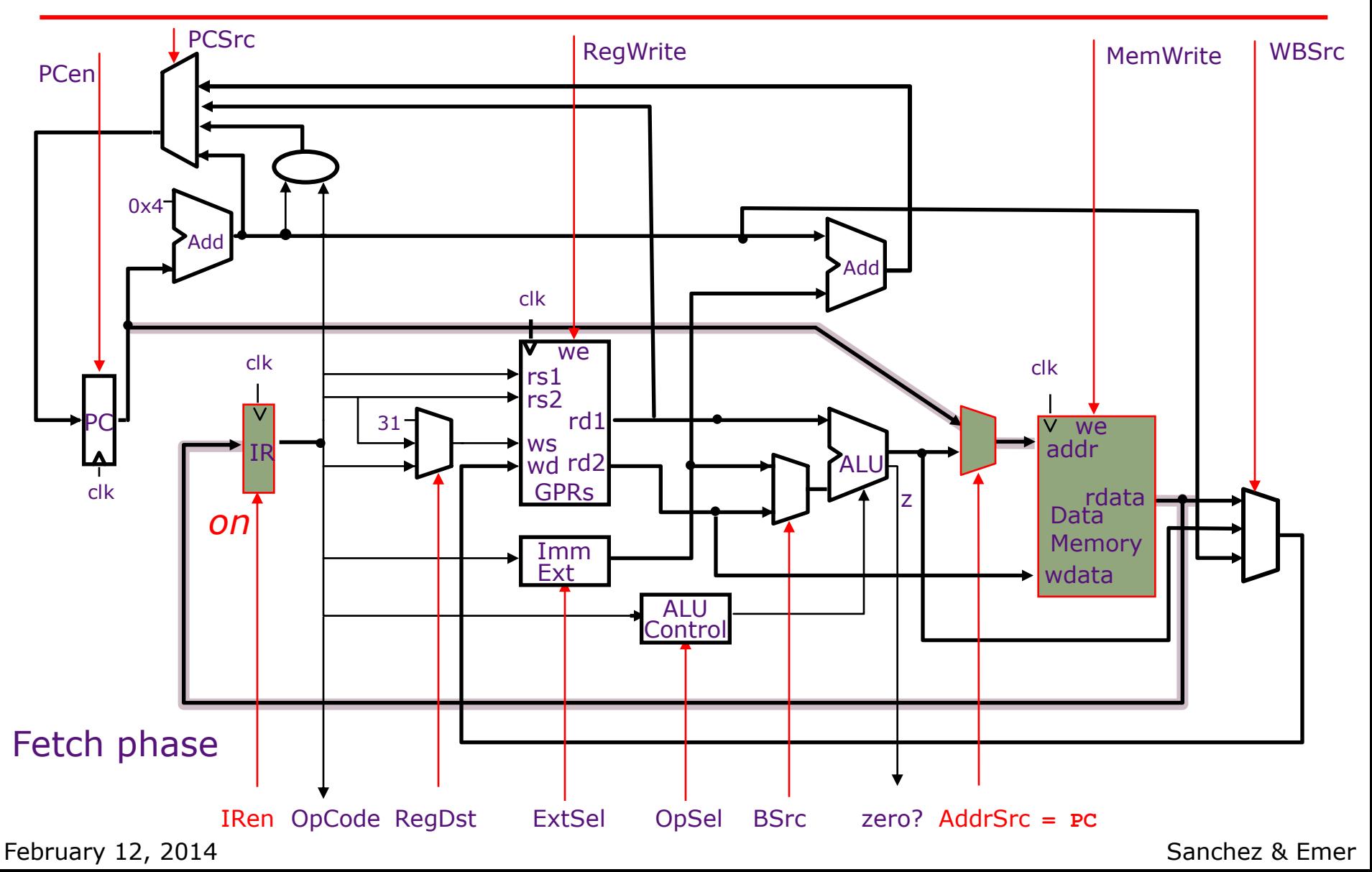

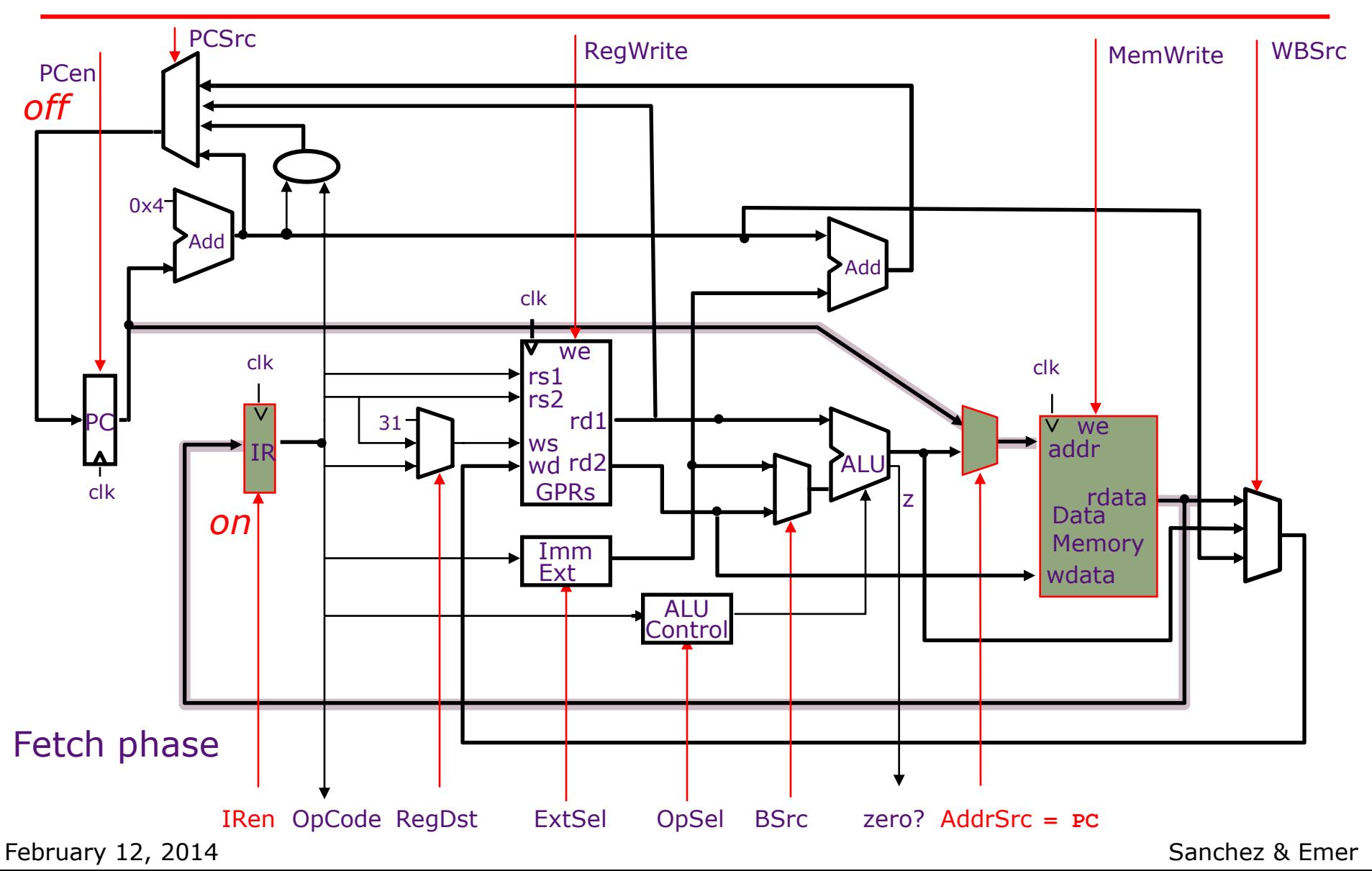

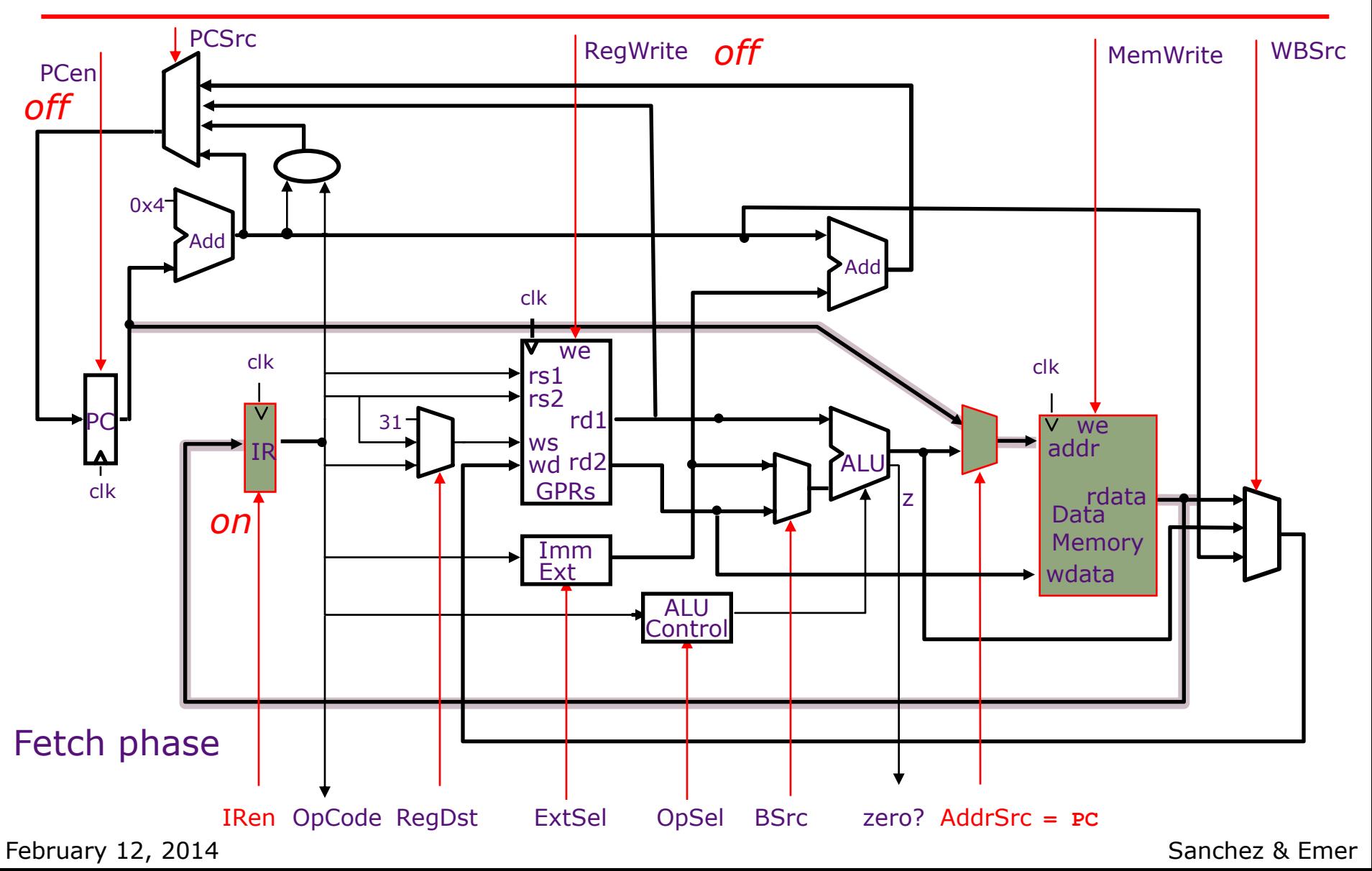

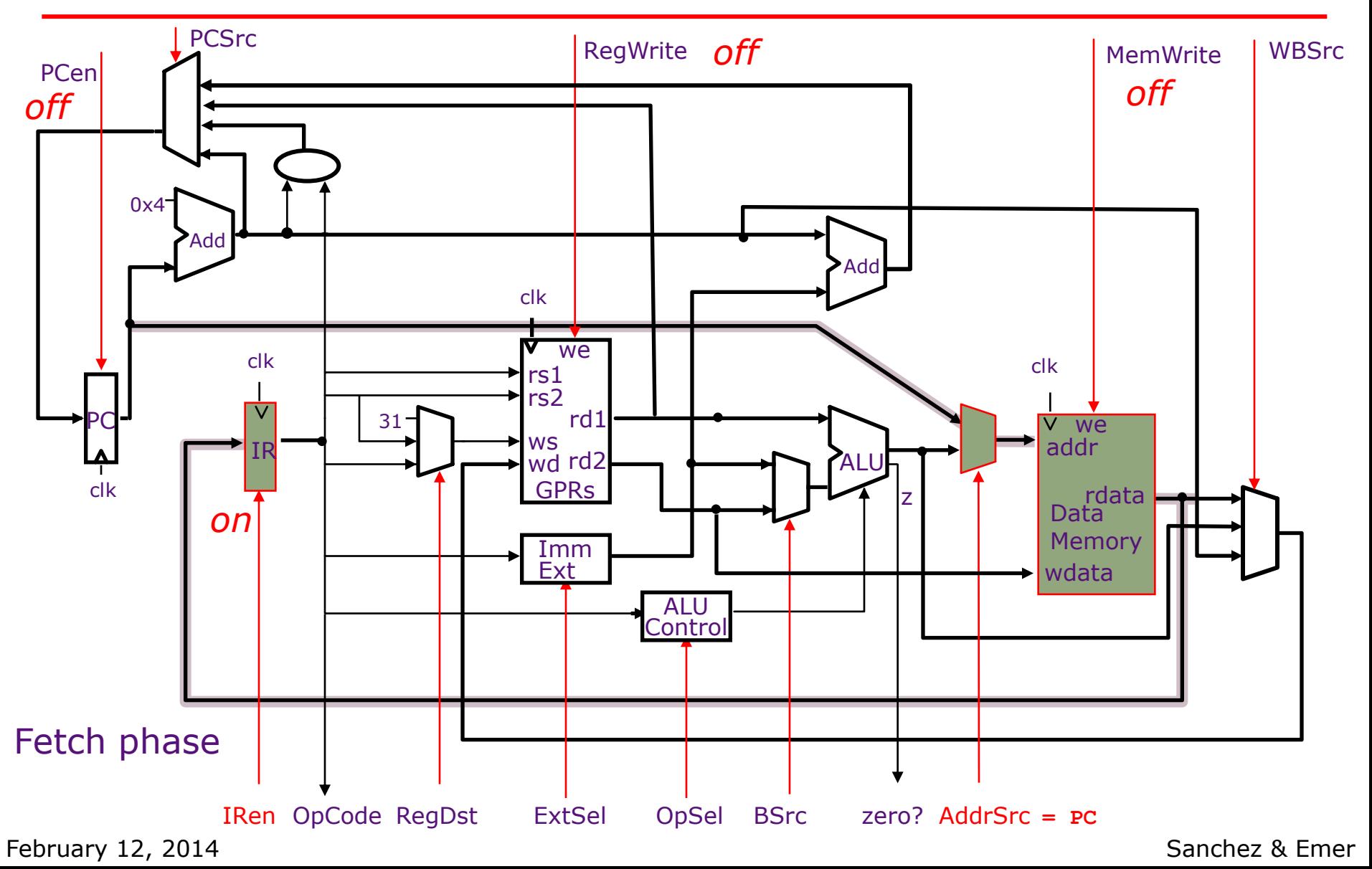

### Two-State Controller: *Princeton Architecture*

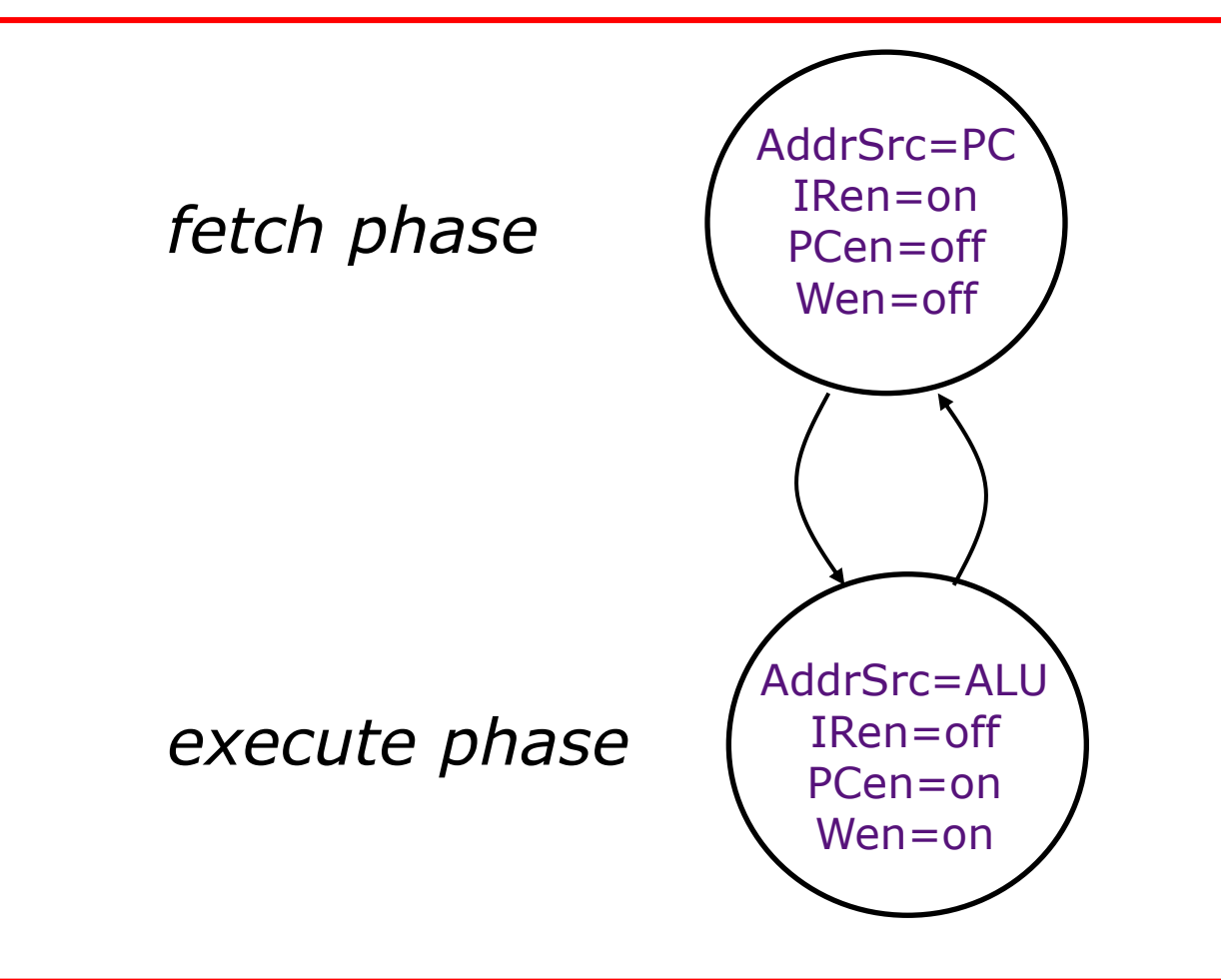

A flipflop can be used to remember the phase

February 12, 2014

### Hardwired Controller: *Princeton Architecture*

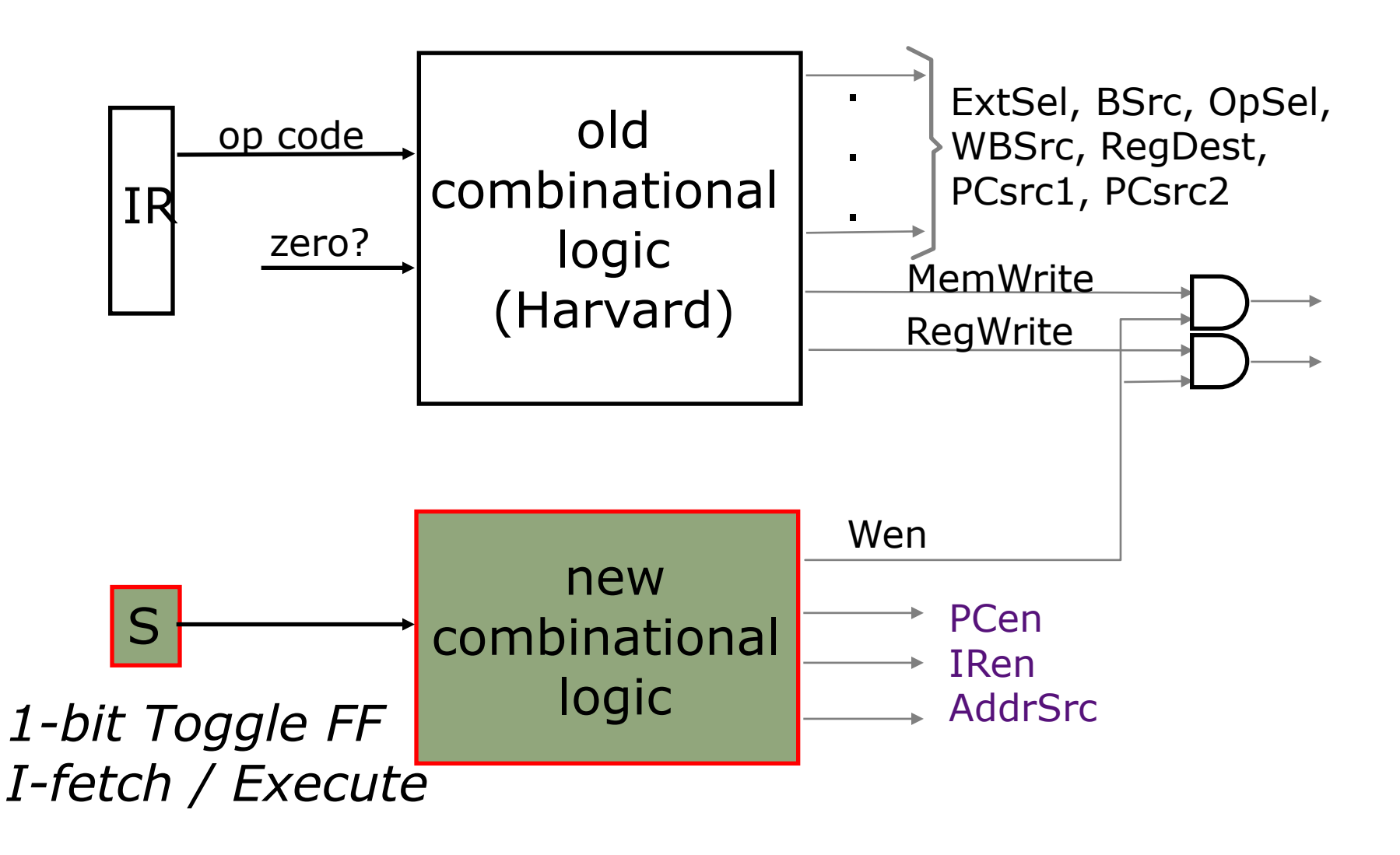

February 12, 2014

### Clock Period

$$
t_{C\text{-Princeton}} > \max \{t_M, t_{RF} + t_{ALU} + t_M + t_{WB}\}
$$
  
 $t_{C\text{-Princeton}} > t_{RF} + t_{ALU} + t_M + t_{WB}$ 

while in the hardwired Harvard architecture

 $t_{C-Harvard}$  >  $t_M + t_{RF} + t_{ALU} + t_M + t_{WB}$ 

*which will execute instructions faster?*
## Clock Rate vs CPI

Suppose  $t_{M} >> t_{RF}+ t_{ALU}+ t_{WB}$ 

 $t_{C\text{-Princeton}} = 0.5 * t_{C\text{-Harvard}}$ 

 $CPI<sub>Princeton</sub> = 2$  $\text{CPI}_{\text{Harvard}} = 1$ 

*No difference in performance!* 

Is it possible to design a controller for the Princeton architecture with CPI < 2 ?

*Stay tuned!* 

*CPI = Clock cycles Per Instruction*  February 12, 2014

Sanchez & Emer